### **Stable Diffusion Prompt Book**

**Get the latest version from <https://openart.ai/promptbook>.**

**[OpenArt](http://openart.ai) Brought by:**

**Authors: Mohamad Diab (PublicPrompts) Julian Herrera Musical Sleep Bob Chernow**

**Coco Mao**

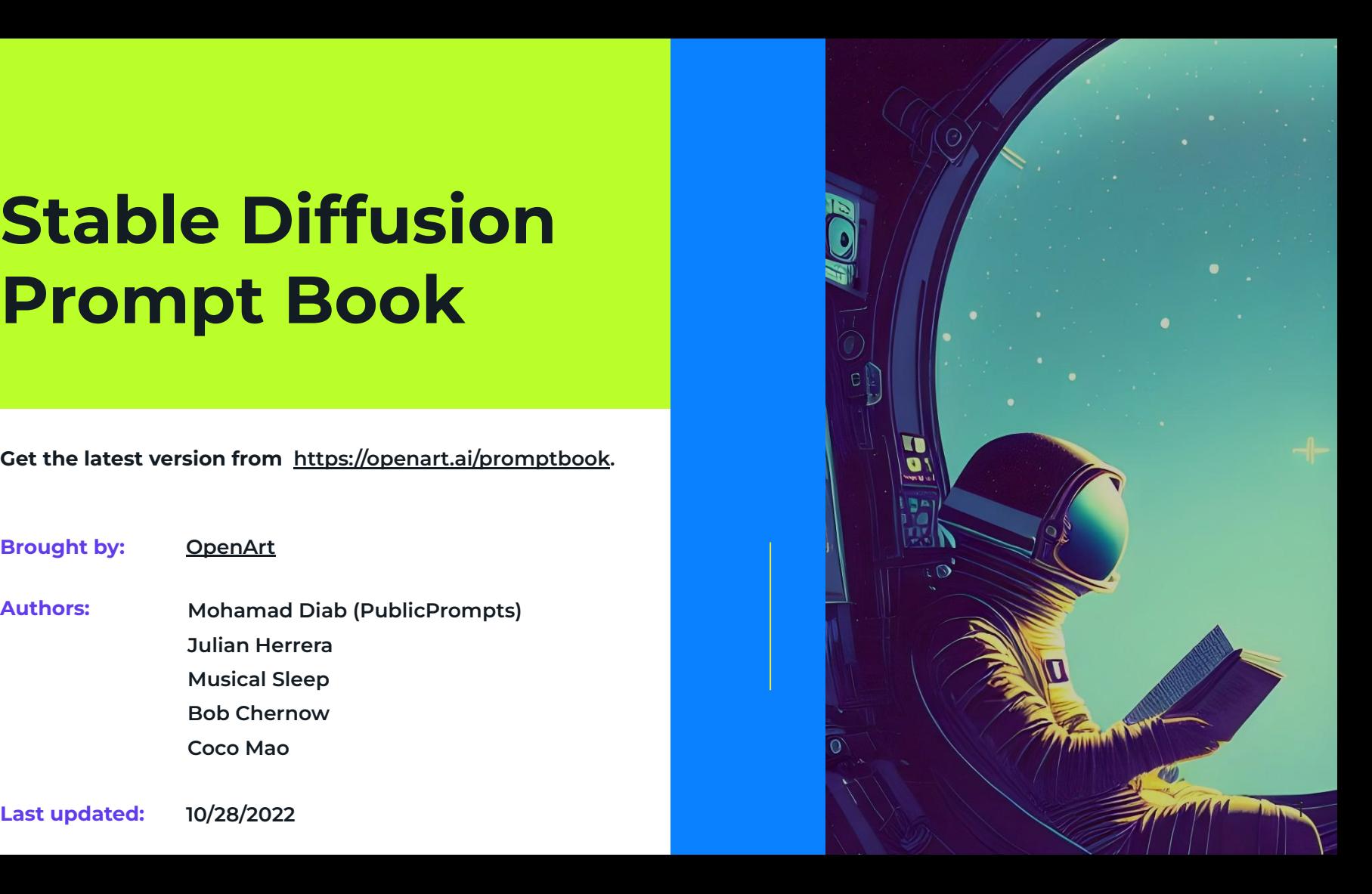

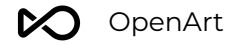

### **Table of Content**

All the images in this book are generated by Stable Diffusion.

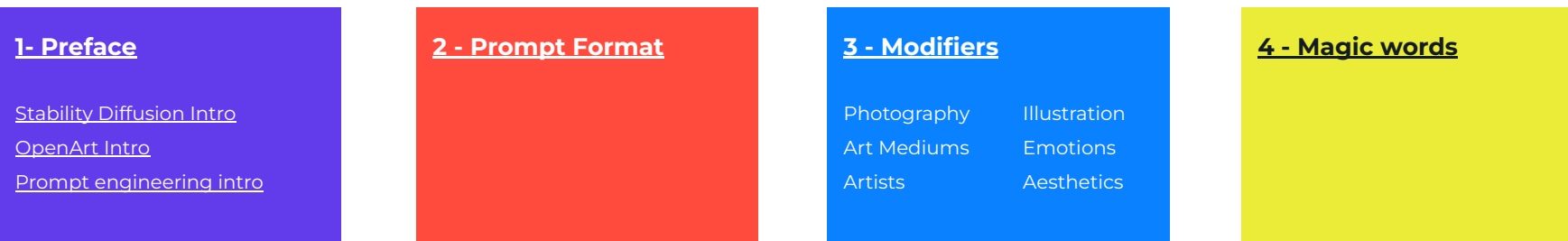

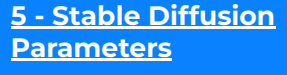

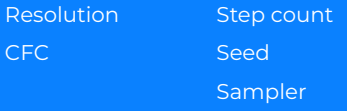

#### **[6 - img2img, in/out](#page-81-0) [painting](#page-81-0)**

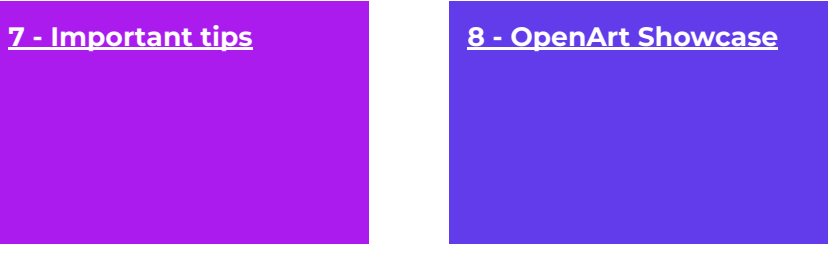

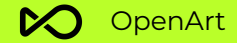

# **Preface**

<span id="page-2-0"></span> $\bigcirc$ 

**EXAMPLE ATT OLLEANIA** 

#### **Prompt**

Tiny cute cow toy, reading a book, standing character, soft smooth lighting, soft pastel colors, skottie young, 3d blender render, polycount, modular constructivism, pop surrealism, physically based rendering, square image

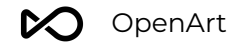

### <span id="page-3-0"></span>**Stable Diffusion Intro**

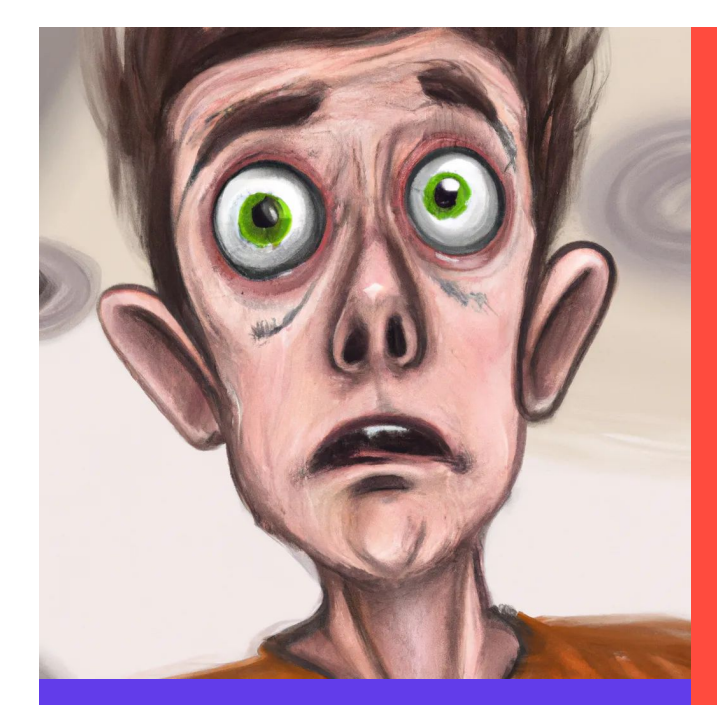

A man with eyes wide open, surprised, in awe, digital art

**Stable Diffusion is an open-source text-to-image AI model that can generate amazing images from given texts in seconds.**

The model was trained on images in the LAION-5B dataset. It was developed by CompVis, Stability AI and RunwayML. All research artifacts from Stability AI are intended to be open sourced.

This prompt book is brought to you by [OpenArt](http://openart.ai), a platform and community dedicated to AI-native content and written by members from the community. Should you have any concerns or questions. You can reach us on our **[Discord server](https://discord.com/invite/yTMNvk5z97)**.

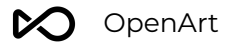

### <span id="page-4-0"></span>**OpenArt Intro**

#### **OpenArt [\(https://openart.ai](https://openart.ai)) is a AI-native content and social platform.**

#### It has a lot of great features to help you write better prompts

- Discover millions of AI-generated images and prompts
- Search by image content
- Build your AI-art portfolio and showcase your work on our community
- Create with Stable Diffusion and DALL-E 2 for free (and more models to come)
- Participate in our AI art challenges to win rewards

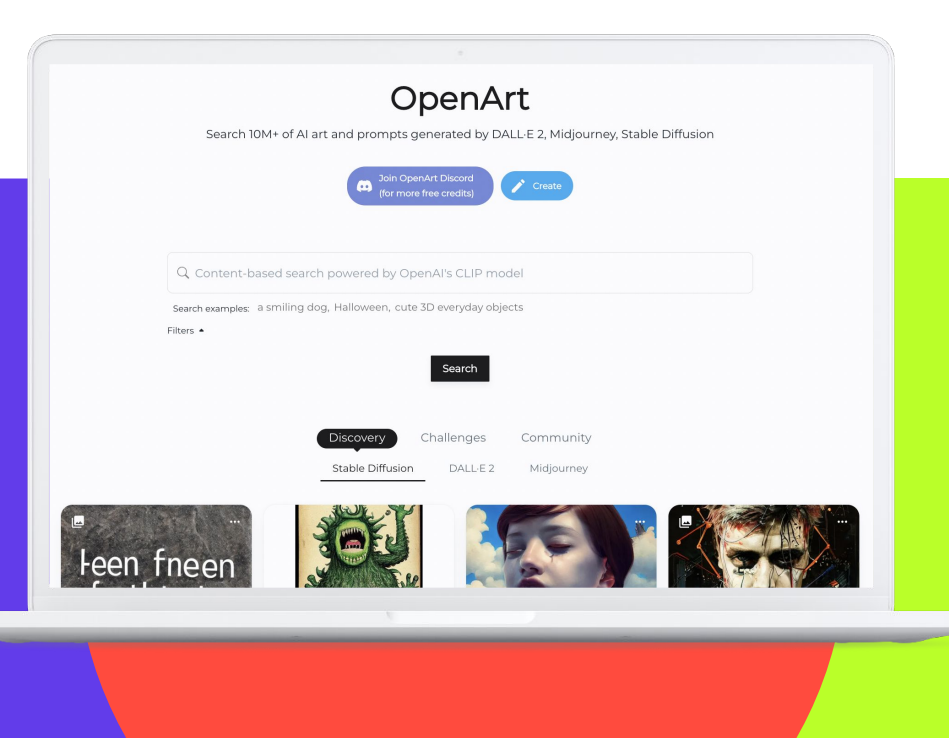

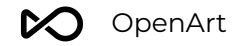

### <span id="page-5-0"></span>**Prompt Engineering**

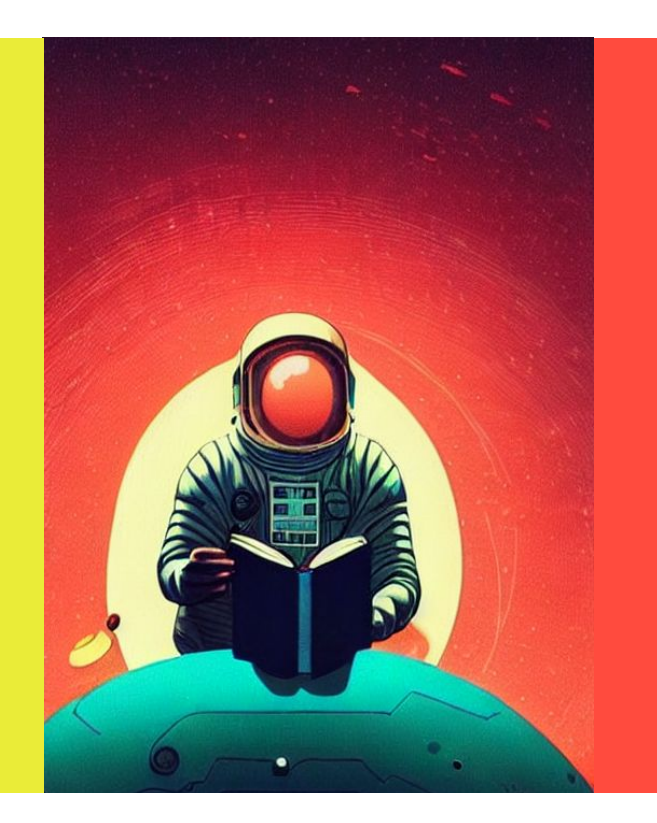

#### **Intro**

**Prompt engineering is the process of structuring words that can be interpreted and understood by a text-to-image model. Think of it as the language you need to speak in order to tell an AI model what to draw.**

Prompt engineering is a great way to stretch the limitations of Text2IM models. Good prompts can make images go from good to great.

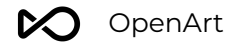

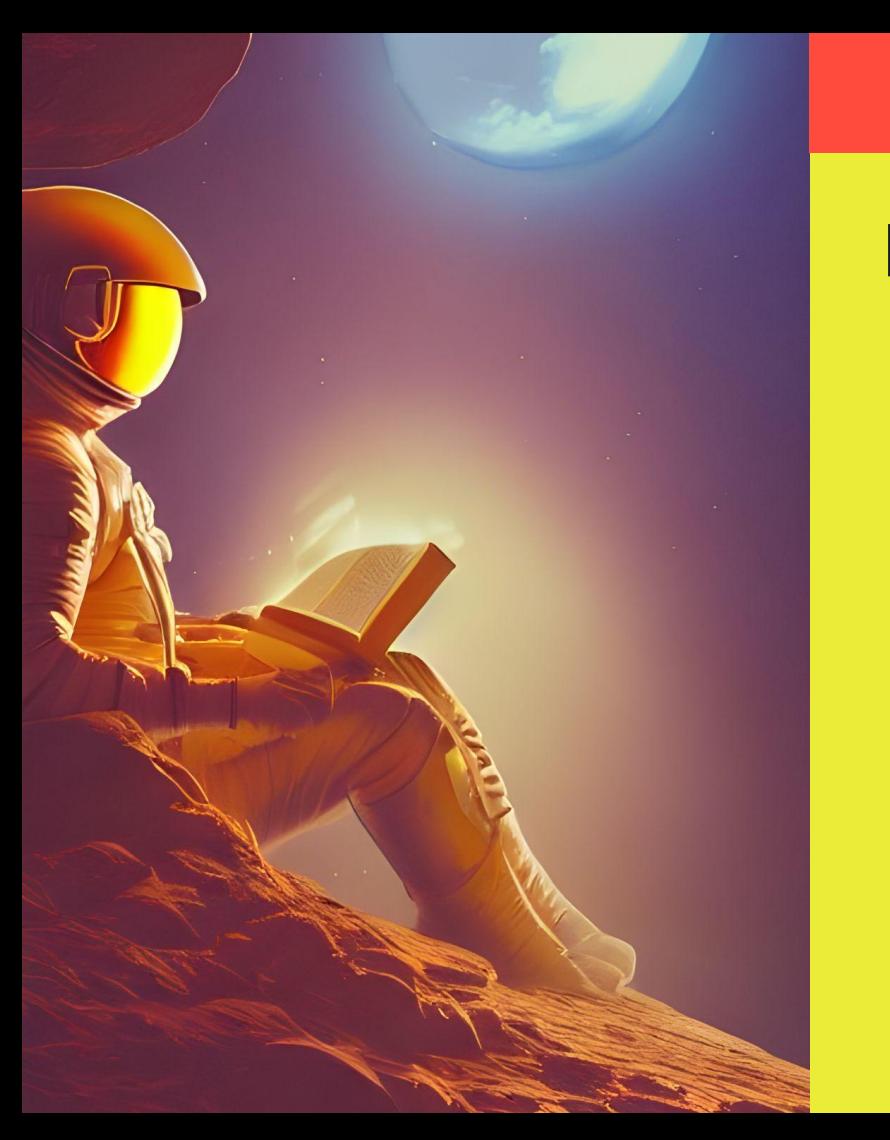

### **Prompt Engineering**

**This prompt book will help you learn essential building blocks and all the techniques to master Stable Diffusion.**

The secret for generating good images

- A well-written prompt consisting of modifiers and a good sentence structure. We will introduce [the](#page-8-0) prompt format in the [section 2.](#page-8-0) We will also show you all types of modifiers you can use in [the section 3](#page-14-0) and some magic words in [the section 4](#).
- Well-adjusted Stable Diffusion parameters. ([section 5](#)). You can always use the default, but sometimes fine-tuned parameters can generate better results. This will strengthen your ability to bring your creative dream images to life.

**Tip** - You can always visit **OpenArt** to get inspired by millions of prompts  $\mathbb{Z}$ .

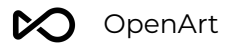

### **Prompt Engineering Intro**

#### **This is an example of a prompt and all the parameters Prompt:** Funko pop superman figurine, made of plastic, product studio shot, on a white background, diffused lighting, centered.

*[Try out this prompt on OpenArt](https://openart.ai/create?prompt=Funko%20pop%20superman%20figurine%2C%20made%20of%20plastic%2C%20product%20studio%20shot%2C%20on%20a%20white%20background%2C%20diffused%20lighting%2C%20centered.)*

**Model**: Stable Diffusion

**Seed**: 70455

**Scale**: 13

**Steps**: 25

**Resolution**: 512 x 512

**Sampler**: DDIM

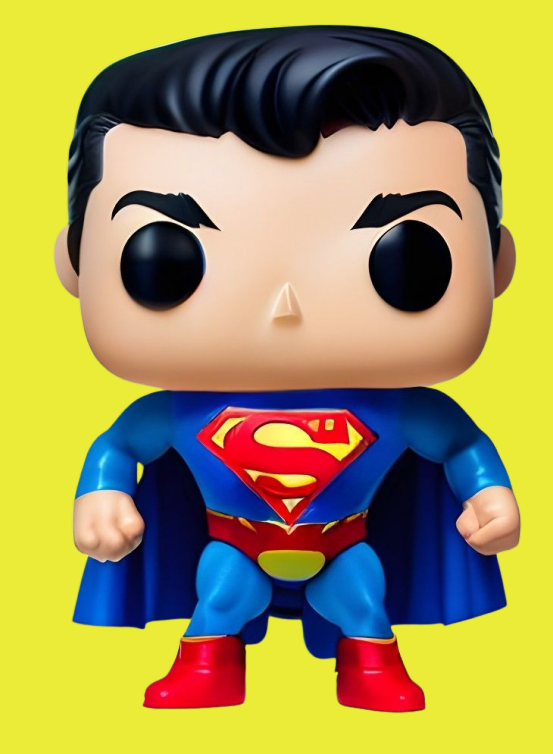

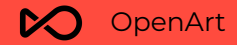

# <span id="page-8-0"></span>**02**

# **Prompt Format**

**Prompt:**Tiny cute giraffe using a typewriter toy, standing character, soft smooth lighting, soft pastel colors, skottie young, 3d blender render, polycount, modular constructivism, pop surrealism, physically based rendering, square image

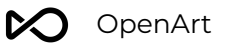

### **Start by asking a list of questions**

- 1. Do you want a photo or a painting?
- 2. What's the subject of the photo? *Person? An animal or perhaps a landscape?*
- 3. What details do you want to add?
	- **Special Lighting**. *Soft, ambient, ring light, neon*
	- **Environment**. *Indoor, outdoor, underwater, in space*
	- **Color Scheme**. *Vibrant, dark, pastel*
	- **Point of view**. Front, Overhead, Side
	- **Background**. *Solid color, nebula, forest*
- 4. In a specific art style? *3D render, studio ghibli, movie poster*
- 5. A specific photo type? *Macro, telephoto*

This is not an all-inclusive list, but will help you get great results when you start your prompt crafting journey. Don't be afraid to experiment the more you try different prompts the better you will become!

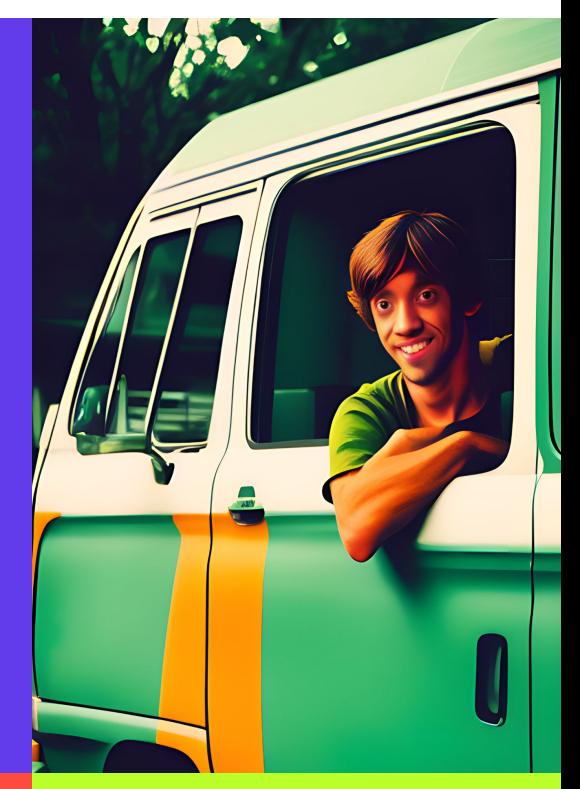

*Photo of real life Shaggy Rogers, cinematic lighting, peeking from a van's window, vibrant colors, bokeh, movie poster style*

### **Example**

Answer the following questions and the answers to create a complete density of the answers to create a complete sentence

- 1. Do you want a photo or a painting? **=> painting**
- 2. What's the subject of the photo? *Person. animal, landscape. => a goldendoodle*
- 3. What details do you want to be added? *=> wearing a suit*
	- a. Special Lighting. *Soft, ambient, ring light, neon => natural light*
	- b. Environment. *Indoor, outdoor, underwater, in space => in the sky*
	- c. Color Scheme. *Vibrant, dark, pastel => with bright colors*
- 4. In specific art style? *3D render, studio ghibli, movie poster => by Studio Ghibli*

**A painting of a cute goldendoodle wearing a suit, natural light, in the sky, with bright colors, by Studio Ghibli**

See the next page for the generated image.

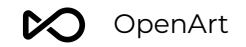

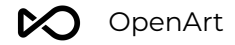

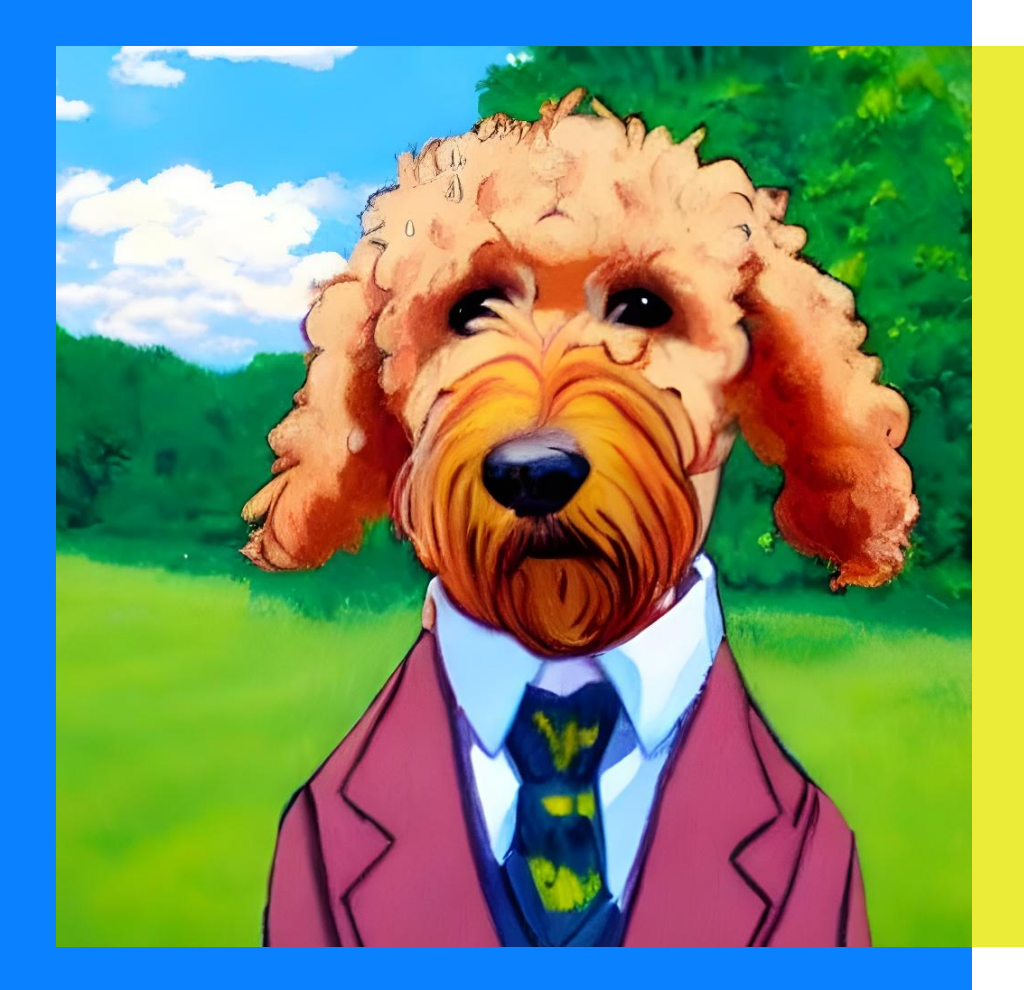

**A painting of a cute goldendoodle wearing a suit, natural light, in the sky, with bright colors, by Studio Ghibli**

However, there is a problem. The goldendoodle is NOT in the sky… The AI didn't take in "in the sky" properly.

Worry not! You can change the order of the words a little bit if one part is important. The earlier a word is in the sentence, the more importance it will be given.

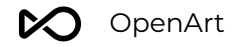

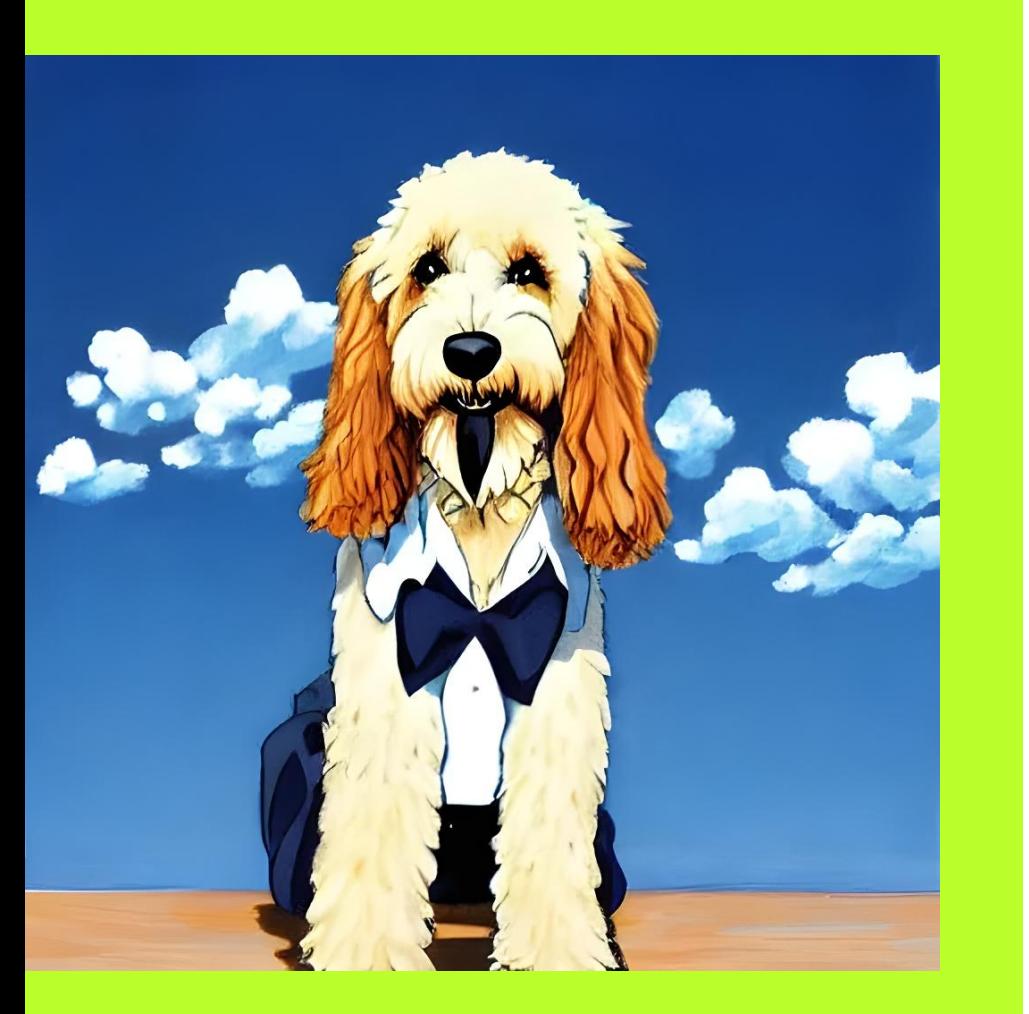

*A painting of a cute goldendoodle in the sky, wearing a suit, natural light, with bright colors, by Studio Ghibli*

We moved "in the sky" earlier in the prompt. As you can see, the dog is now "in the sky".

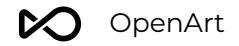

### **The order of words is important**

The order and presentation of our desired output is almost as an important aspect as the vocabulary itself. It is recommended to list your concepts explicitly and separately than trying to cramp it into one simple sentence.

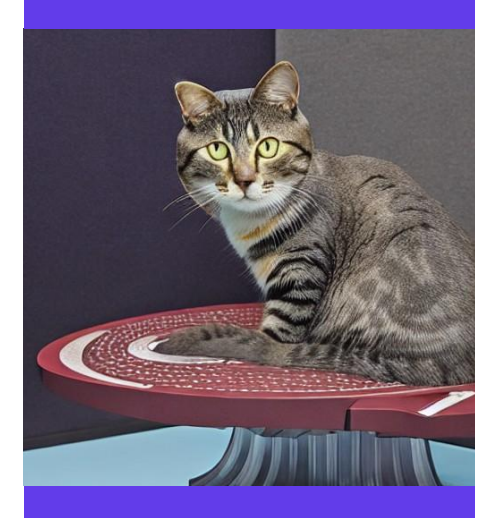

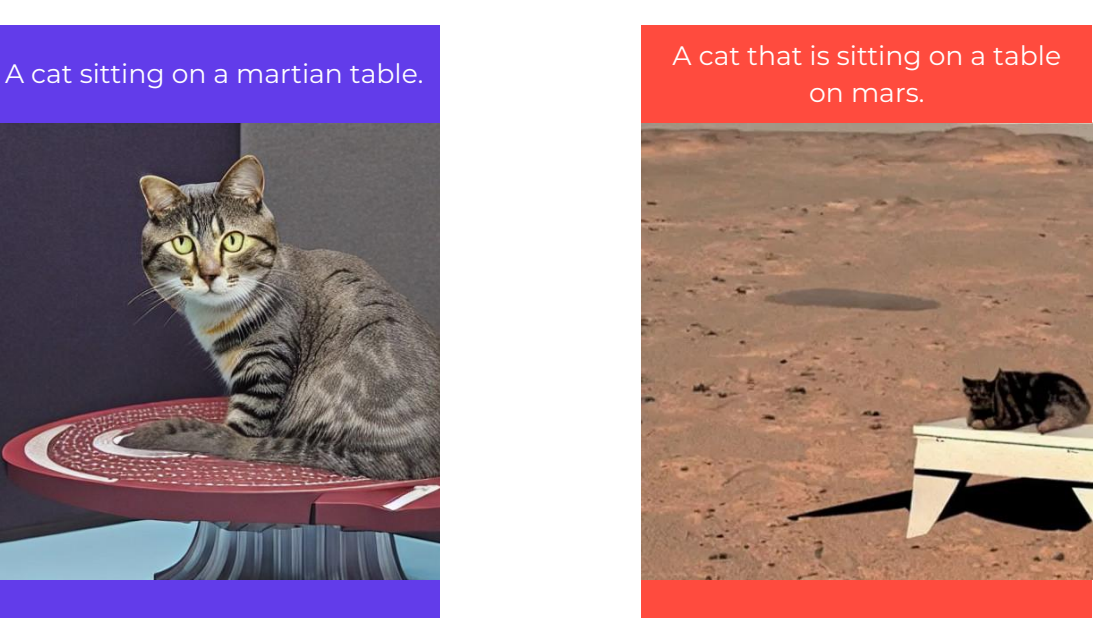

#### A cat that is sitting on a table. The table is on mars.

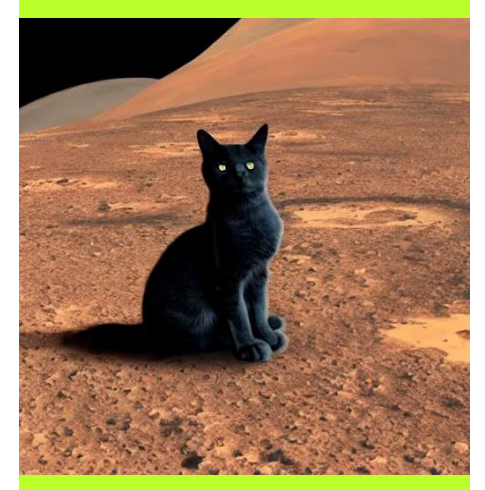

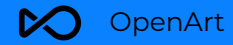

<span id="page-14-0"></span>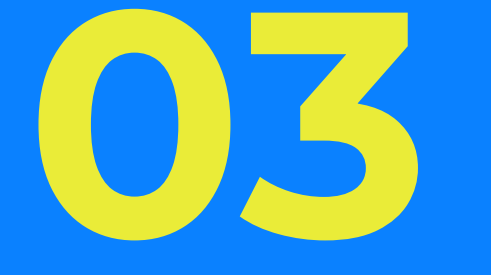

# **Modifiers**

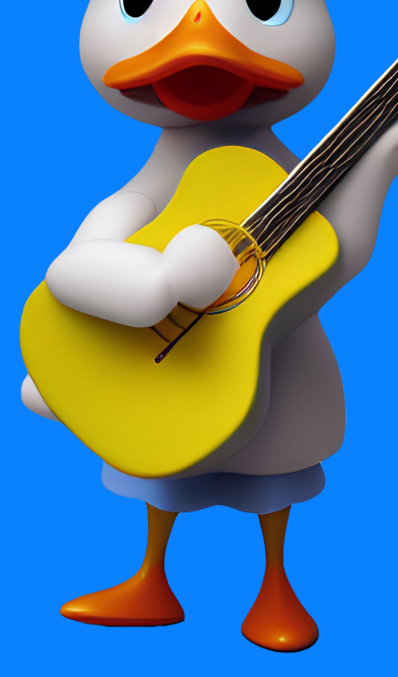

#### **Prompt**:

Tiny cute duck playing guitar toy, standing character, soft smooth lighting, soft pastel colors, skottie young, 3d blender render, polycount, modular constructivism, pop surrealism, physically based rendering, square image

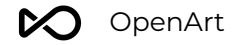

### **About Modifiers**

Modifiers are words that can change the style, format, or perspective of the image. There are certain magic words or phrases that are proven to boost the quality of the image.

In this section, we will talk different types of modifiers you can use in your prompt. If you want to visualize how a modifier affects an image beyond our given examples, you can use the search functionality on <https://openart.ai>to see more.

● Photography

- **•** Art Mediums
- Artists
- Illustration
- Emotions
- **•** Aesthetics

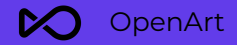

# **Photography**

**Prompt**

Tiny cute boy holding camera toy, standing character, soft smooth lighting, soft pastel colors, skottie young, 3d blender render, polycount, modular constructivism, pop surrealism, physically based rendering, square image

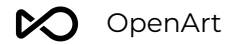

### **Photography Prompt - Mix and Match!**

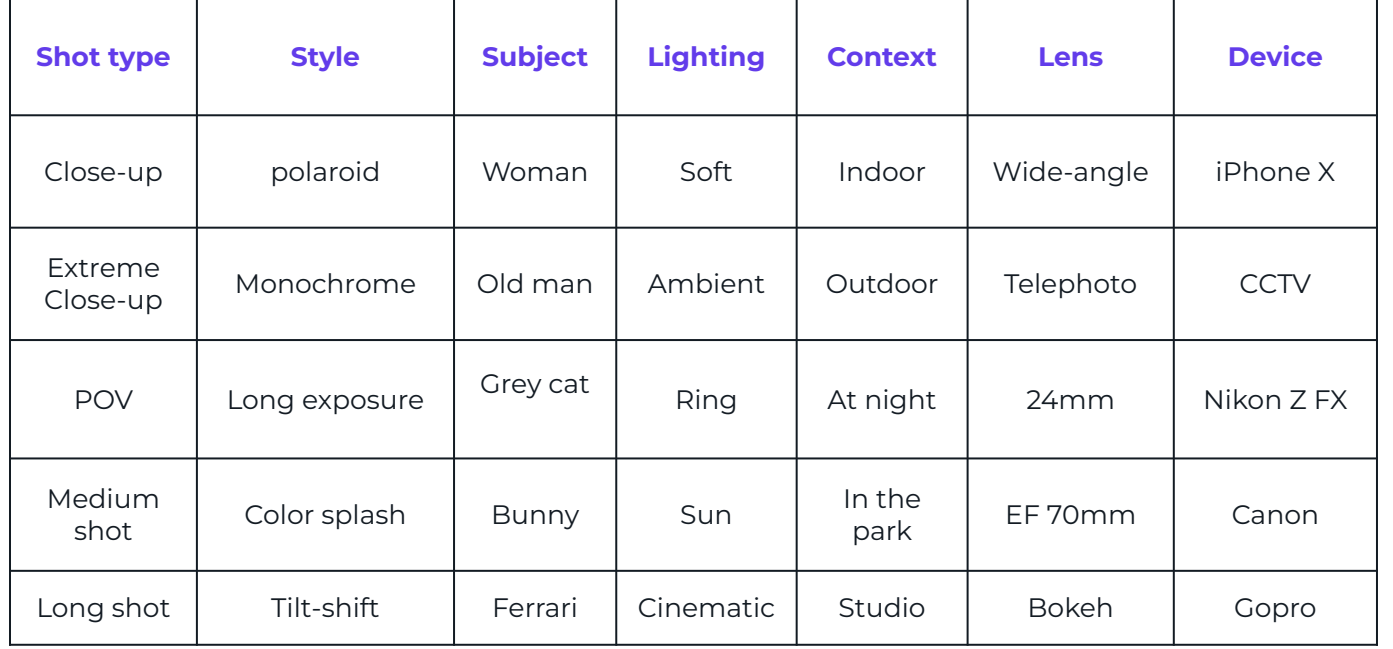

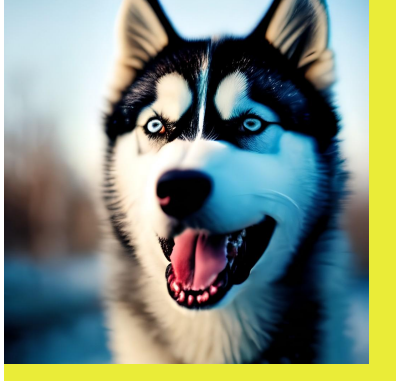

**Close-up polaroid photo, of a husky, soft lighting, outdoors, 24mm Nikon Z FX**

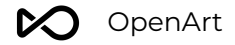

### **Photography Styles**

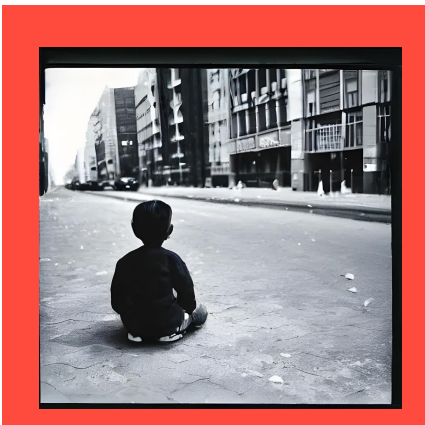

#### **Polaroid**

still photo of a child sitting in the middle of a wide empty city street, his back to the camera, symmetrical, **polaroid**  photography, highly detailed, crisp quality

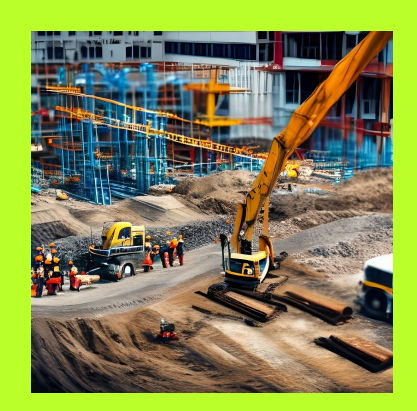

#### **Tilt-Shift**

photo of construction site, workers, **tilt shift effect**, bokeh, Nikon

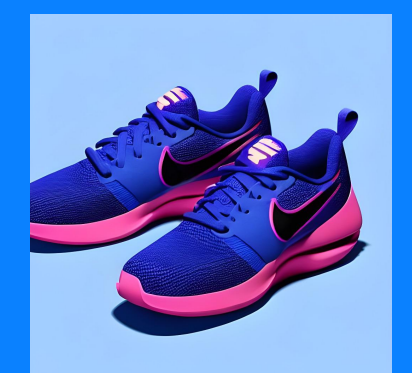

#### **Product Shot**

**Product shot** of nike shoes, with soft vibrant colors, 3d blender render, modular constructivism, blue background, physically based rendering, centered

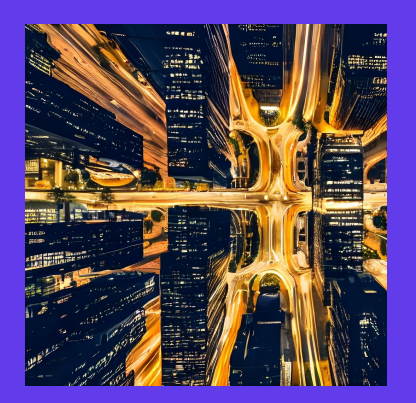

#### **Long Exposure**

An aerial view of a city at night, **long exposure,**  instagram contest

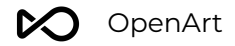

### **Photography Styles**

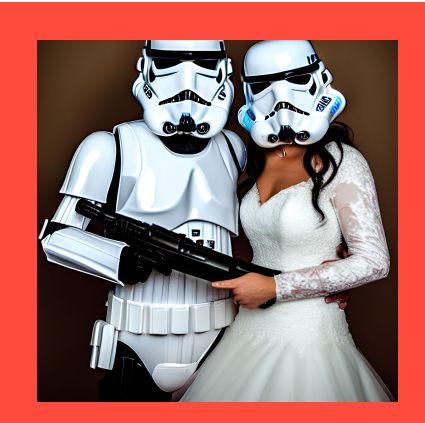

**Portrait**

**Portrait** photo of a storm trooper with his beautiful wife on his wedding day

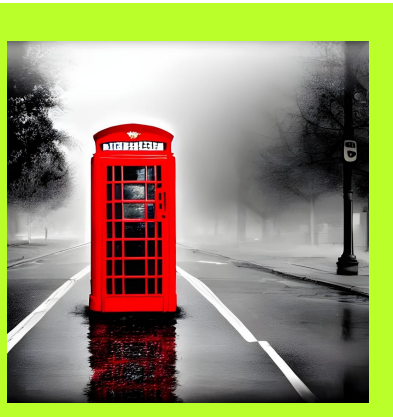

#### **Color-Splash**

**Color splash** wide photo of red phone booth in the middle of empty street, detailed, mist, soft vignette

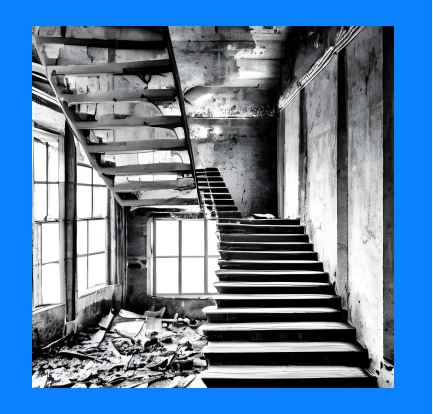

#### **Monochrome**

Photo of staircase in abandoned building, symmetrical, **monochrome**  photography, highly detailed, crisp quality and light reflections, 100mm lens

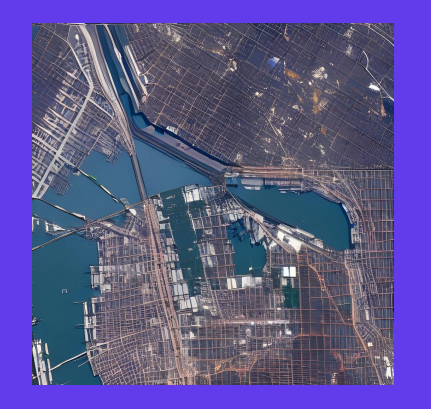

#### **Satellite**

Google earth satellite image, of New York City, detailed buildings and streets

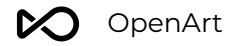

### **Cameras**

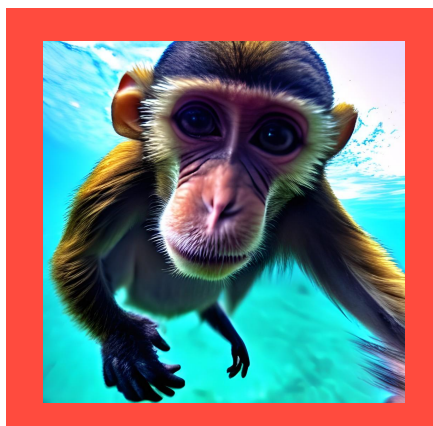

**Gopro**

Monkey swimming, **Gopro** footage

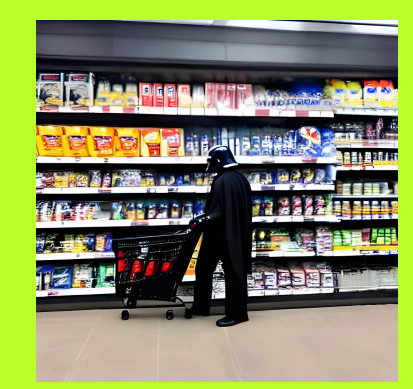

**CCTV**

Darth Vader at a convenience store, pushing shopping cart, **CCTV** still, high-angle security camera feed

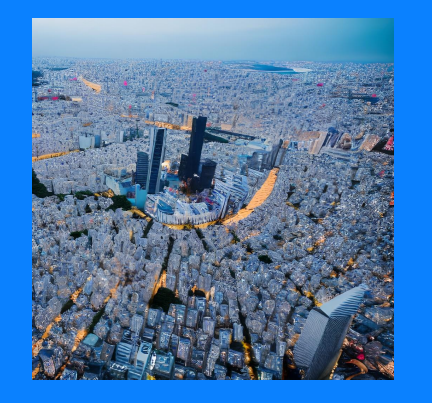

#### **Drone**

**Drone** photo of Tokyo, city center

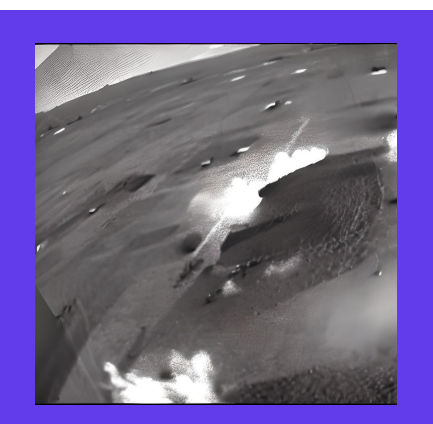

#### **Thermal**

Thermal camera footage from a helicopter, war scene

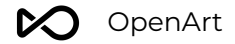

### **Lenses**

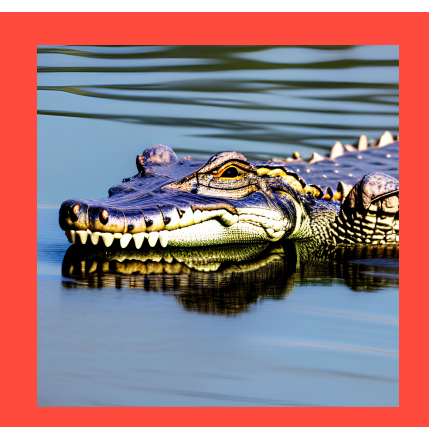

#### **Telephoto**

Alligator emerging from water, **telephoto** lens

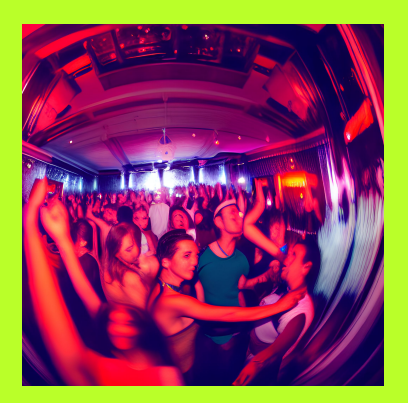

**Fish-eye**

#### Night club, people dancing, **Fish-eye** lens

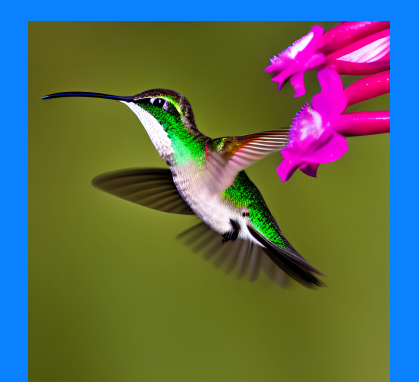

#### **800mm**

Photo of hummingbird, **800mm** lens

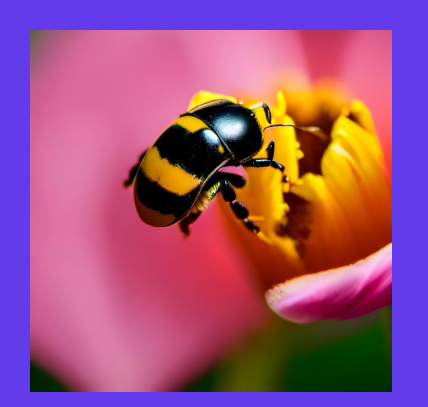

#### **Macro**

Photo of a ladybug-bee hybrid standing on a tulip, **macro lens**

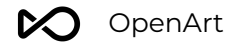

### **Lighting**

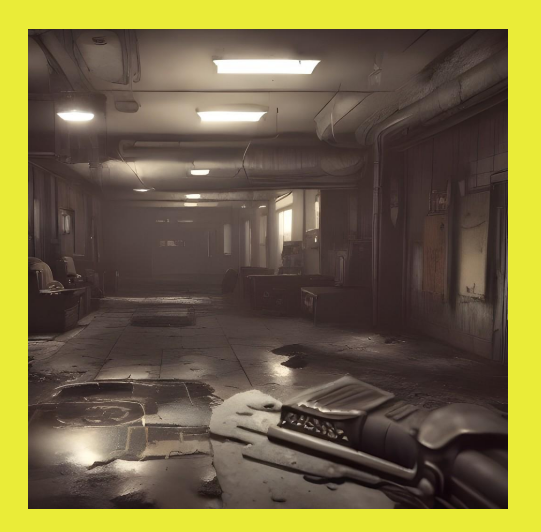

#### **Nostalgic**

Fallout concept art school interior render grim, **nostalgic lighting,**  unreal engine 5

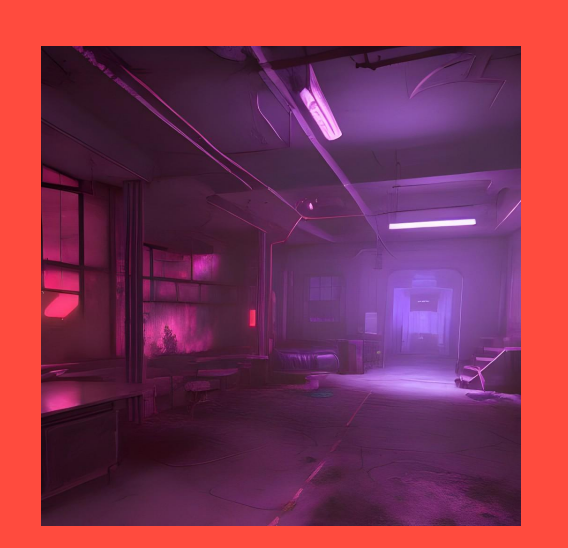

#### **Purple Neon**

Fallout concept art school interior render grim, realistic **purple neon lighting** unreal engine 5

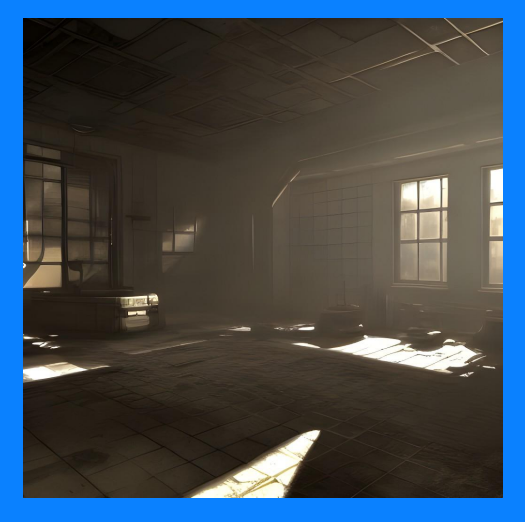

#### **Sun Rays**

Fallout concept art school interior render grim, **sun rays** coming through window, unreal engine 5

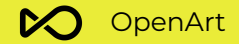

# **Art Mediums**

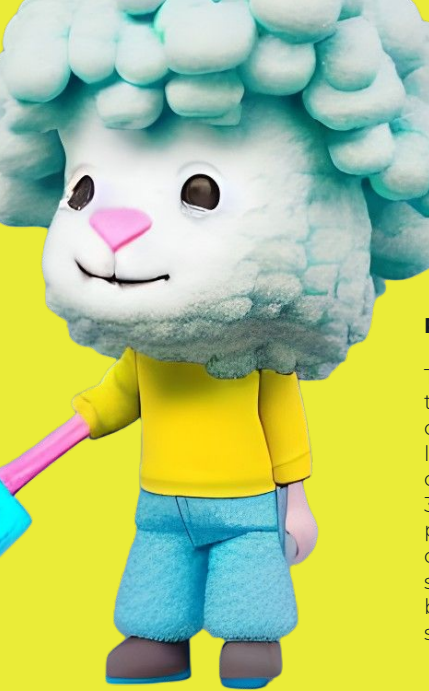

**Prompt**

Tiny cute goat painter toy, standing character, soft smooth lighting, soft pastel colors, skottie young, 3d blender render, polycount, modular constructivism, pop surrealism, physically based rendering, square image

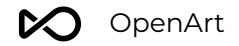

### **Art Mediums**

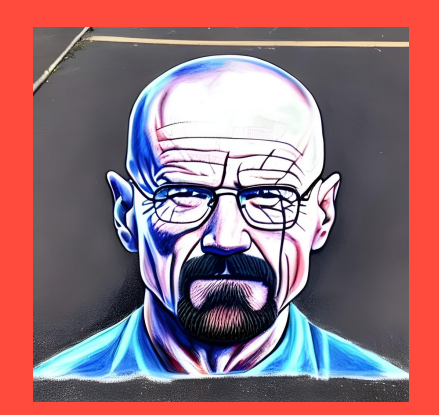

#### **Chalk**

A sidewalk **chalk painting** of walter white

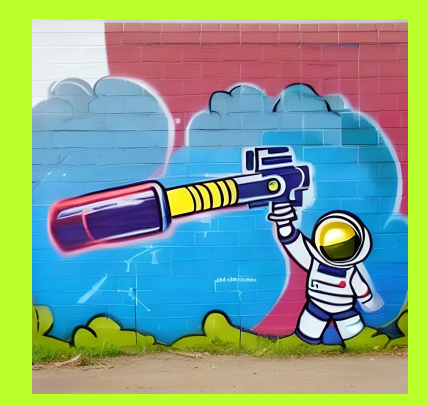

#### **Graffiti**

wall **graffiti** art of astronaut holding a super soaker

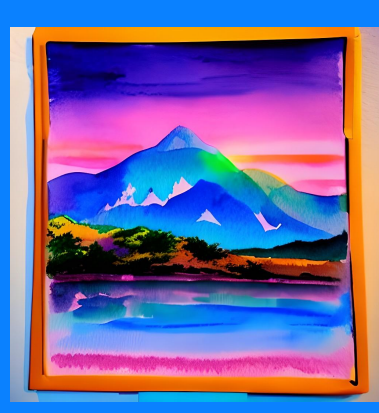

#### **Water Colors**

**water color** painting of sunset behind mountains, detailed, vaporwave aesthetic

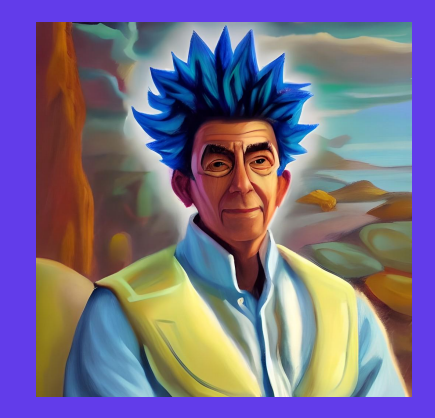

#### **Oil Painting**

**Oil painting** of human Rick Sanchez, contest winner

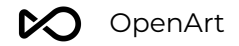

### **Art Mediums**

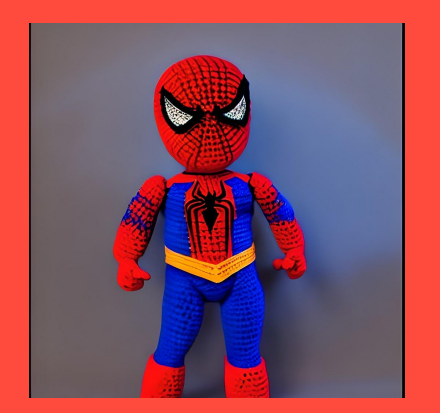

**Fabric**

**Crochet** doll of Spiderman, studio lighting

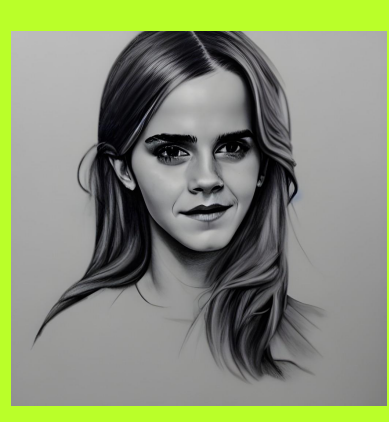

#### **Pencil Drawing**

**Pencil painting** of Emma Watson

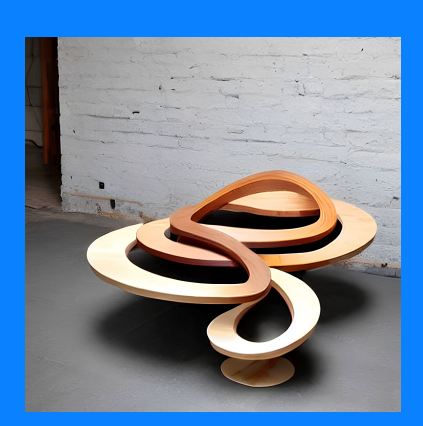

#### **Wood**

Modern spiral shaped table design, made of **wood**, studio lighting

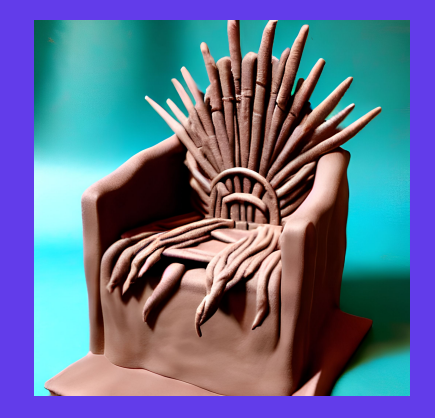

#### **Clay**

**Clay** model of the throne from Game of **Thrones** 

26

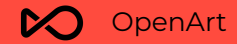

## **Artists**

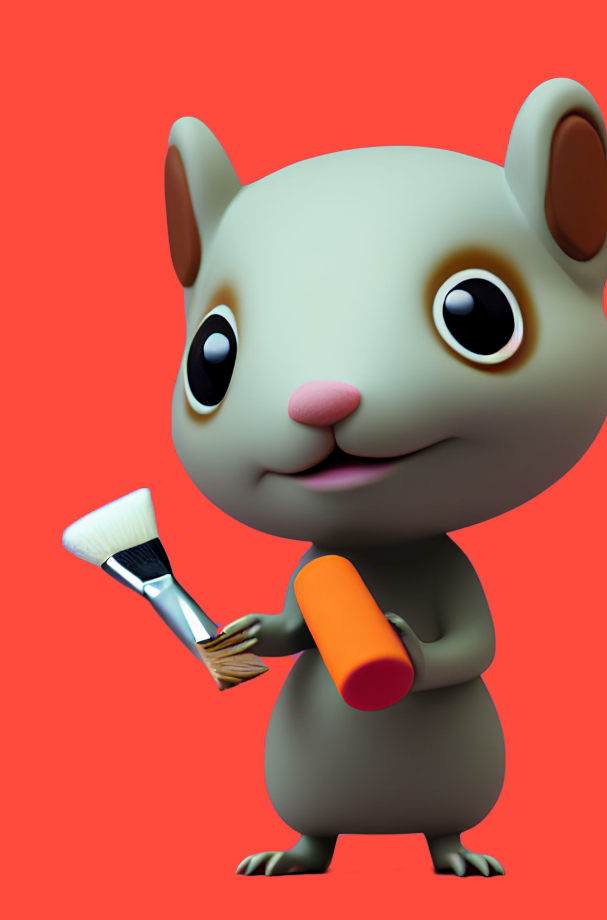

#### **Prompt**

soft smooth lighting, soft pastel colors, skottie young, 3d blender render, based rendering, square image

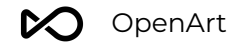

### **List of artists by style**

#### **Portrait**

Derek Gores, Miles Aldridge, Jean Baptiste-Carpeaux, Anne-Louis Girodet

#### **Landscape**

Alejandro Bursido, Jacques-Laurent Agasse, Andreas Achenbach, Cuno Amiet

#### **Horror**

H.R.Giger, Tim Burton, Andy Fairhurst, Zdzislaw Beksinski

#### **Anime**

Makoto Shinkai, Katsuhiro Otomo, Masashi Kishimoto, Kentaro Miura

#### **Sci-fi**

Chesley Bonestell, Karel Thole, Jim Burns, Enki Bilal

#### **Photography**

Ansel Adams, Ray Earnes, Peter Kemp, Ruth Bernhard

#### **Concept artists (video game)**

Emerson Tung, Shaddy Safadi, Kentaro Miura

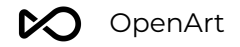

### **Portrait Artists**

Using an artist that is known for doing portraits can be very helpful in creating a specific style. In all the images below everything was kept the same including the seed, All the differences are caused by the artist chosen. As you can see some artists have a very profound effect and others have just a subtle effect.

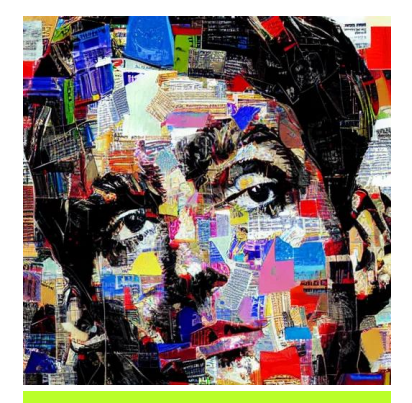

**Derek Gores**

Portrait by Derek Gores

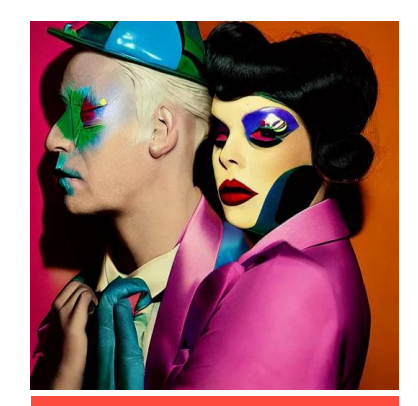

**Miles Aldridge** Portrait by Miles Aldridge

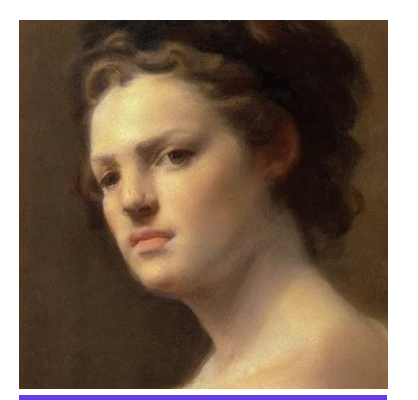

**Jean-Baptiste Carpeaux** Portrait by Jean-Baptiste **Carpeaux** 

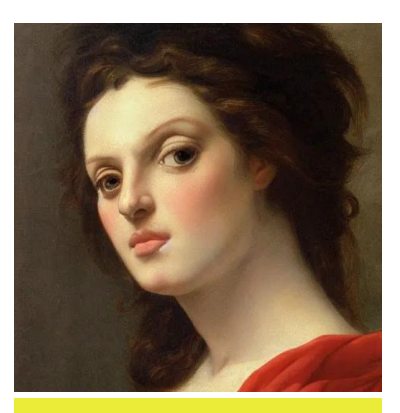

**Anne-Louis Girodet**

Portrait by Anne-Louis **Girodet** 

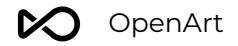

### **Landscape Artists**

When making a landscape it's smart to give a set of day like morning, noon or night time and to set the season. Notice that some artists only influence the output subtly while others change it drastically

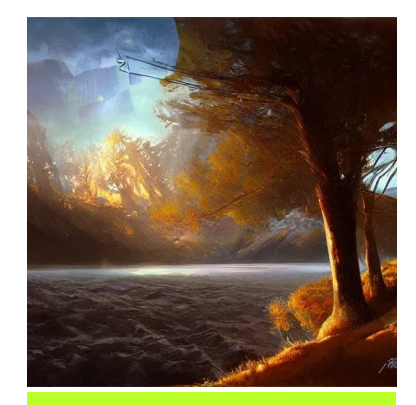

#### **Alejandro Bursido**

Landscape by Alejandro Burdisio

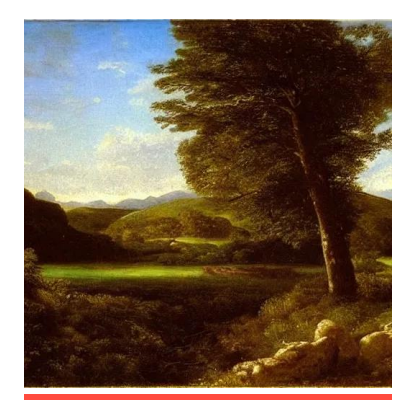

**Jacques-Laurent Agasse**

Landscape by Jacques-Laurent Agasse

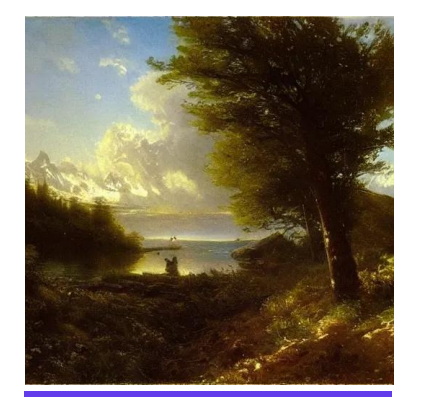

**Andreas Achenbach**

Landscape by Andreas Achenbach

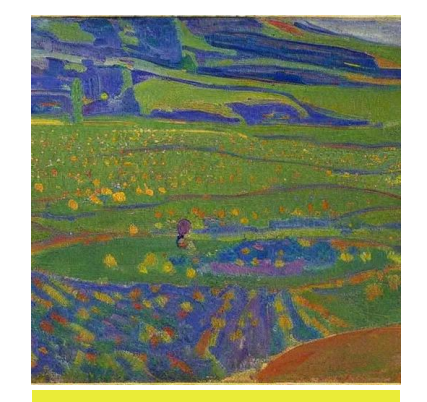

**Cuno Amiet**

Landscape by Cuno Amiet

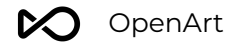

### **Horror Artists**

Horror artists are known for having chilling images but they can be used to make pleasing images mixed with other artists. See the page on mixed artist later in the book.

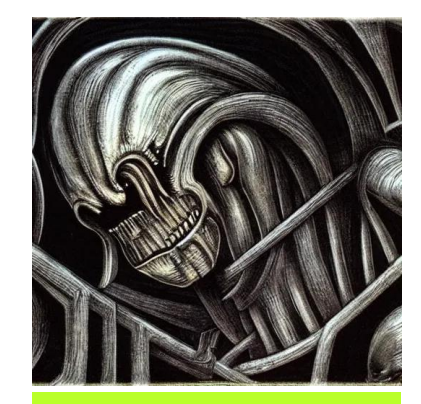

**H. R. Giger**

Horror by H.R.Giger

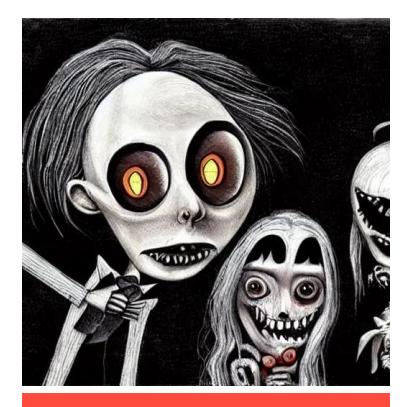

**Tim Burton** Horror by tim burton

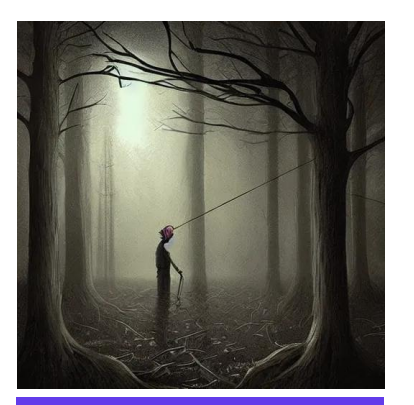

**Andy Fairhurst** Horror by Andy Fairhurst

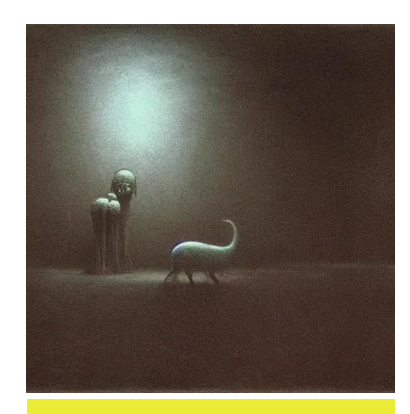

#### **Zdzislaw Beksinski**

Horror by Zdzislaw Beksinski

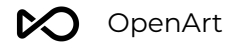

### **Anime Artists**

It's important when using anime artists to keep in mind the style they focus on and what time period they are from

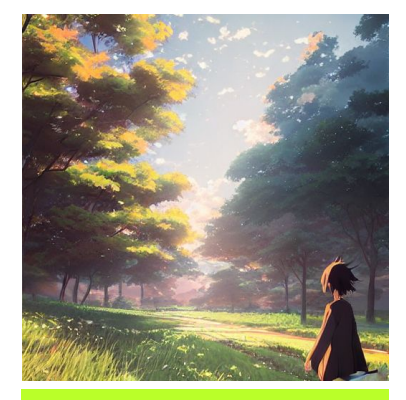

**Makoto Shinkai** Art by Makoto Shinkai

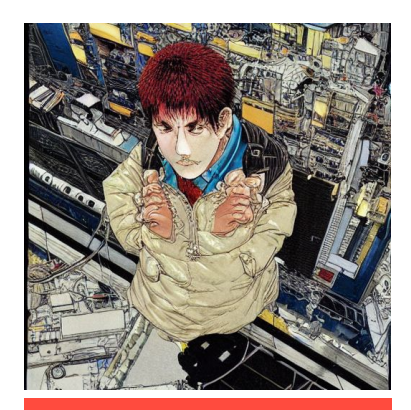

**Katsuhiro Otomo** Art by Katsuhiro Otomo

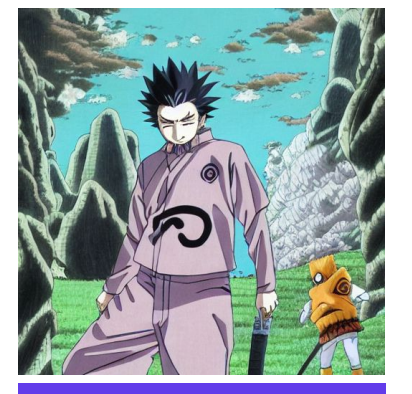

**Masashi Kishimoto** Art by Masashi Kishimoto

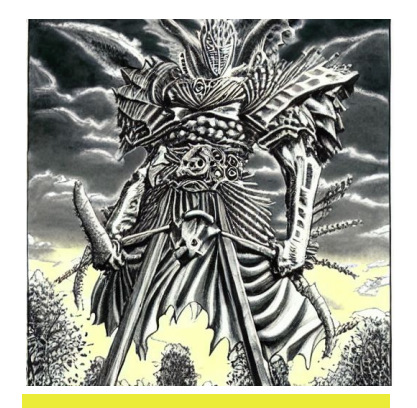

**Kentaro Miura**

Art by Kentaro Miura

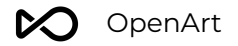

### **Sci-fi Artists**

Choosing the right artist can drastically change the output. Science fiction artists tend to have very distinctive styles. Remember that you can not only use traditional art mediums but also artists from films.

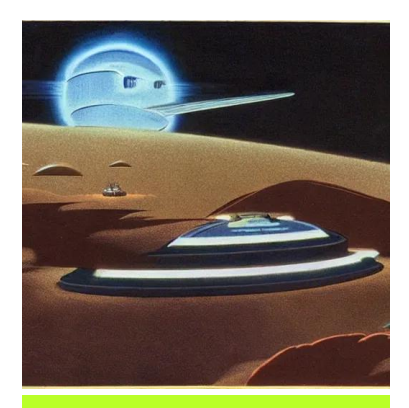

**Chesley Bonestell**

A sci-fi scene by Chesley **Bonestell** 

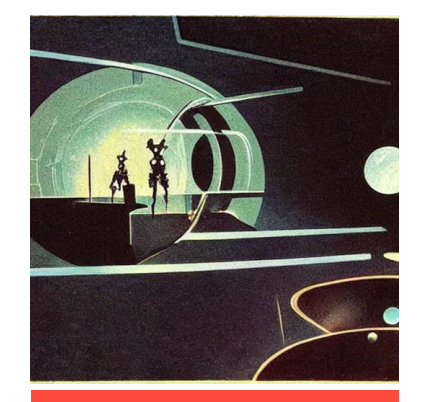

**Karel Thole**

A sci-fi scene by Karel **Thole** 

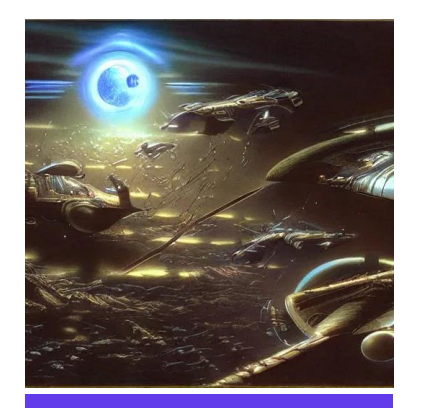

**Jim Burns**

A sci-fi scene by Jim **Burns** 

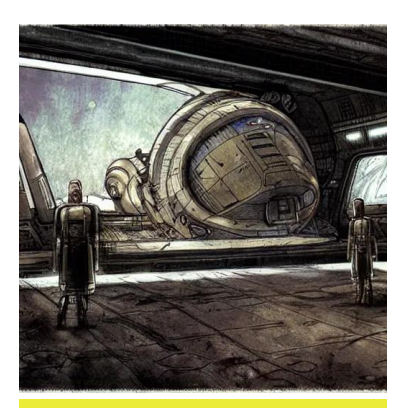

**Enki Bilal**

A sci-fi scene by Enki Bilal

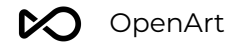

### **Photography Artists**

Dont forget that you can use noted photographers in your prompts. Try to use landscape or portrait photographers depending on what you are focusing on.

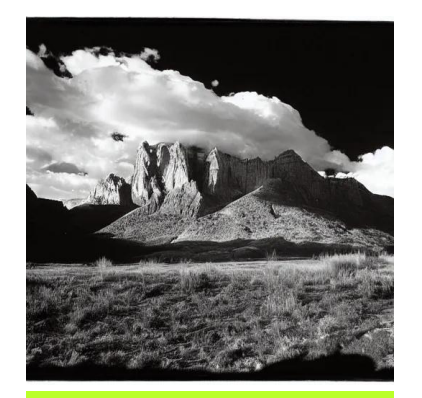

**Ansel Adams**

Photograph by Ansel Adams

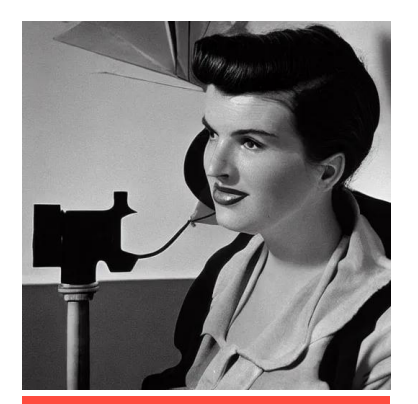

**Ray Earnes**

Photograph by Ray Earnes

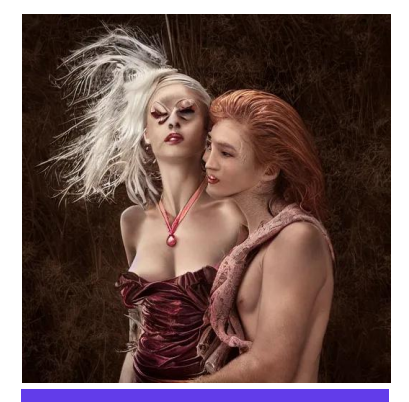

**Peter Kemp**

Photograph by Peter Kemp

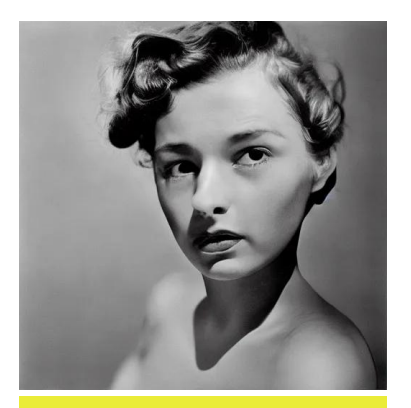

**Ruth Bernhard**

Photograph by Ruth **Bernhard** 

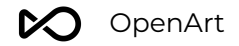

### **Concept Artists (Video Games)**

When it comes to concept artists some of them will make scenes better while others will make better character designs

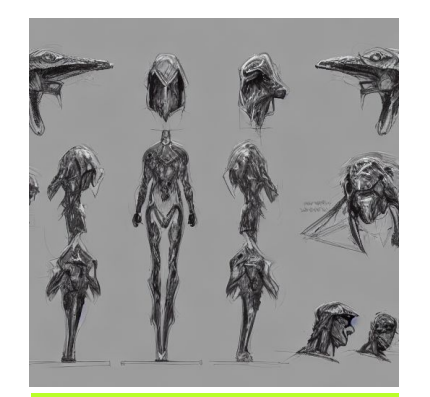

**Emerson Tung**

Concept sheet by Emerson Tung

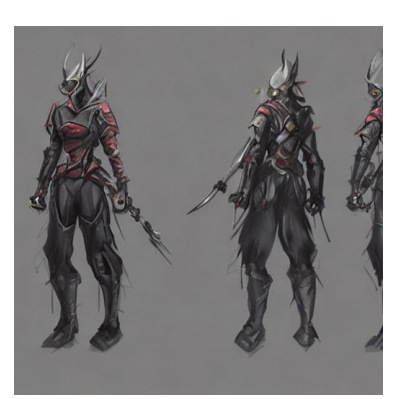

**Shaddy Safadi**

Concept art by Shaddy Safadi

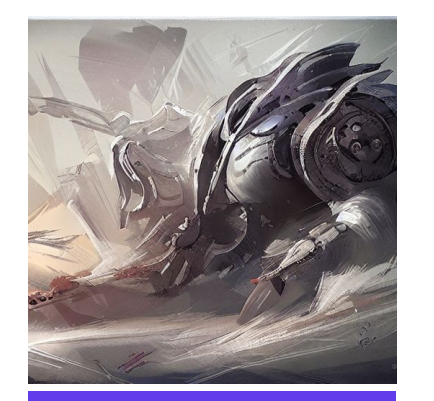

**Shaddy Safadi**

Concept art by Shaddy Safadi

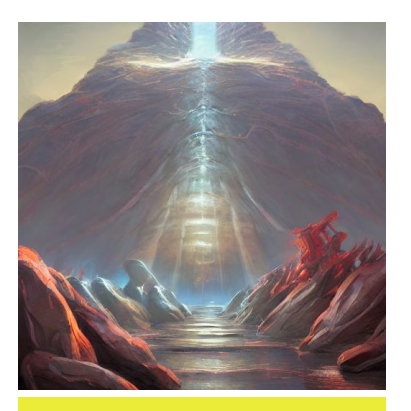

#### **Kentaro Miura**

Concept art by Kentaro **Miura** 

### OpenArt **Advanced technique - Mixing Artist Styles**

Building a prompt with artists can refine your image to something more. It's important for you to use multiple artists in the right category so to have your own style but keep in mind it can be multiple categories

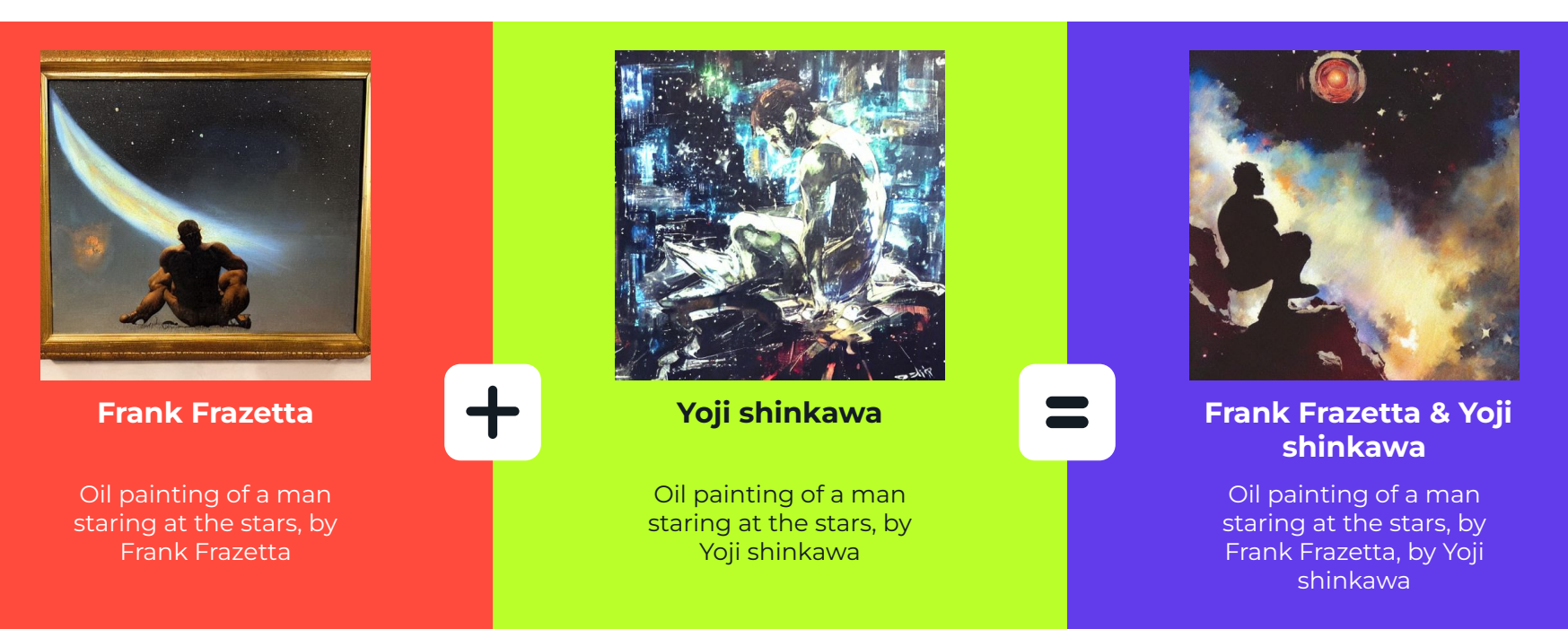
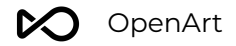

### **Mixing Artist Styles (Portrait)**

Building a prompt with artists can refine your image to something more

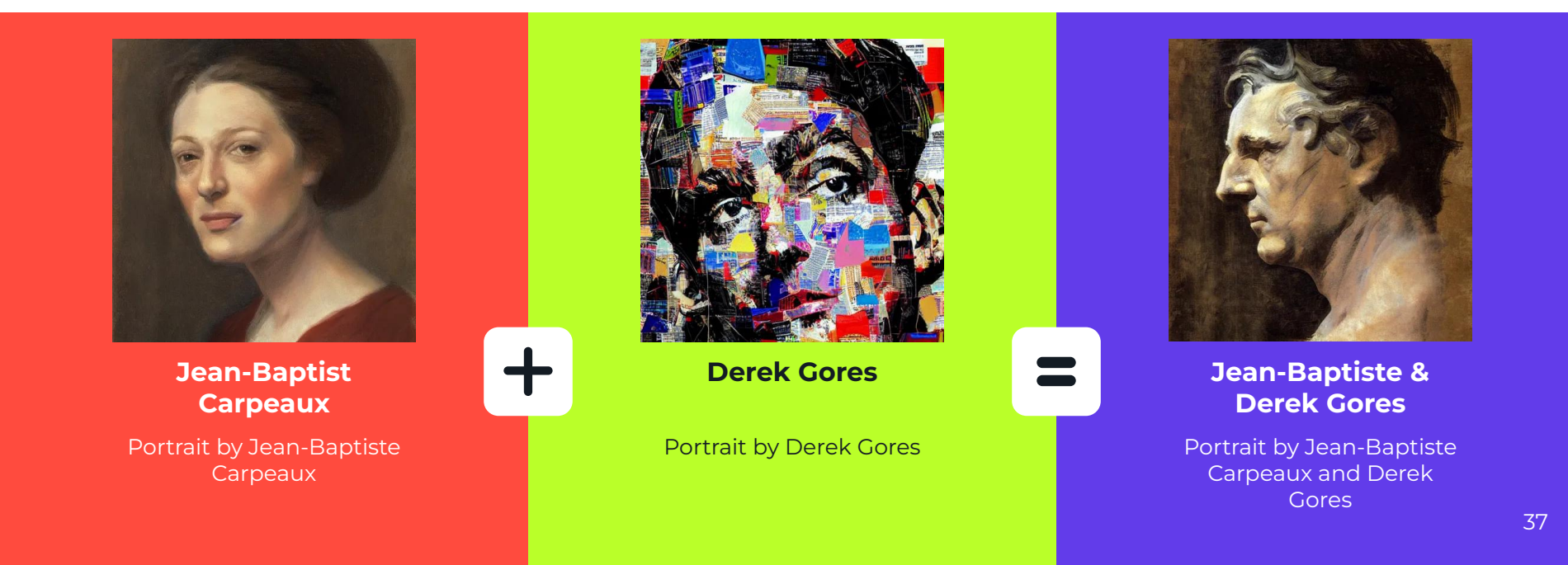

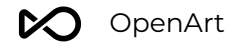

### **Mixing Artist Styles (Landscape)**

Notice the subtle ways that the artist styles combine. You are not limited to two artists.Use as many as you want.

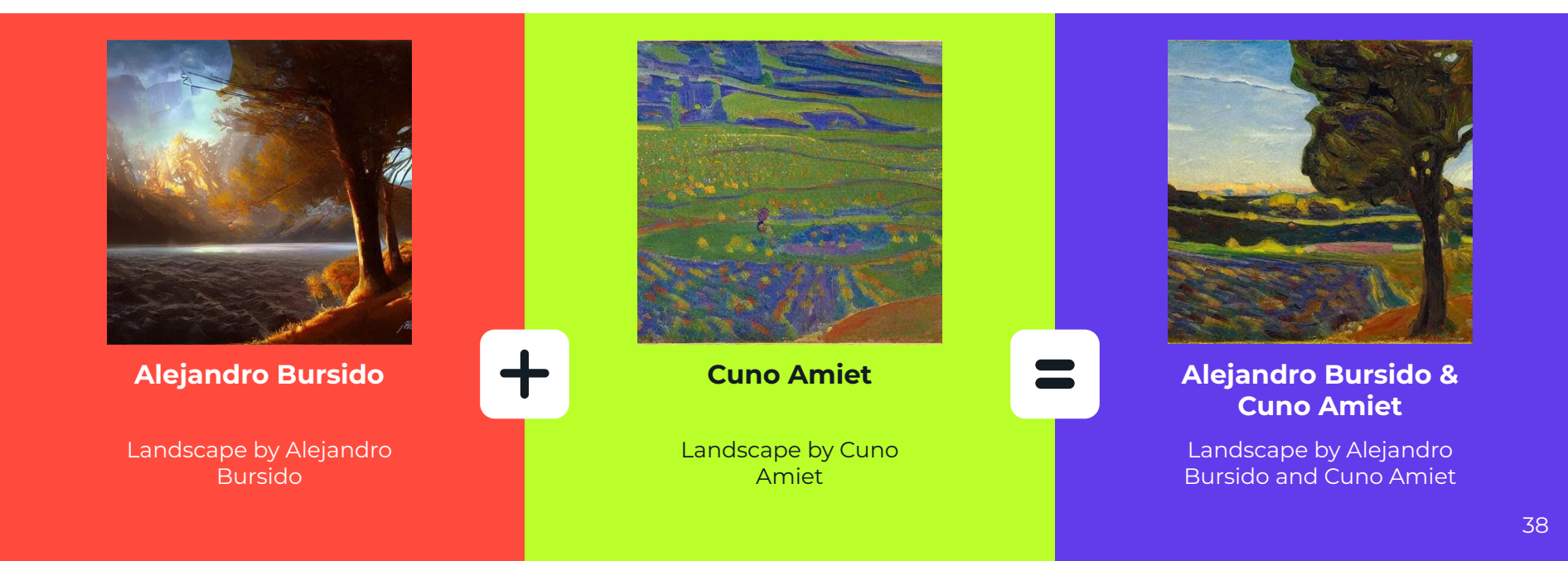

#### OpenArt IX) **External Links To Artist Reference Materials**

#### [Google Arts and Culture](https://artsandculture.google.com/category/artist)

[Stable Art Artist Guide](https://proximacentaurib.notion.site/e28a4f8d97724f14a784a538b8589e7d?v=42948fd8f45c4d47a0edfc4b78937474)

[SD Artist Collection](https://sgreens.notion.site/sgreens/4ca6f4e229e24da6845b6d49e6b08ae7?v=fdf861d1c65d456e98904fe3f3670bd3)

[The AI Art - Modifiers Guide](https://www.the-ai-art.com/modifiers)

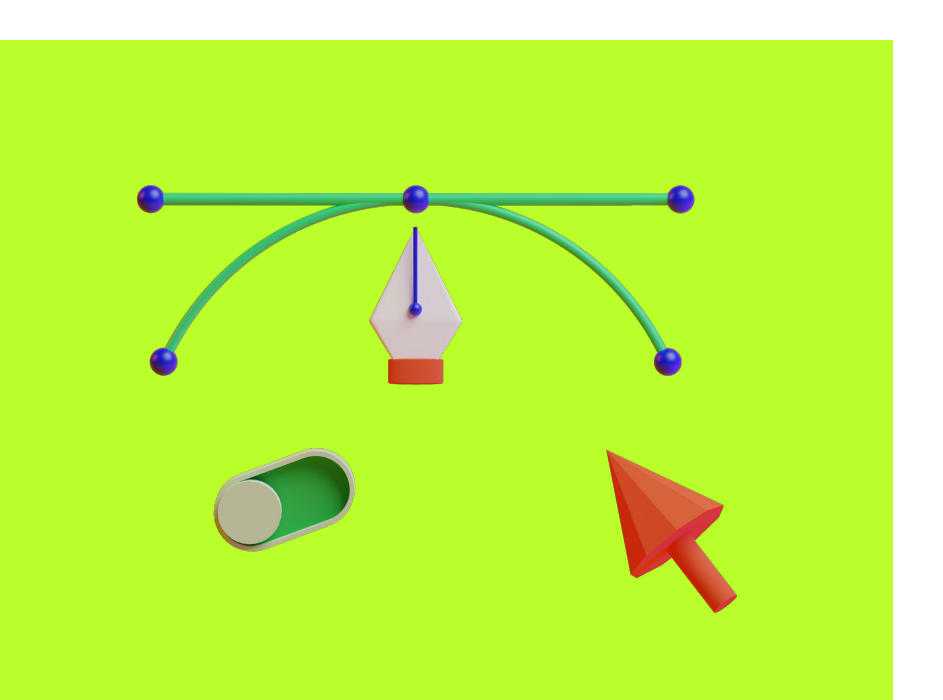

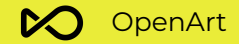

## **Illustration**

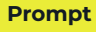

 $\overline{\bullet}$ 

Tiny cute bob ross toy, fuzzy hair, standing character, soft smooth lighting, soft pastel colors, skottie young, 3d blender render, polycount, modular constructivism, pop surrealism, physically based rendering, square image

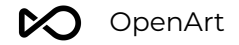

### **3D illustrations**

Stable diffusion can be used to create any 3D scene or object you can imagine!

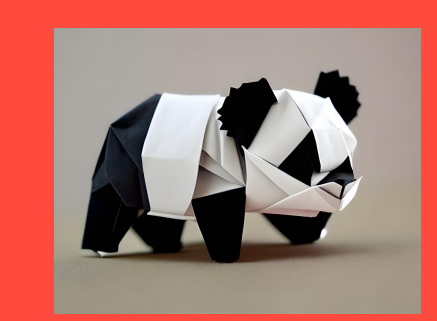

**Cute panda, origami** art **Needle felted** scene from

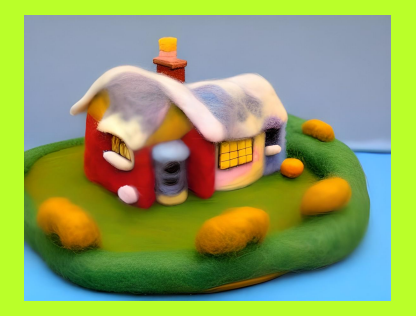

the Simpsons, highly detailed, tilt shift, highly textured, action

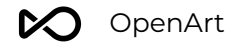

### **3D illustrations**

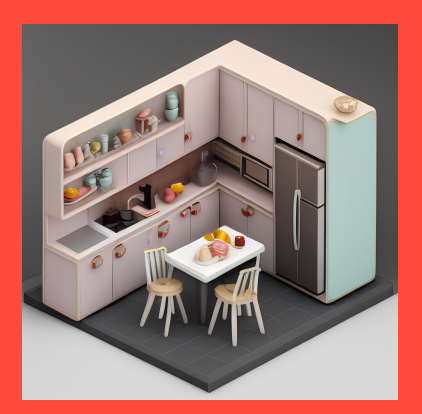

#### **Isometric assets**

Tiny cute **isometric**  kitchen in a cutaway box, soft smooth lighting, soft colors, 100mm lens, 3d blender render

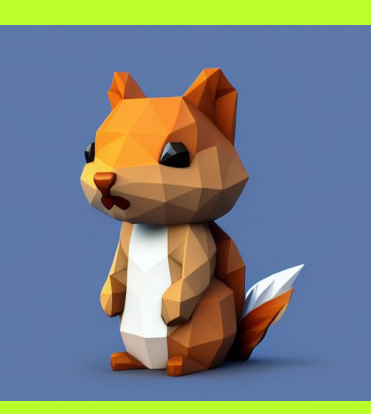

#### **Low Poly**

kawaii **low poly** squirrel character, 3d isometric render, white background, ambient occlusion, unity engine

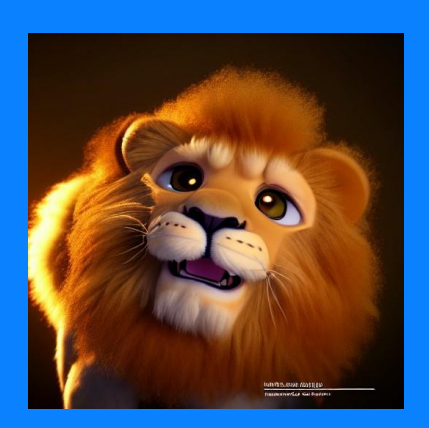

#### **Pixar Renders**

3d fluffy Lion, closeup cute and adorable, cute big circular reflective eyes, long fuzzy fur, **Pixar render**, unreal engine cinematic smooth, intricate detail, cinematic

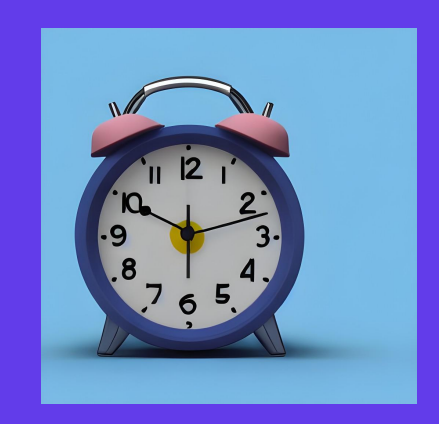

#### **3D Item Render**

Tiny isometric Alarm Clock, soft smooth lighting, soft colors, **3d blender render**, trending on polycount, modular constructivism, physically based rendering

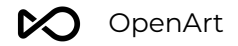

### **More illustrations**

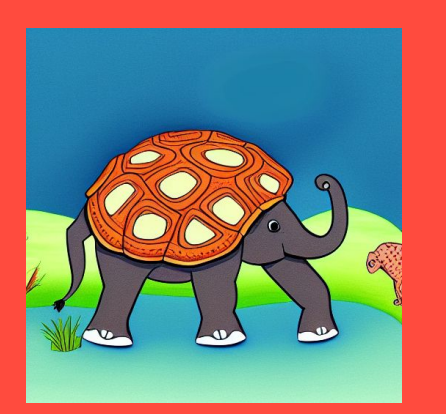

#### **Children's book**

Elephant-turtle hybrid, in **Children's book**  illustration style

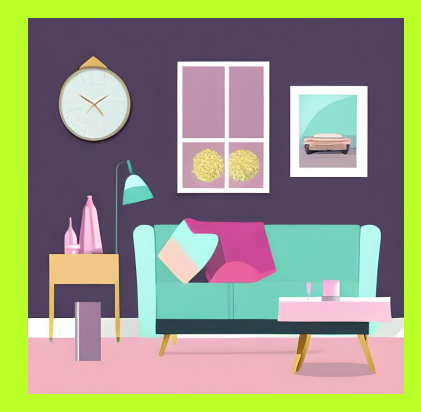

#### **Vector**

**Vector** illustration of Living Room in Flat Style, pastel color palette

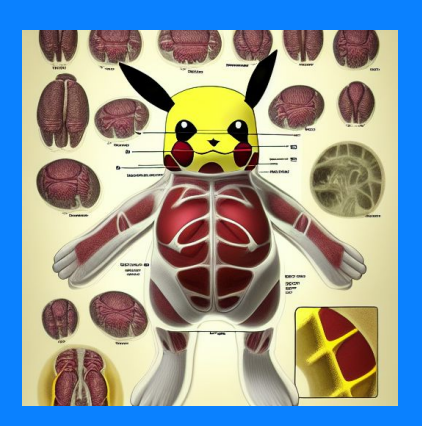

#### **Scientific Illustration**

Anatomy of Pikachu, dissection **Scientific illustration** from a biology book

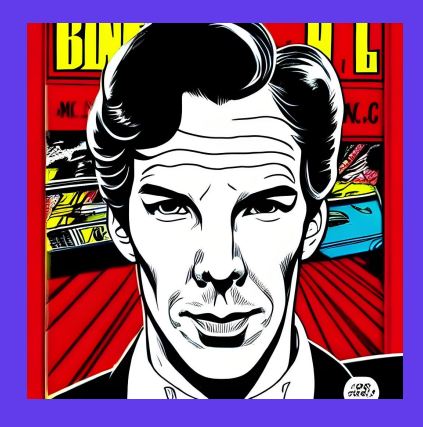

#### **Comic**

Retro **comic style artwork,** highly detailed benedict cumberbatch, comic book cover, symmetrical, vibrant

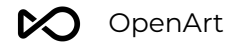

### **More illustrations**

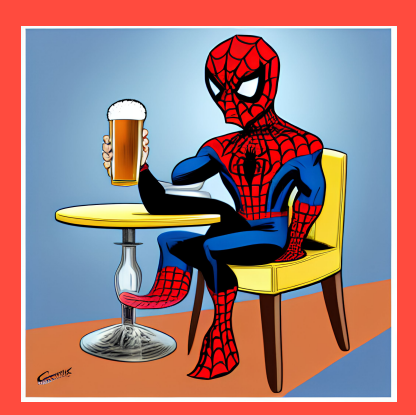

#### **Caricature**

**Caricature** art of spiderman sitting on a chair drinking beer, on Charlie Hebdo

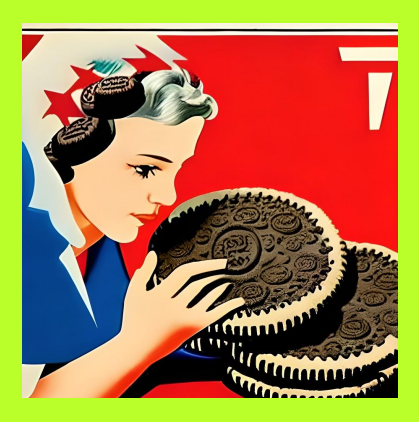

#### **Propaganda Poster**

USSR **propaganda**  poster. Eat Oreo!

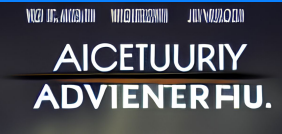

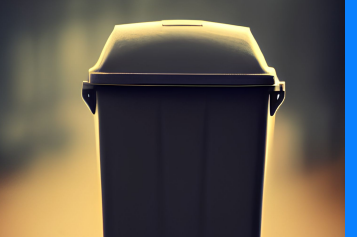

#### **Movie Poster**

Adventurous trash can, **movie poster**

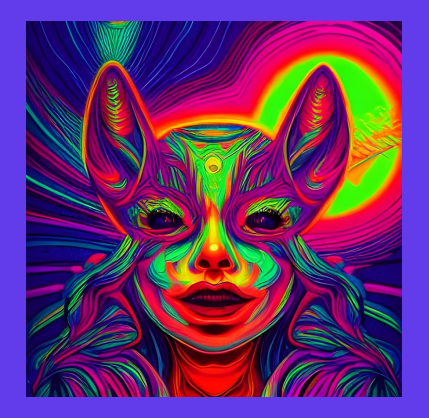

#### **Psychedelic Art**

Hypnotic illustration of a dear face, hypnotic **psychedelic** art by Dan Mumford, pop surrealism, dark glow neon paint, mystical, **Behance** 

44

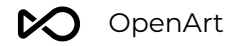

### **More illustrations**

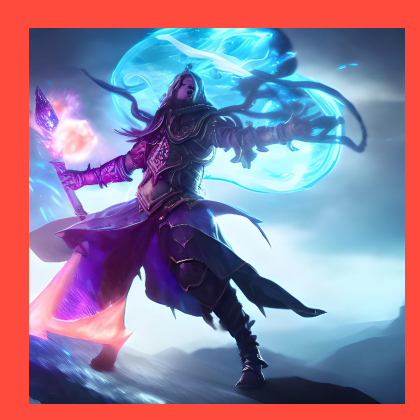

**Splash Art**

**Splash art** of an armored mage channeling arcane magicks, mana shooting from his hands, mystical energy in the air, action shot, heroic fantasy art, special effects, hd octane render

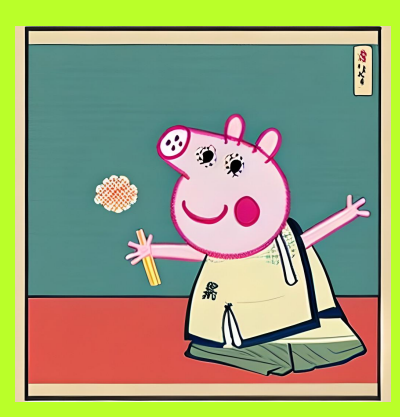

**Ukiyo-e**

Peppa pig, in **Ukiyo-e** style

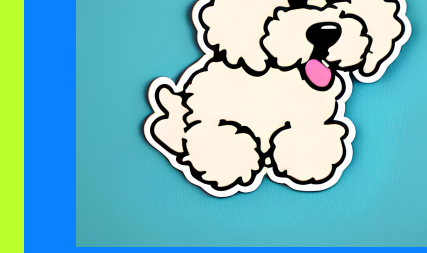

#### **Stickers**

Die-cut **sticker,** Cute kawaii Goldendoodle character sticker, white background, illustration minimalism, vector, pastel colors

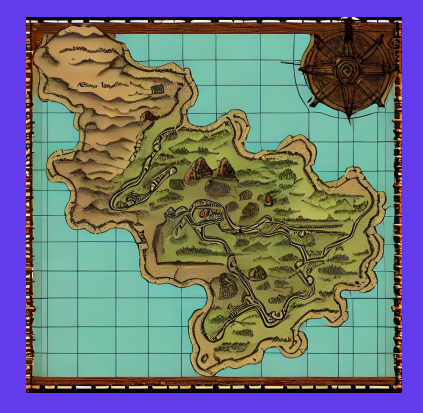

#### **Fantasy Maps**

DnD **map** with roads, for printing, highly detailed, with many towns

45

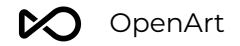

### **Character design**

When it comes to creating a character you want to first describe the broad description of them like "male orc" then adding more to them like "metallic armor". After that building the details while generating the images and make sure to add artists fitting the person

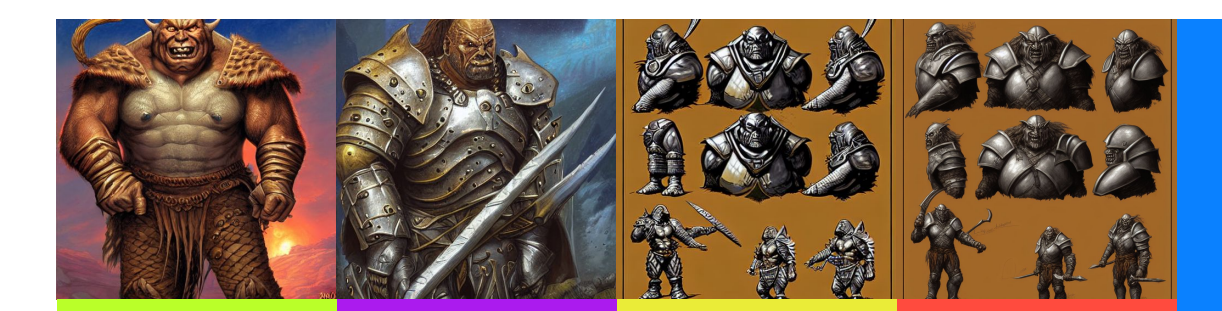

#### **Prompt**

Digital art of a **orc**, by Larry Elmore, by Justin Gerard

#### **Prompt**

Digital art of a **orc with metal armor,** by Larry Elmore, by Justin Gerard

#### **Prompt**

Digital art of a **orc with metal armor,** by Larry Elmore, by Justin **Gerard, concept sheet**

#### **Prompt**

Digital art of a **orc with metal armor**, by Larry Elmore, by Justin **Gerard, concept sheet**

The last image is made from using img2img on a higher scale to get better detail on the image. The strength was 30 but you can adjust it to what you want when making your own image

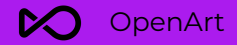

# **Emotions**

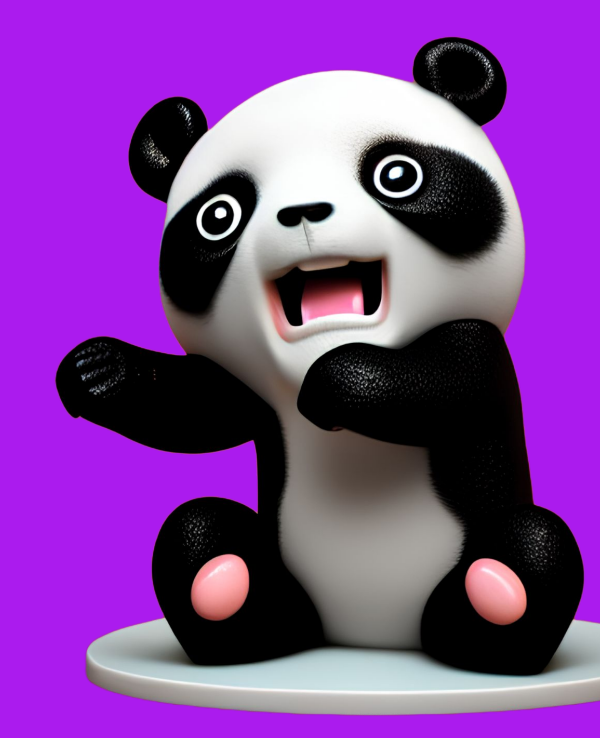

#### **Prompt**

Tiny cute scared panda toy, standing character, soft smooth lighting, soft pastel colors, skottie young, 3d blender render, polycount, modular constructivism, pop surrealism, physically based rendering, square image

**Simple feelings modifiers can set the atmosphere of the scene!**

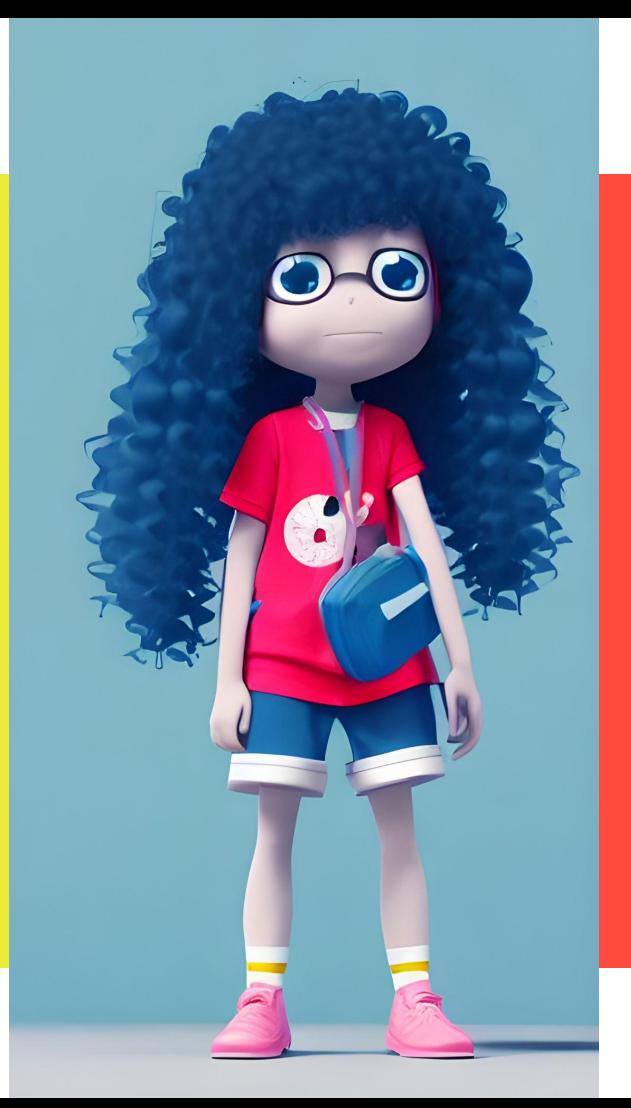

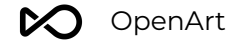

#### **Prompt**

Cute sad girl toy, curly hair, standing character, soft smooth lighting, soft pastel colors, skottie young, 3d blender render, polycount, modular constructivism, physically based rendering, square image

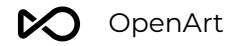

### **Positive emotions**

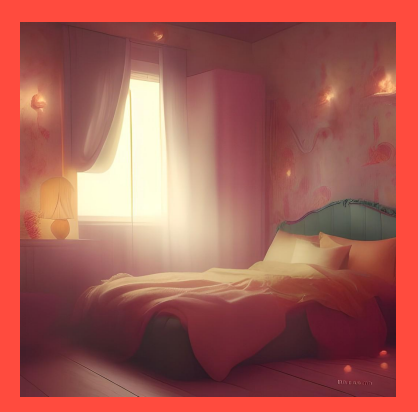

#### **Cosy**

**Cosy** vintage bedroom, octane render by weta digital, exotic colorful pastel, ray traced lighting and reflections

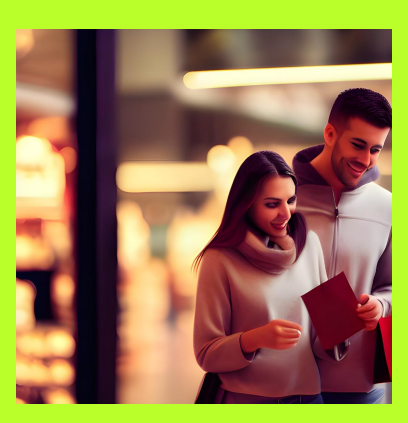

#### **Romantic**

Photo of a couple shopping, **romantic lighting** 

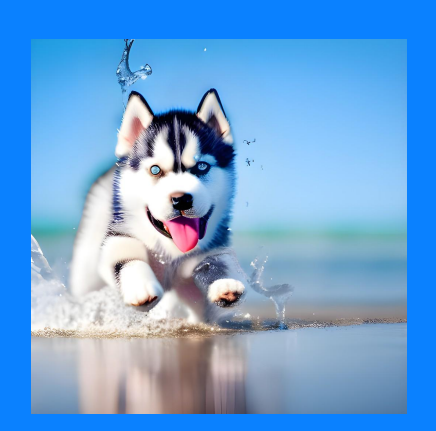

#### **Joyful**

**Joyful** photo of a husky puppy splashing water at the beach, canon eos r3

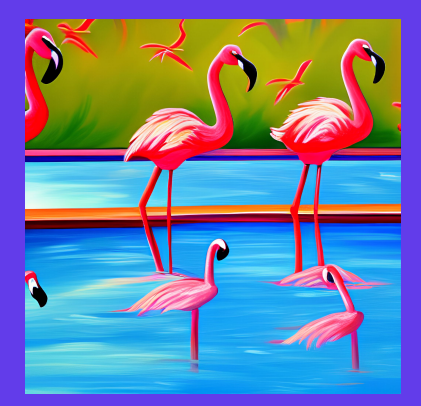

#### **Energetic**

**Energetic** painting of a pool with flamingos

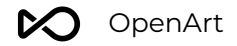

### **More positive emotions**

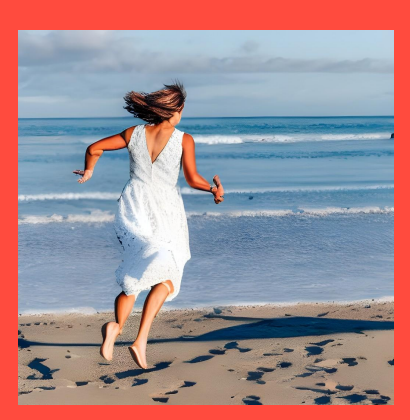

#### **Hope**

Woman, filled with **hope**, in a beautiful dress, running on the beach

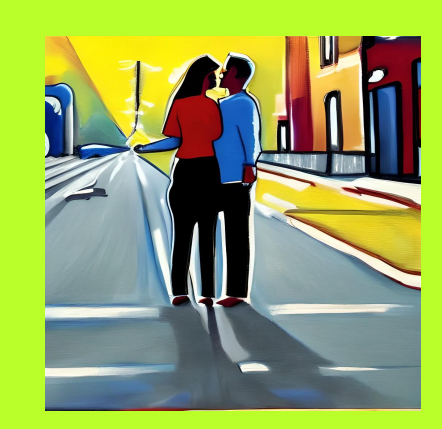

#### **Lust**

Painting of a couple, filled with **lust**, by mike mignola

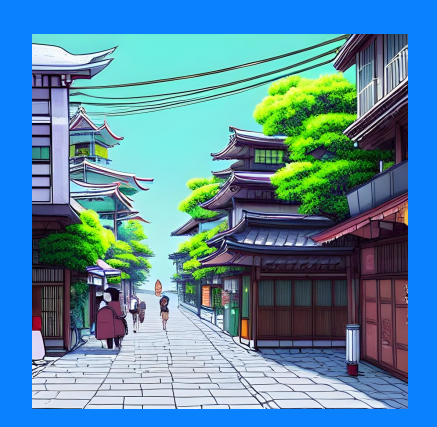

#### **Peaceful**

A **peaceful** Japanese city street, dreamy, soft colors, studio ghibli style

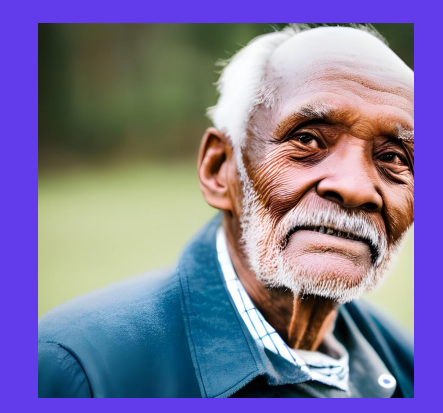

#### **Satisfaction**

Old man looking at the camera, filled with **satisfaction**, Canon EOS 5D Mark IV

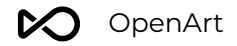

### **Negative emotions**

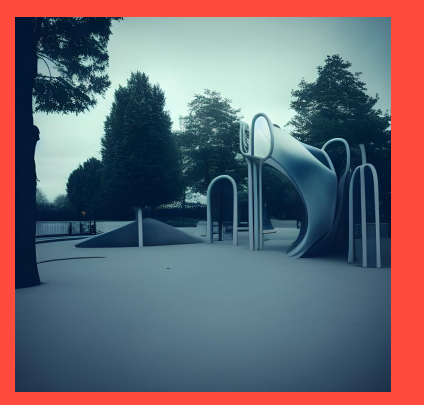

#### **Depressing**

**Depressing** photo, futuristic park

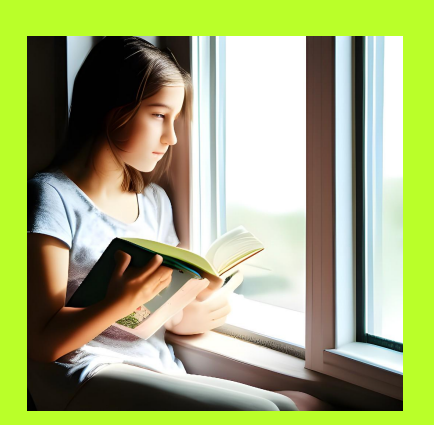

#### **Loneliness**

Girl sitting in window, reading a book, **loneliness**

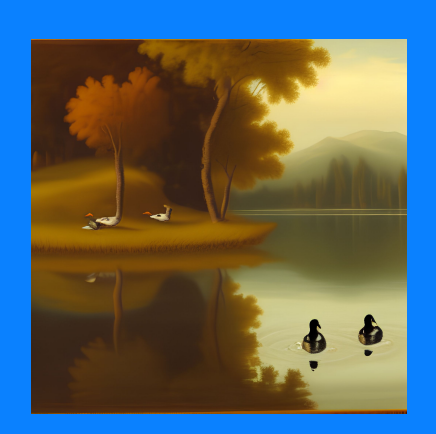

#### **Grim**

**Grim** painting of a lake with ducks

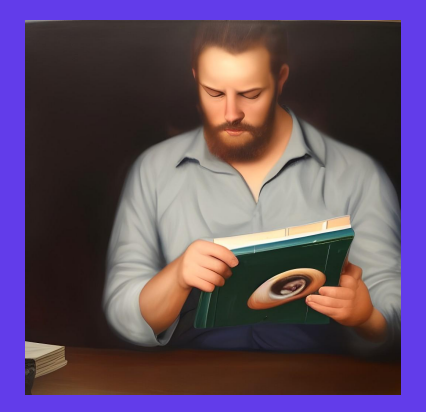

#### **Regret**

Painting of a man looking at photo album, filled with **regret**

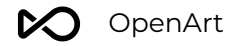

### **More negative emotions**

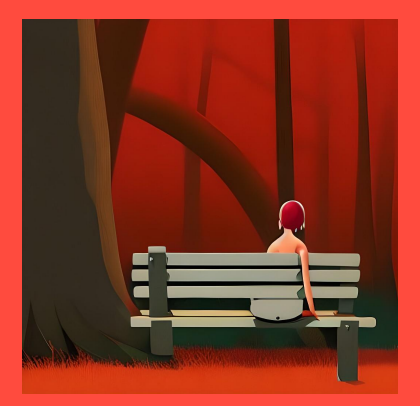

#### **Suffering**

Digital painting showing the **suffering** of a woman, sitting on a bench in the forest, by goro fujita

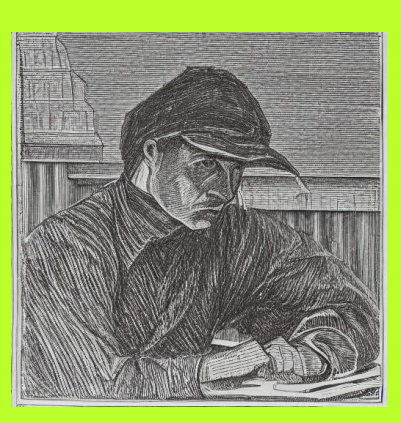

#### **Hopelessness**

Man, **hopelessness,**  black and white, looking into the camera, sketch, intricate details

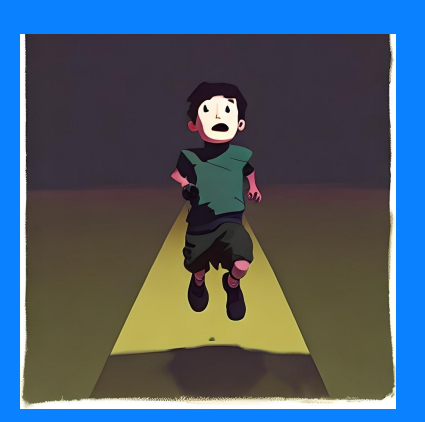

#### **Fear**

Child running towards the camera, in **fear**, by atey ghailan and mike mignola

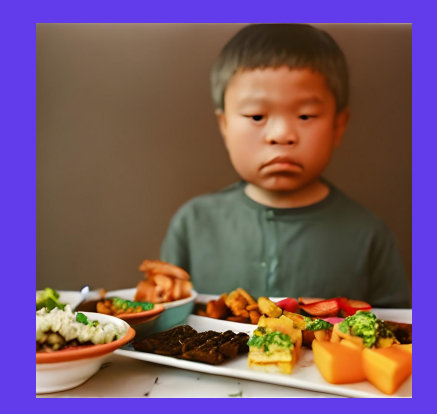

#### **Disgust**

Photo of a child looking at his food with **disgust,**  Hasselblad photography

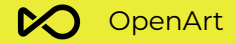

## **Aesthetics**

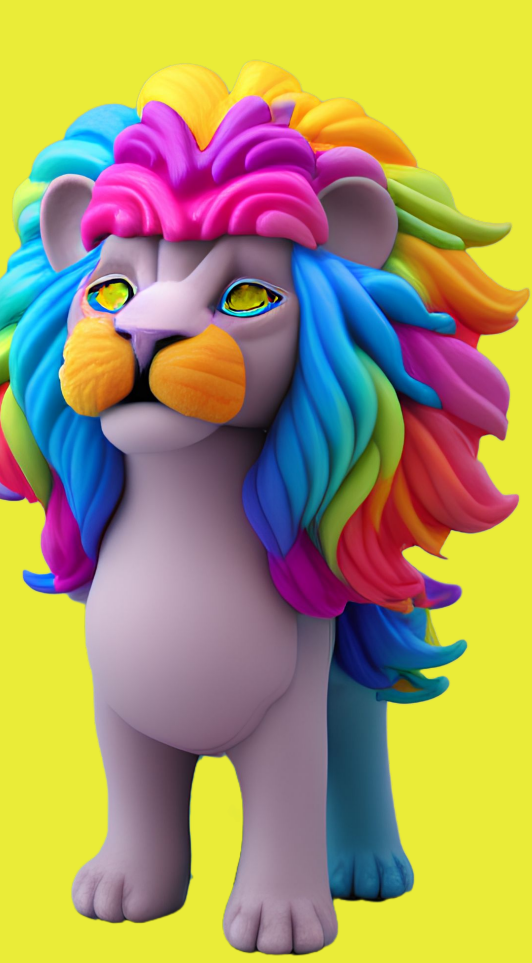

#### **Prompt**

Tiny psychedelic lion toy, standing character, soft smooth lighting, soft pastel colors, skottie young, 3d blender render, polycount, modular constructivism, pop surrealism, physically based rendering, square image

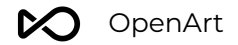

### **Vibrant**

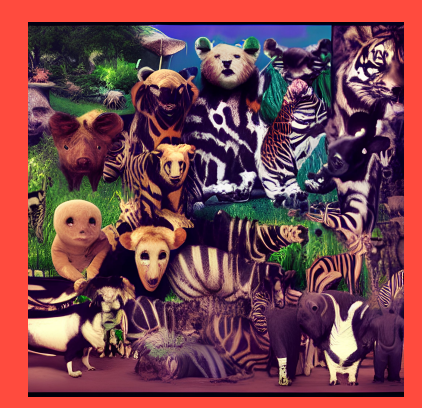

#### **Weirdcore**

**Weirdcore** image of a zoo

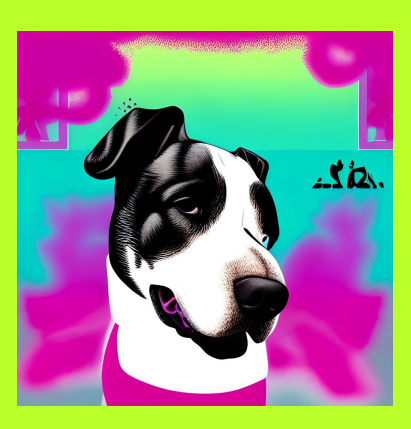

#### **Acidwave**

Dog in the park, **Acidwave** aesthetic

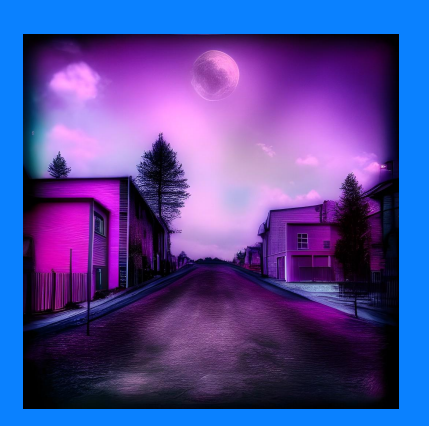

#### **Dreamcore**

Photo of neighborhood, **Dreamcore** style

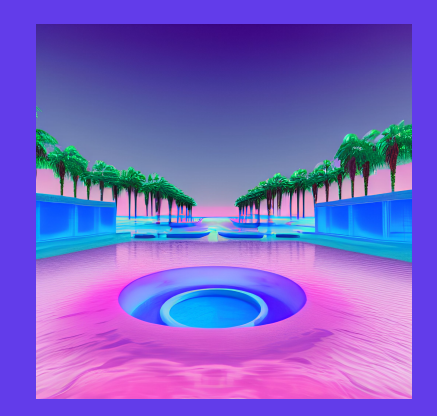

#### **Vaporwave**

**Vaporwave** pool

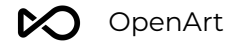

### **Gloomy**

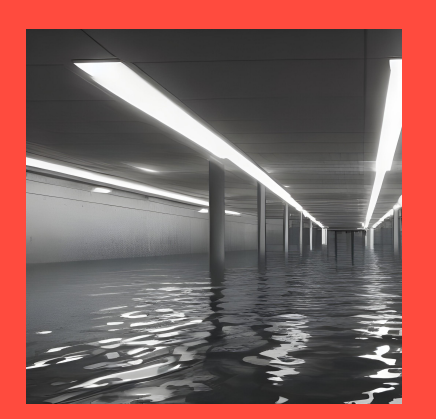

#### **Liminal Space**

Flooded, **liminal space**, underground city carpark, lighting with lensflares, photorealistic 8 k, eerie

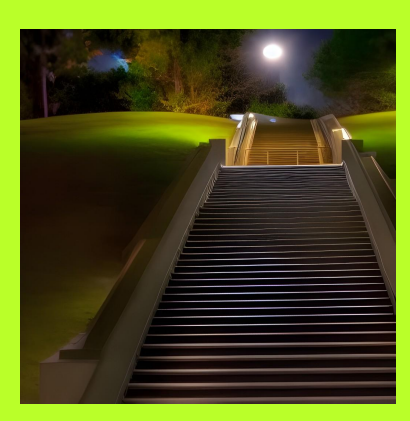

#### **After Hours**

**After hours,** stairs to the park

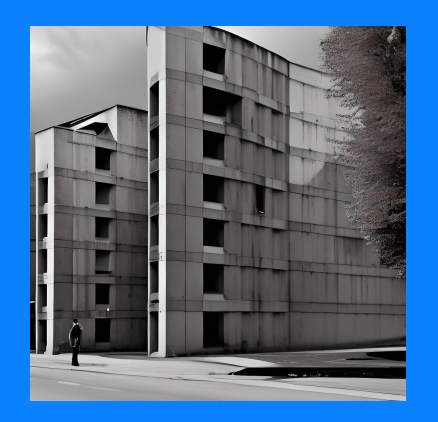

#### **Brutalism**

Building, **brutalism**  architecture

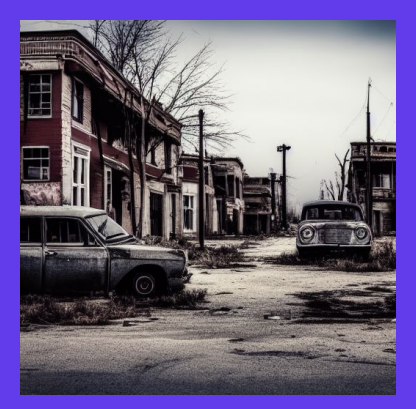

#### **Post-Apocalyptic**

Photo in a **Post-Apocalyptic** town, with houses and cars

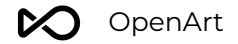

### **Historic**

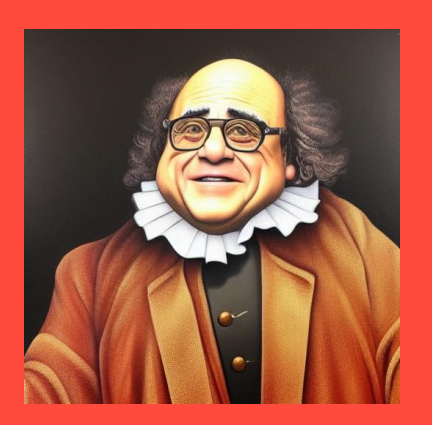

#### **Baroque**

Painting of Danny DeVito, in **Baroque** cloth and style

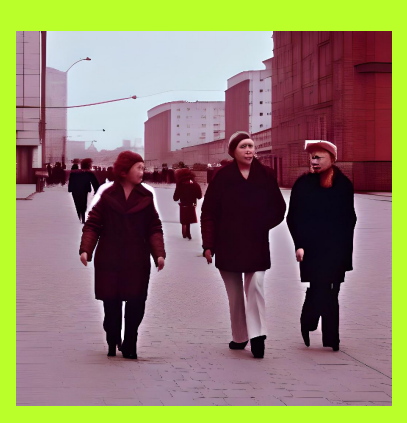

#### **Sovietwave**

People walking in the street, **Sovietwave**

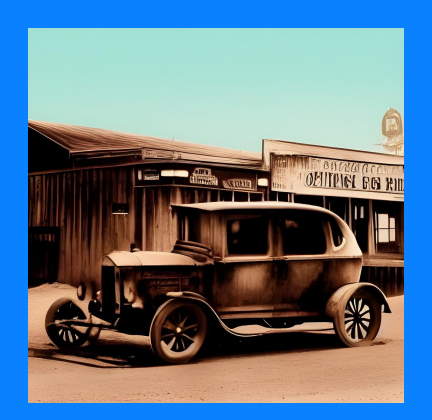

#### **Wild West**

Photo of a car driving in a town, **Wild West**

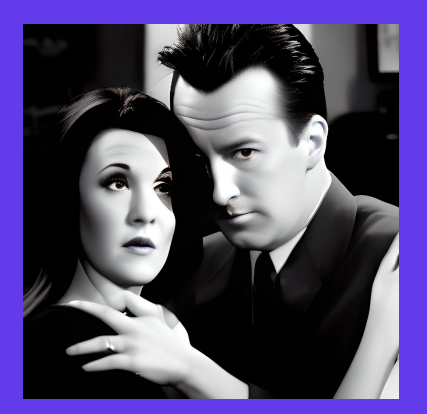

#### **Film Noir**

Chandler and monica, detailed faces, **Film Noir**  style

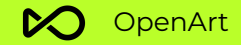

# **04 Magic words**

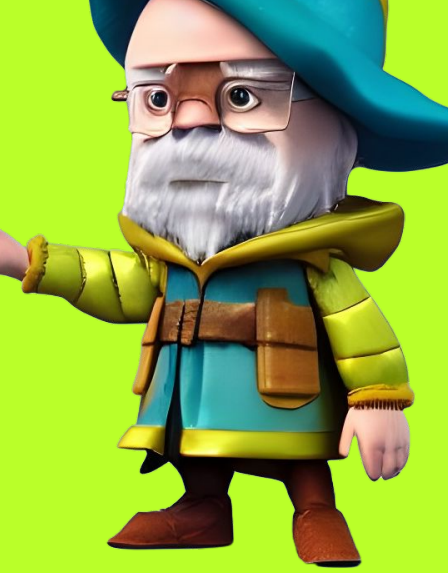

**Prompt**

Tiny wizard with a hat toy, standing character, soft smooth lighting, soft pastel colors, skottie young, 3d blender render, polycount, modular constructivism, pop surrealism, physically based rendering, square image

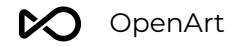

### **HDR, UHD, 64K**

Quality words like HDR, UHD, 4K, 8k, and 64K can make a dramatic difference.

Seed: 1000

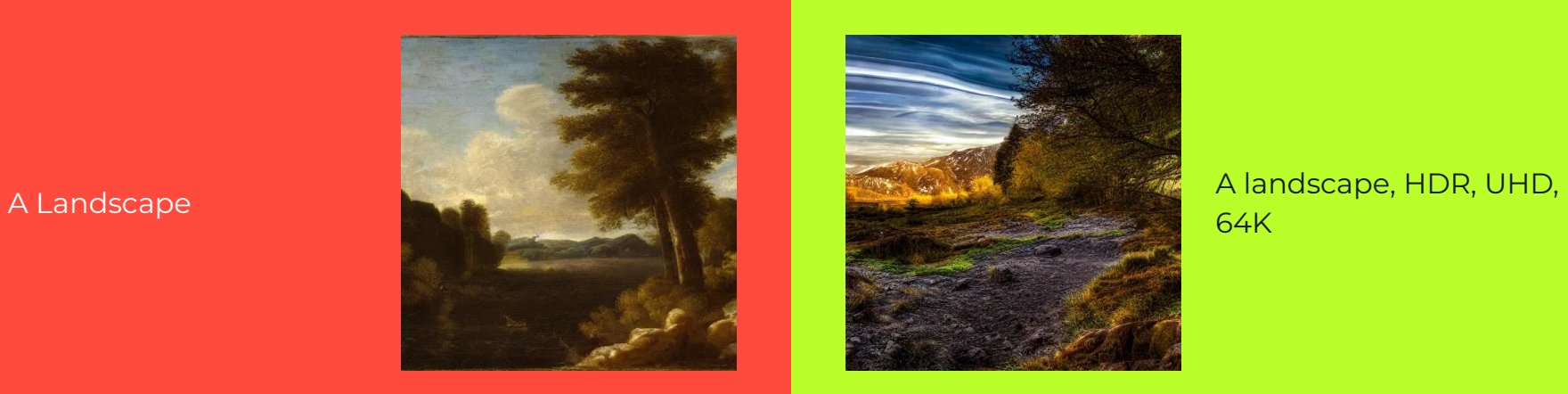

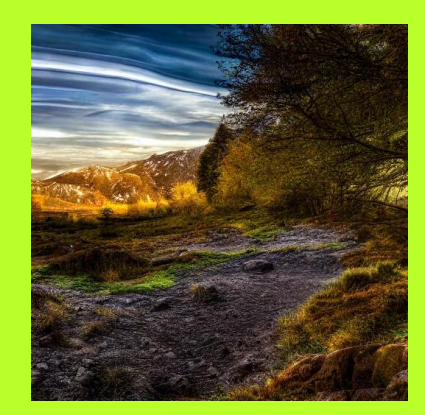

64K

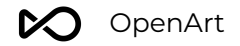

### **Highly detailed**

Quality words like highly detailed can make a dramatic difference.

Seed: 2437020575

Joann of Arc portrayed by Jennifer Lawrence, concept

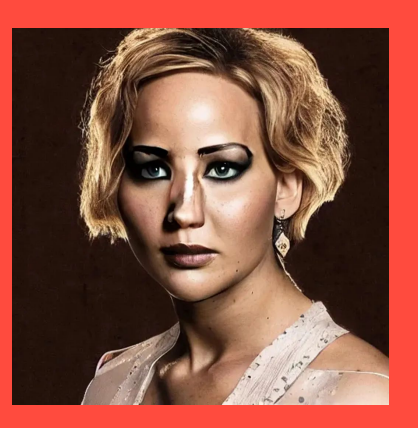

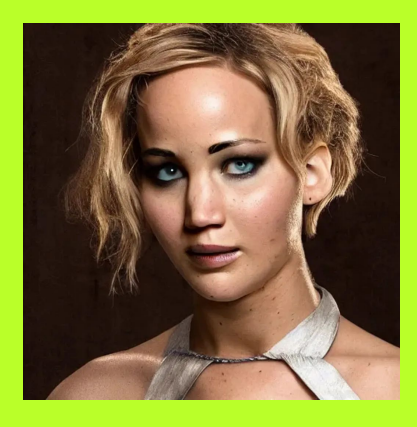

Joann of Arc portrayed by Jennifer Lawrence, highly detailed, concept

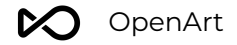

### **Studio lighting**

Studio lighting could really add some nice texture to the image

Seed: 4035355907

A cinematic film still of Morgan Freeman starring as 50 Cent, portrait, 40mm lens, shallow depth of field, close up

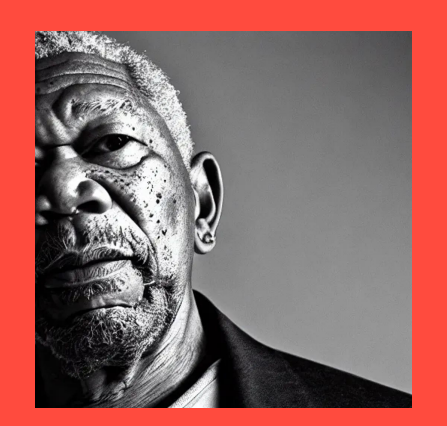

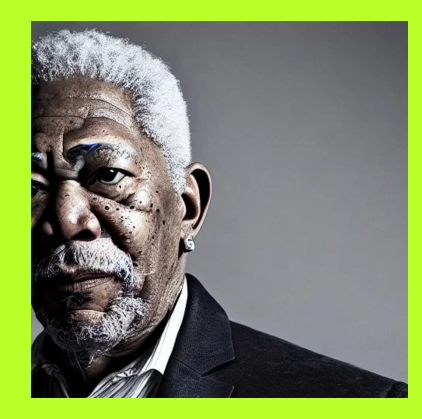

A cinematic film still of Morgan Freeman starring as 50 Cent, portrait, 40mm lens, shallow depth of field, close up, studio lighting

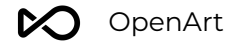

### **Professional**

Adding professional, can greatly improve the color contrast and details in the image

Seed: 851639

Empty temple, photograph

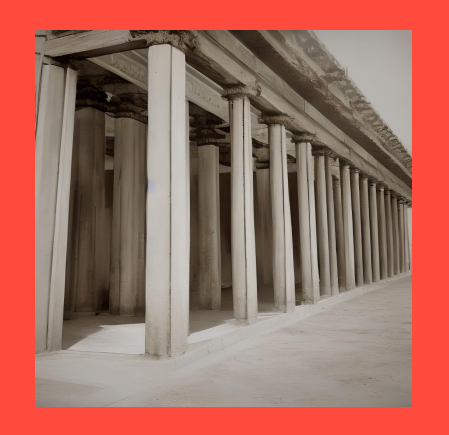

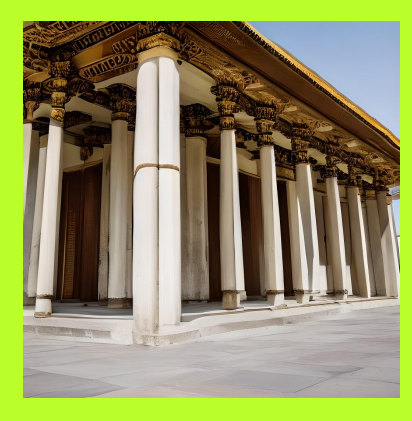

Empty temple, **professional** photograph

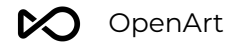

### **Trending on artstation**

Seed: 4092599551

Portrait photo of a beautiful female cyborg from 1920

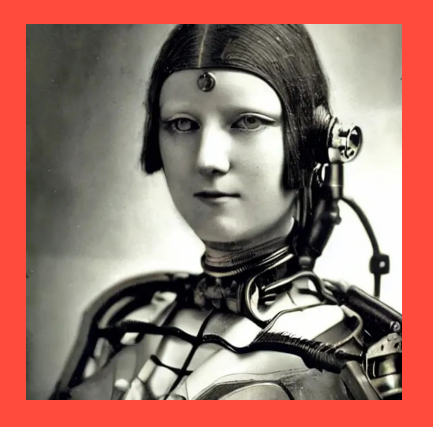

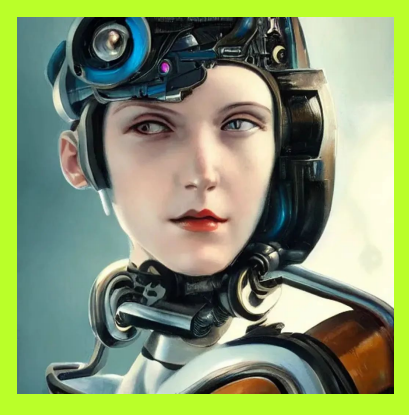

Portrait photo of a beautiful female cyborg from 1920, trending on artstation

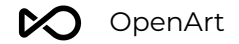

### **Unreal engine**

Seed: 868591112

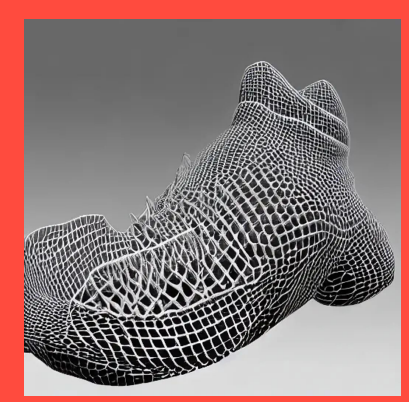

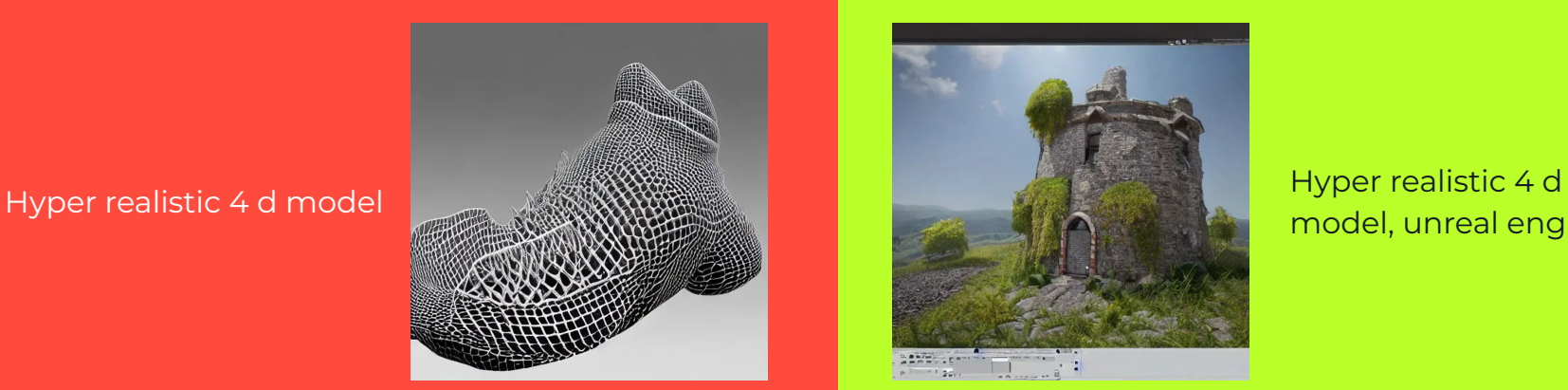

model, unreal engine

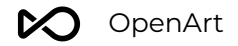

### **Vivid Colors**

Adding **Vivid Colors**, adds life to your images

Seed: 1

Photo from a city street in the 1970s

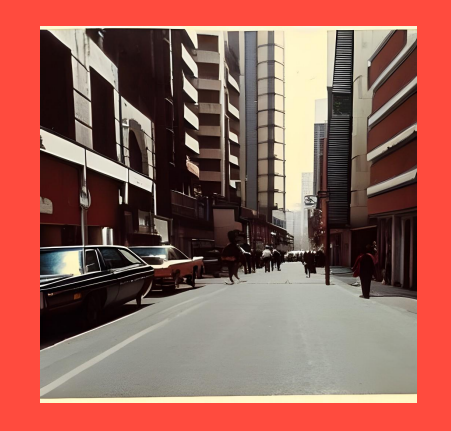

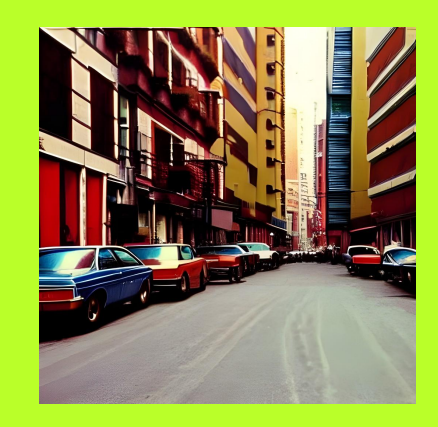

Photo from a city street in the 1970s, vivid colors

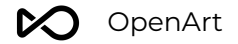

### **Bokeh**

Bokeh blurs the background and highlights the subject. It's like iPhone portrait mode.

Seed: 432543543

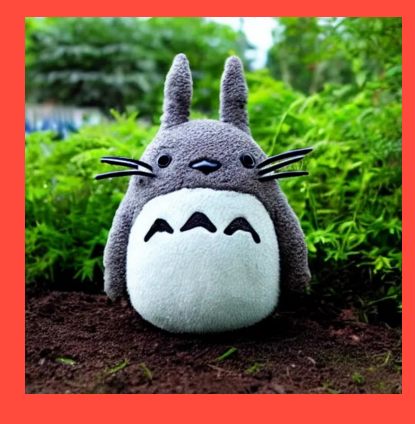

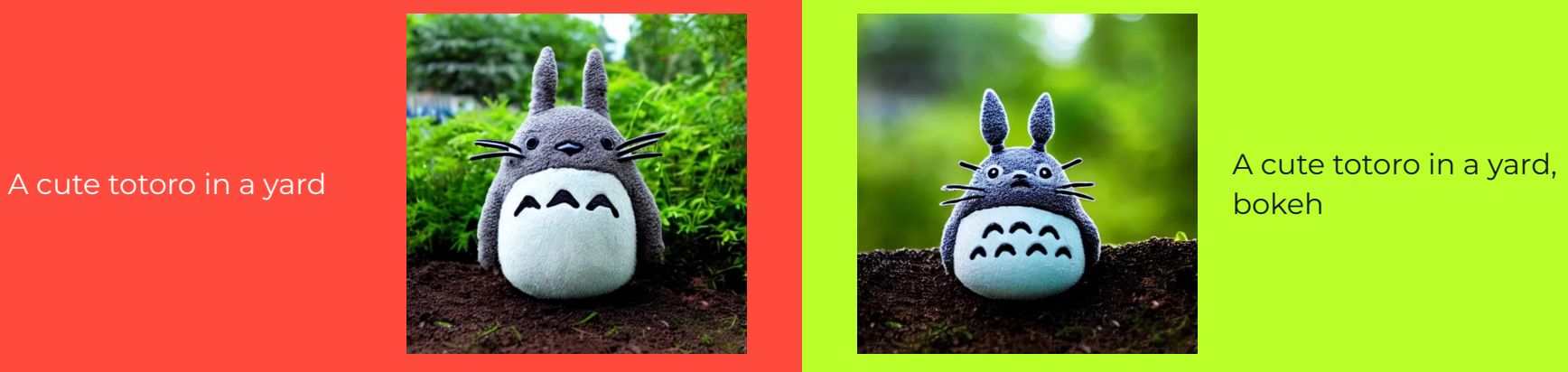

bokeh

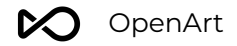

### **High resolution scan**

Want a historic looking photo? Add "High resolution scan"

Seed: 88114615

Photo of a parade in New York City

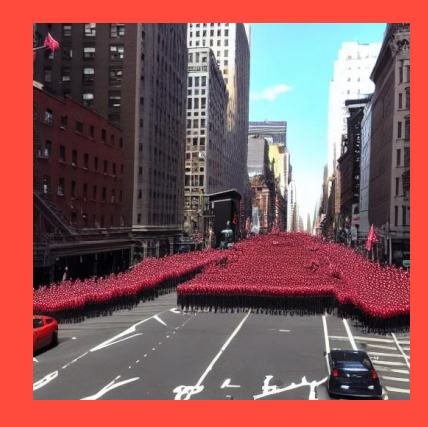

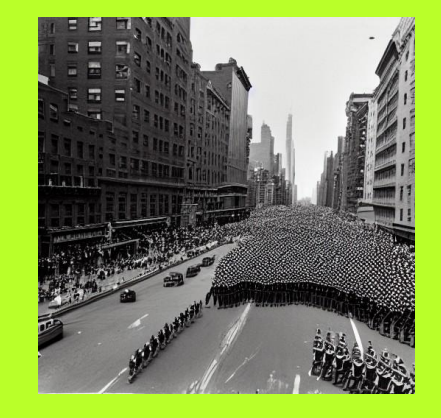

Photo of a parade in New York City, **High resolution scan**

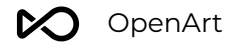

### **Sketch vs Painting**

Almost always, **sketch** creates pencil images, while **painting** adds colors and will probably give an older looking scene

Seed: 851636

**Sketch** of a car parked in front of a shop

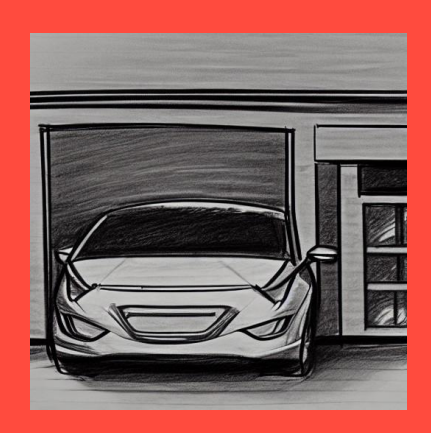

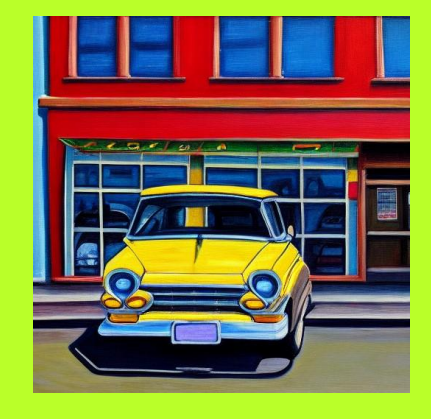

**Painting** of a car parked in front of a shop

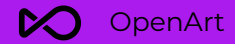

# **05 Stable Diffusion Parameters**

#### **Prompt**

Tiny robot scratching his head toy, standing character, soft smooth lighting, soft pastel colors, skottie young, 3d blender render, polycount, modular constructivism, pop surrealism, physically based rendering, square image

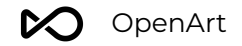

### **Resolution – default is 512x512**

This parameter is straight forward. You choose the Width and Height of the generated images. But it's important to know that the model was trained on 512x512 images, and in general these dimensions provide the best quality and composition, so it is recommended you stick to them as a beginner.

#### **512x512**

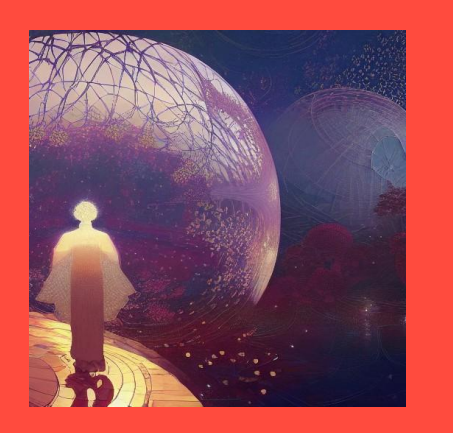

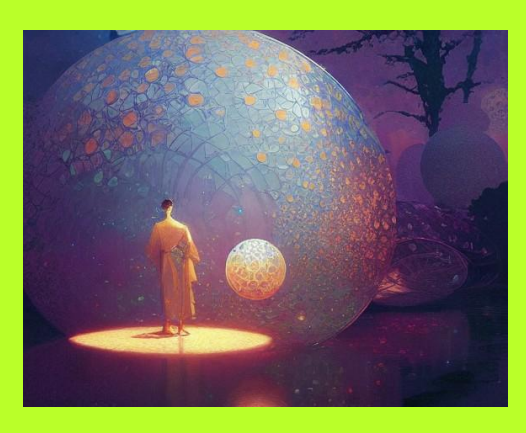

#### **576x448**

Even with all parameters fixed, changing the resolution will completely change the generated image. Although it may have similar colors and composition

This parameter increases the required VRAM, and the time needed to generate

### OpenArt **Classifier Free Guidance (CFG) – default is 7**

You can see this parameter as a "Creativity vs. Prompt" scale. Lower numbers give the AI more freedom to be creative, while higher numbers force it to stick to the prompt.

Prompt: a red bird drinking water from a lake, children's book painting

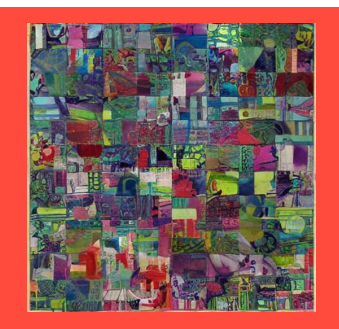

**CFG: 0** Completely ignores the prompt

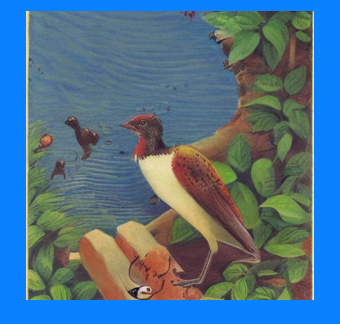

**CFG: 4** Missing the red color

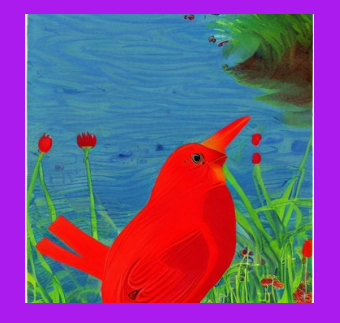

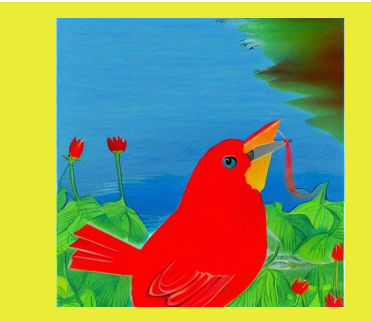

**CFG: 7** Good balance **CFG: 15** Too high Starts creating artifacts

This parameter does not affect the VRAM needed, or the generation time.

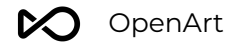

### **Step count – default is 50**

Stable Diffusion creates an image by starting with a canvas full of noise and denoise it gradually to reach the final output, this parameter controls the number of these denoising steps. Usually, higher is better but to a certain degree, for beginners it's recommended to stick with the default.

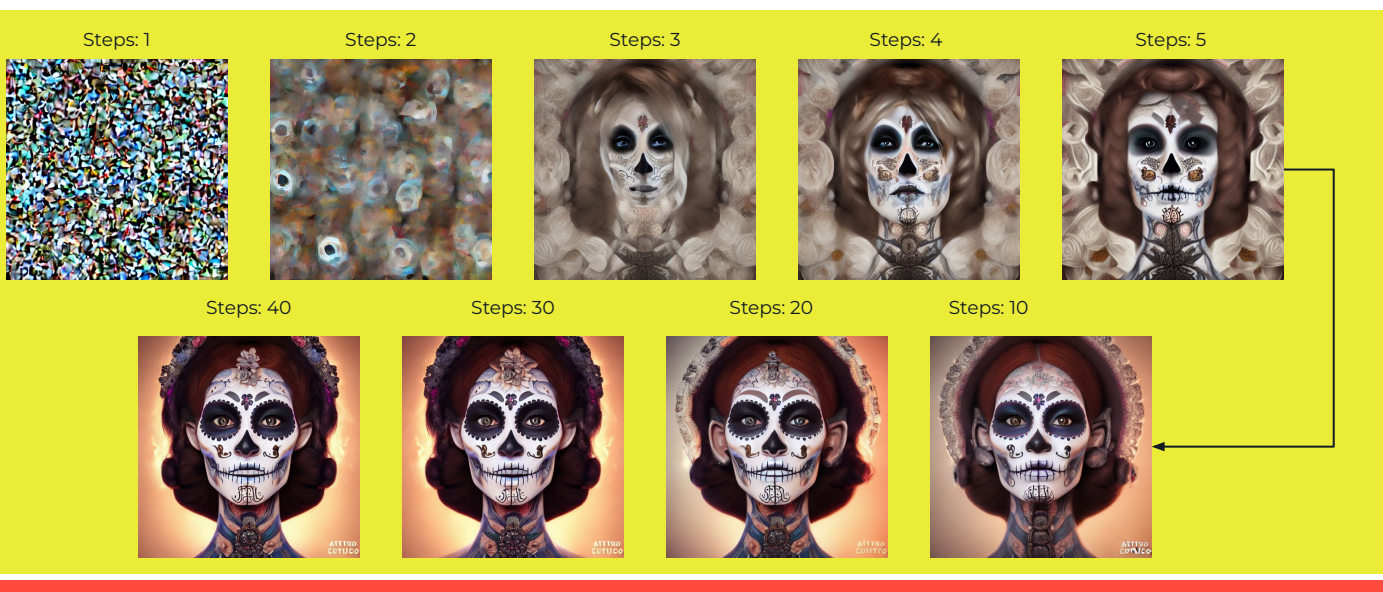

This parameter does not affect the VRAM needed, but increasing it is directly proportional to the time it takes to generate an image

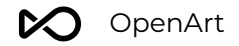

### **Seed – default is "random"**

Seed is a number that controls the **initial noise**. The seed is the reason that you get a different image each time you generate when all the parameters are fixed. By default, on most implementations of Stable Diffusion, the seed automatically changes every time you generate an image. You can get the same result back if you keep the prompt, the seed and all other parameters the same.

#### **Prompt: photo of a rabbit driving a bicycle, in Tokyo at night**

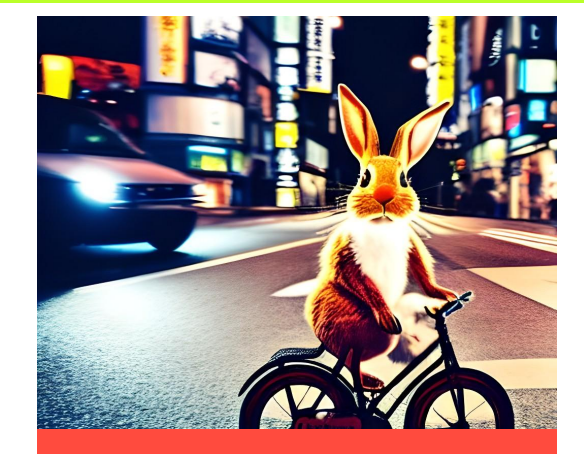

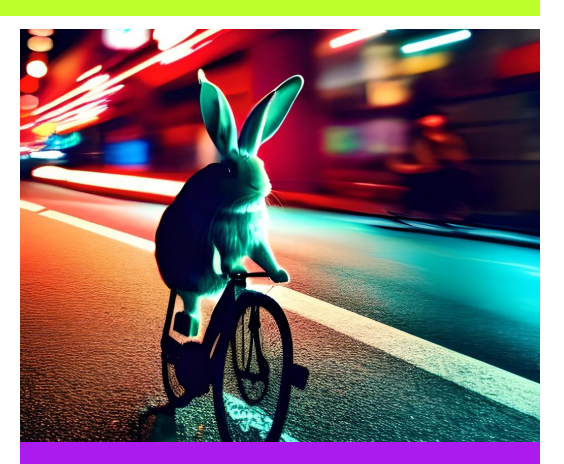

Seed: 0 Seed: 18 Seed: 18 Seed: 18 Seed: 18 Seed: 18 Seed: 18 Seed: 18 Seed: 18
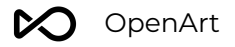

### **Sampler**

Diffusion samplers are the method used to denoise the image during generation, and since they differ in the way of calculating the next step in the image production, they take different durations and different number of steps to reach a usable image. We suggest beginners to use **DDIM** since it's fast and can usually generate good images with only 10 steps, making it easy and fast to experiment and improve

**Sampler: PLMS**

**Steps: 10**

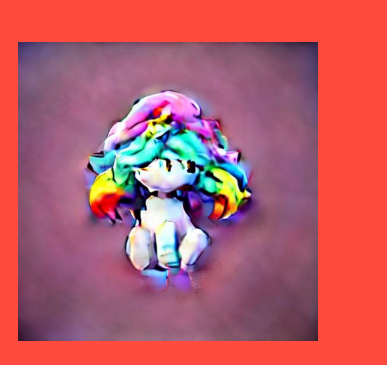

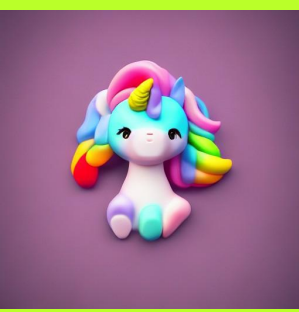

**Sampler: DDIM**

**Steps: 10**

kawaii tiny cute unicorn emoji made of clay, iOS emoji , 3D clay blender render, rich vivid colors, smooth gradients, isometric front view, diffuse lighting, octane render, unreal engine

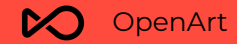

# **06**

## **Important Tips**

#### **Prompt**

Tiny duck playing on guitar toy, standing character, soft smooth lighting, soft pastel colors, skottie young, 3d blender render, polycount, modular constructivism, pop surrealism, physically based rendering, square image

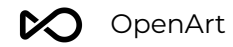

### **When to use different CFG values?**

**CFG 2 - 6**: Creative, but might not follow the prompt **CFG 7 - 10**: Recommended for most prompts. Good balance between creativity and guided generation

**CFG 10 - 15**: When you're sure that your prompt is good/specific enough.

**CFG 16 - 20**: Not generally recommended unless the prompt is well detailed. Might affect coherence and quality

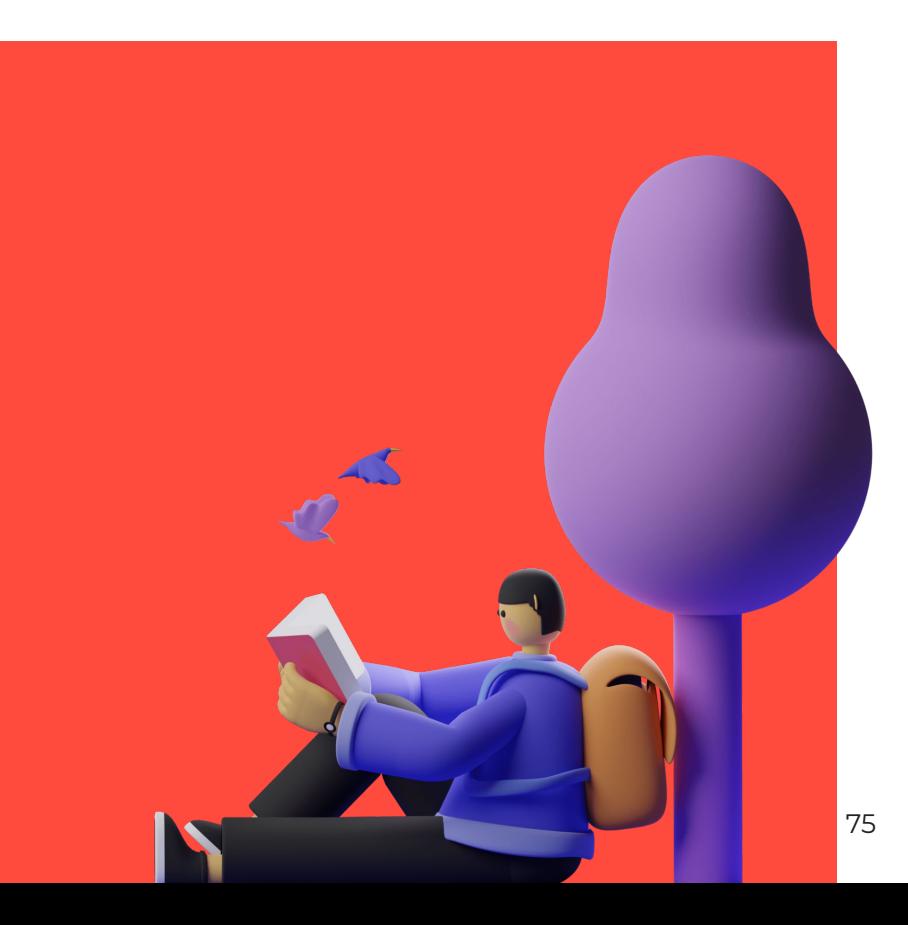

#### OpenArt **When to use different CFG values? - Examples**

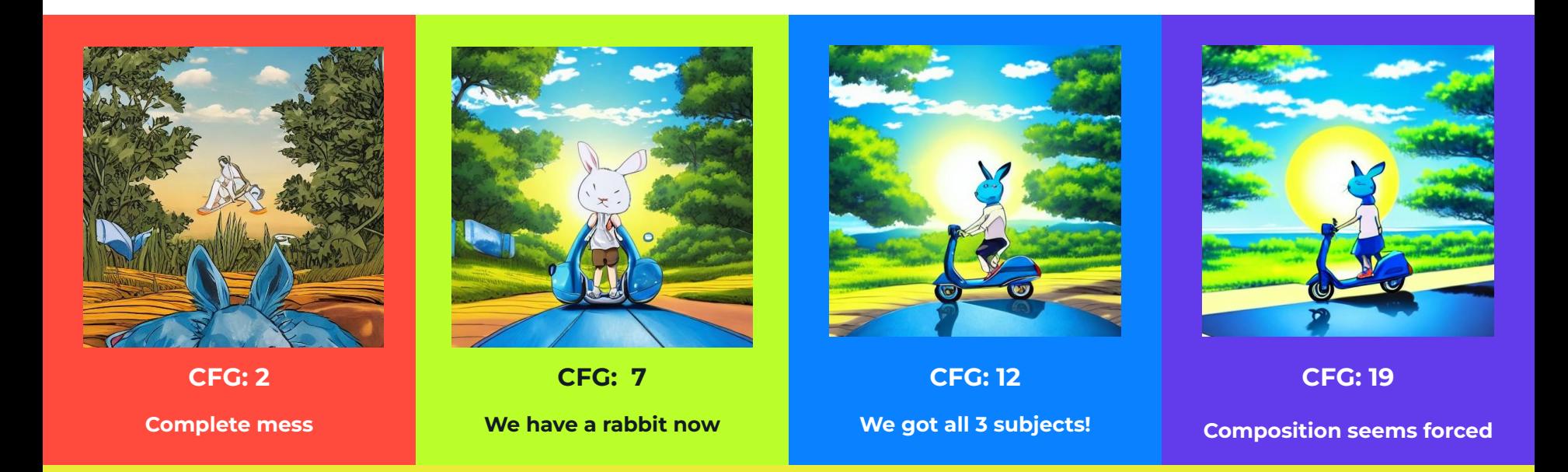

anime illustration of a **blue rabbit**, riding a **scooter** near a **lake**, with the sun in the sky

*In a prompt with multiple subjects, it's a good idea to increase the CFG scale*

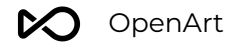

## **The power of seeds**

Some seed are just better for a prompt, so try to save a good seed and slightly tweak the prompt to get what you're looking for while keeping the same composition. This can also be used to test the effect of different modifiers.

All these images used the same seed and parameters, only change was the prompt

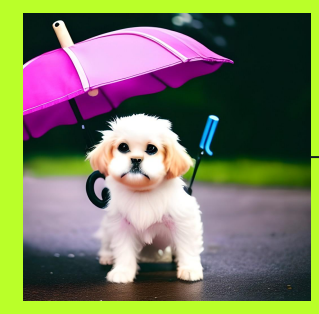

Photo of a cute dog holding an umbrella

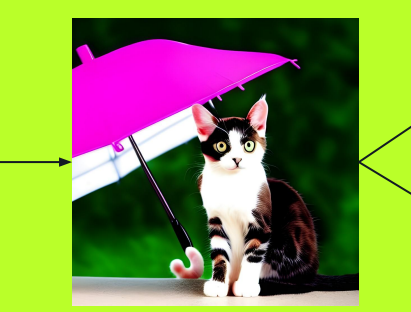

Photo of a cute cat holding an umbrella

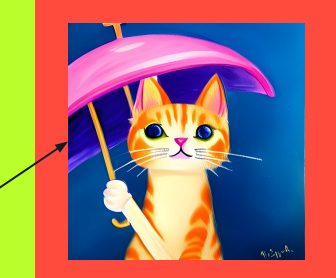

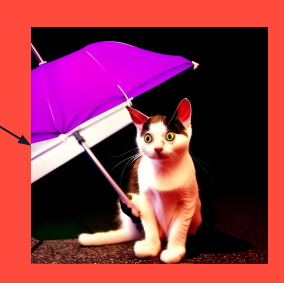

Painting of a cute cat holding an umbrella

Photo of a cute cat holding an umbrella, at night

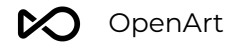

## **Token efficiency**

Your prompt is limited effectively to 75 tokens. If you are working with a long prompt try to be efficient with words that do not significantly add to your meaning. A typical example is when using an artist as a modifier to get a particular style. Here are a few prompts and their token counts. They all will produce a piece that looks like it was created by Vincent Van Gogh with their associated token counts,

- A horse in the style of Vincent Van Gogh (11)
- A horse in the style of Van Gogh (10)
- A horse by Vincent Van Gogh (7)
- A horse by Van Gogh (6)
- Horse by Van Gogh (6)
- Horse Van Gogh (5)

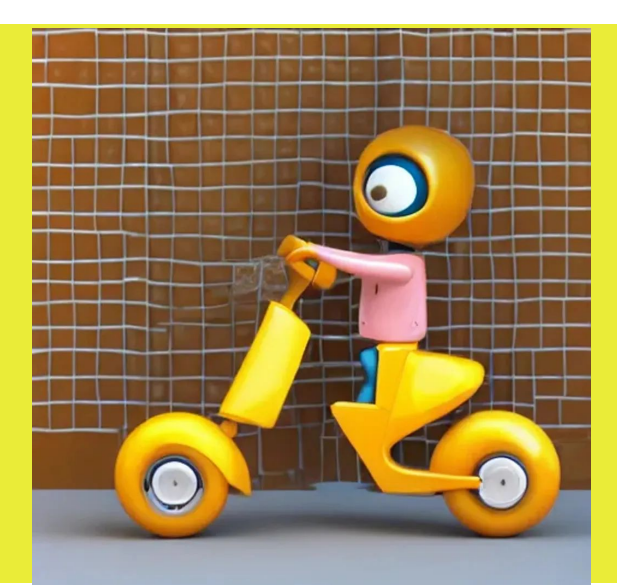

All will accomplish the result but are not exactly the same.

## **The order of words can be as important as the words themselves**

This trick is especially useful when trying to make unusual creations.

Pink ice cream truck with machine gun mounted on it, technical

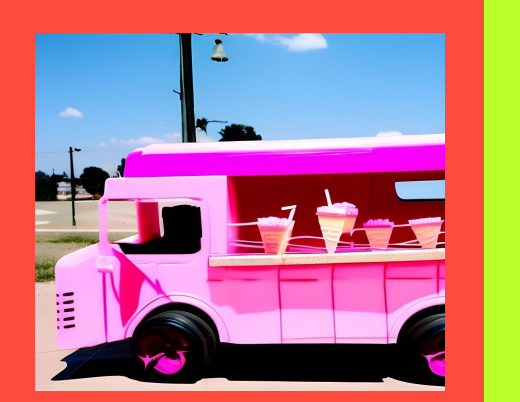

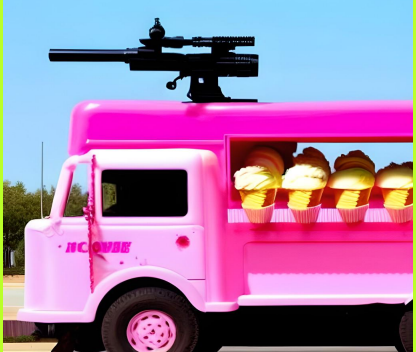

Machine gun mounted on top of a pink ice cream truck, technical

OpenArt

**"Using the same seed and sampler"**

In the above example, the machine gun doesn't appear unless you put it in the start of the prompt!

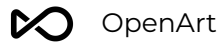

## **Don't forget about conventional tools!**

You got a great generation with a messed-up facial features? Use **GFP-GAN** to fix it [\(use it online](https://app.baseten.co/apps/QPp4nPE/operator_views/RqgOnqV))

Close-up portrait photo of a blonde woman on her wedding day

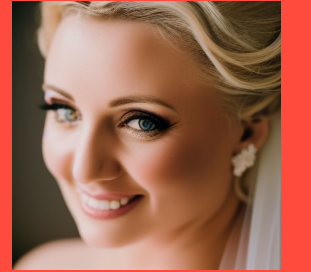

Close-up portrait photo of an elderly middle eastern woman smiling, bokeh

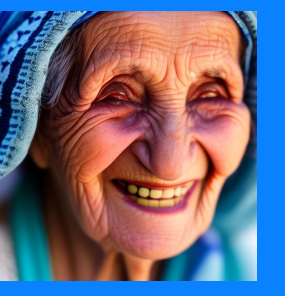

Portrait photo of a female army soldier during WW1

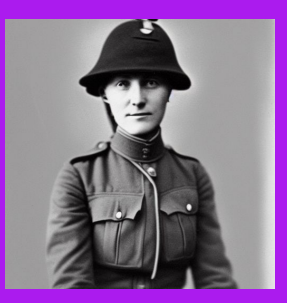

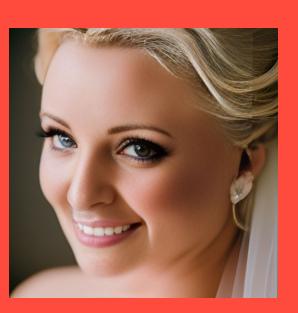

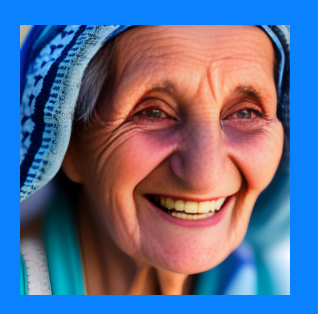

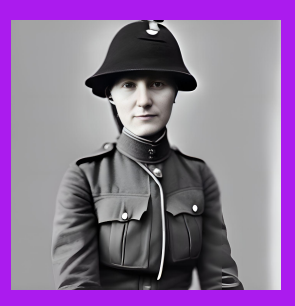

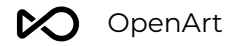

## **Negative prompt**

You can use the negative prompt to tell Stable Diffusion what not to include in the image. This is especially useful when paired with using the same seed for the new generation!

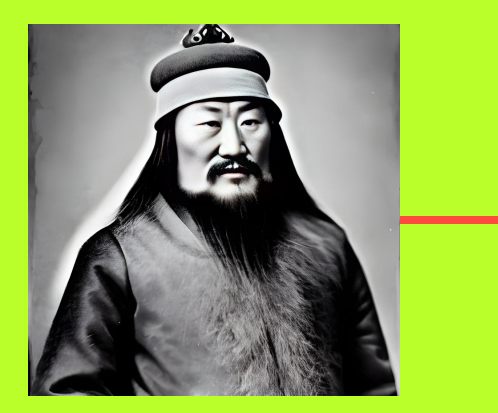

**First image**

#### portrait photo of genghis khan

#### Negative Prompt

You can add a negative prompt when you don't want to see something in your image.

#### black and white, monochrome

#### Seed (Enabled)

The seed used to generate your image. Enable to manually set a seed.

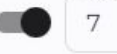

Seed

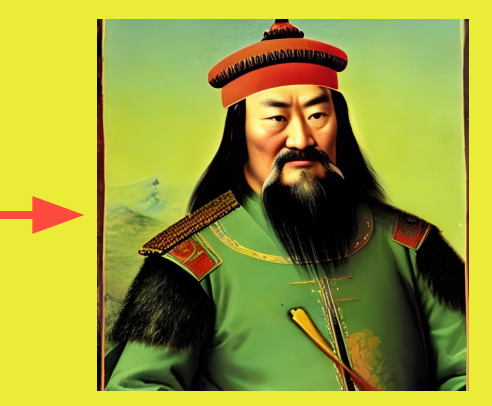

**Second image**

portrait photo of genghis khan

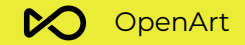

## **07 Img2Img in/out painting**

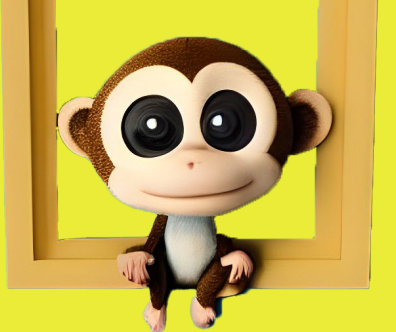

#### **Prompt**

Tiny monkey sitting in a frame toy, standing character, soft smooth lighting, soft pastel colors, skottie young, 3d blender render, polycount, modular constructivism, pop surrealism, physically based rendering, square image

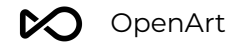

## **Sketch to professional art**

With img2img you can easily turn any simple sketch to beautiful art using a text description

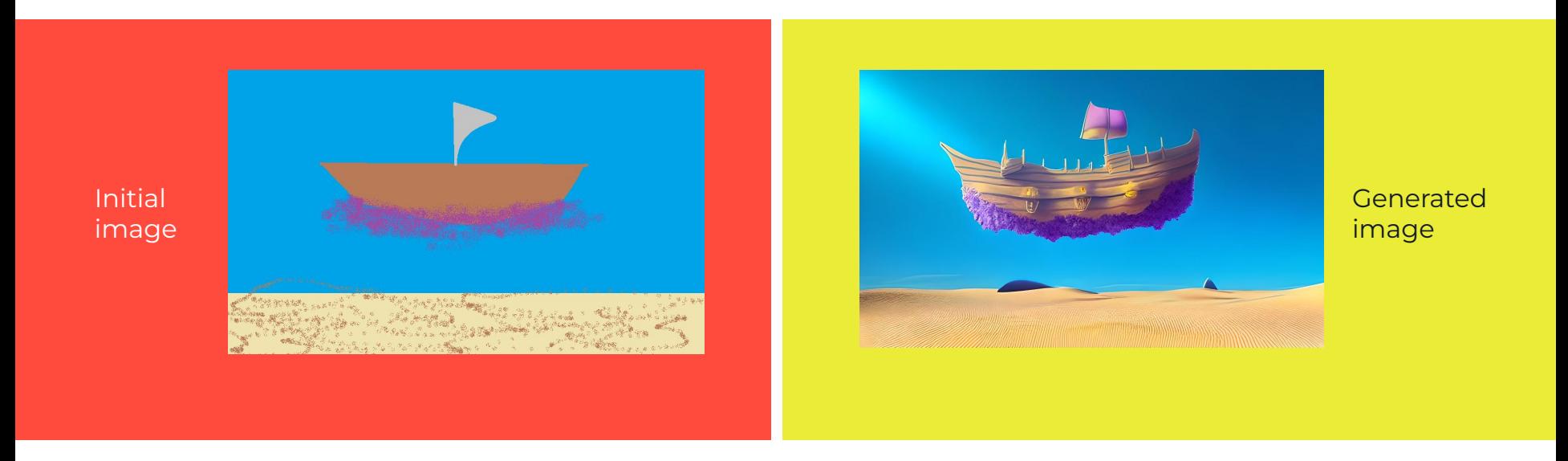

Digital painting of a magical pirates ship floating on a purple mist cloud, over a desert, vibrant colors, 3D pixar render, delicate details, strong sun rays

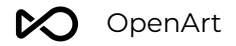

## **Converting Styles**

It is possible for you to change the style of a image by editing the prompt

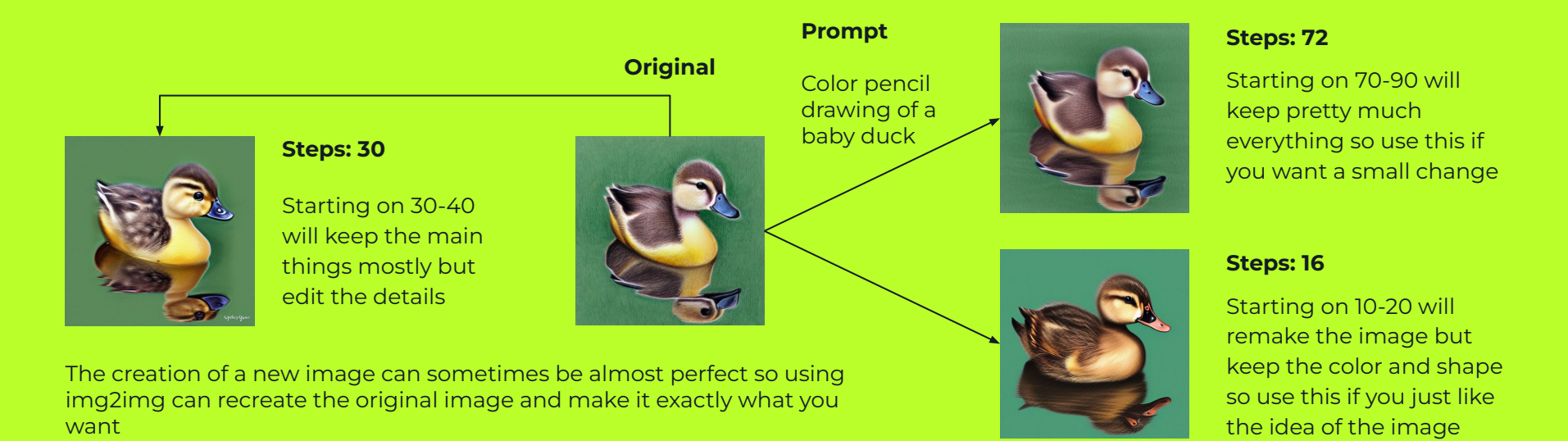

Tip! If your Lower step image looks better than your higher one then you can use img2img to recreate the better lining but getting the detail you want

**Prompt**

Digital art of a baby duck

#### 84

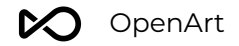

## **Img2Img Variation**

Img2Img is useful for creating a variation of a image and getting similar images

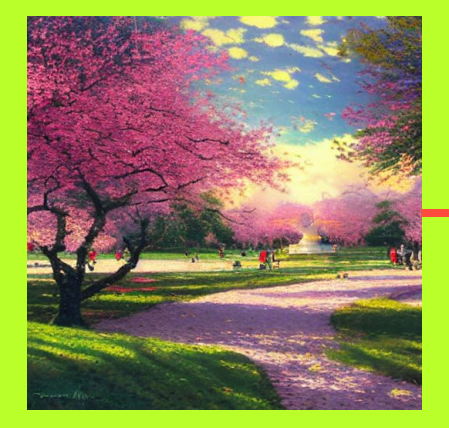

**First image**

cherry blossom In a empty park, by Thomas Kinkade

If you wish to create a image but something isn't quite right you can use Img2Img to remake the image

With This you can see that it changed the layout and the time of day but kept the idea of the original image

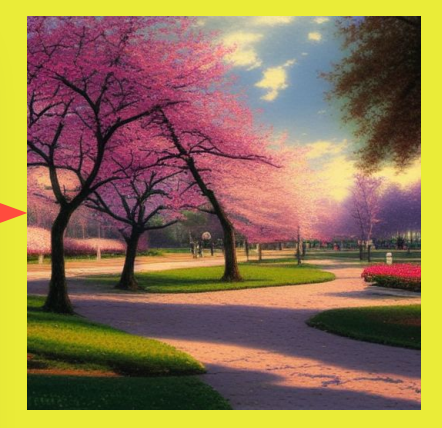

**Second image**

cherry blossom In a empty park, by Thomas Kinkade

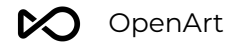

## **Img2Img+Multi Ai Issues**

Now this method may not always give what you want because dalle cannot do long prompts well

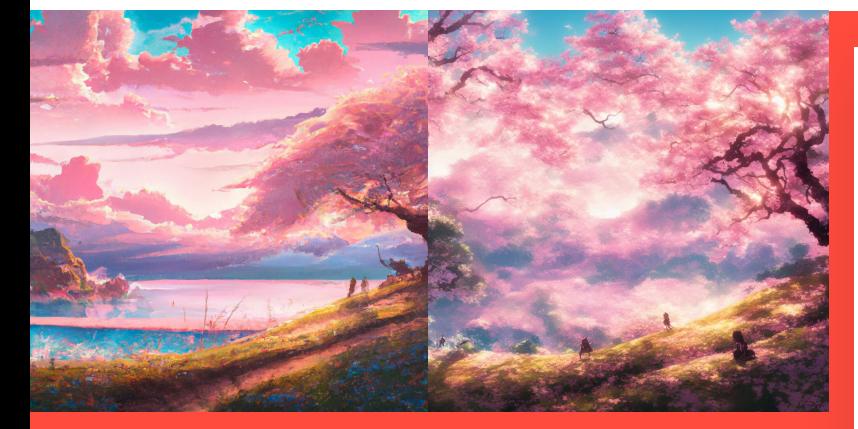

Digital art of a Cherry blossom landscape by Yoji shinkawa, by Makoto Shinkai, by Frank Frazetta

Digital art of a Cherry blossom landscape by Yoji shinkawa, by Makoto Shinkai, by Frank Frazetta

Its good at recreating faces but it also may mess up some elements in a landscape

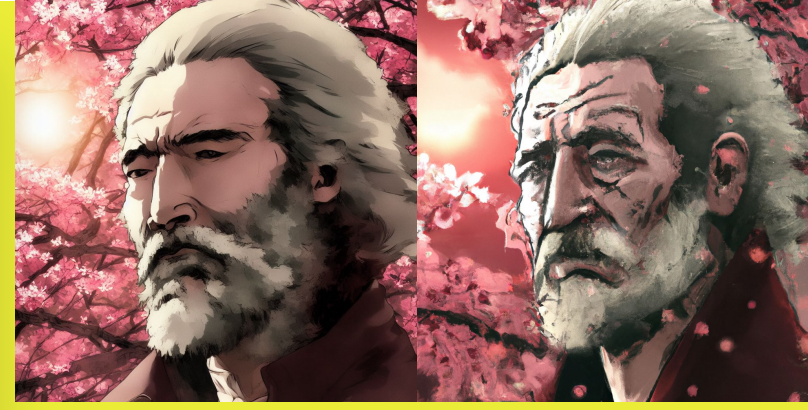

Digital art of a bearded man around Cherry blossoms by Yoji shinkawa, by Makoto Shinkai, by Frank Frazetta

Digital art of a bearded man around Cherry blossoms by Yoji shinkawa, by Makoto Shinkai, by Frank Frazetta

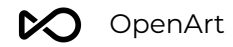

## **Img2Img Variations Low Strength**

Img2Img is useful for creating a variation of a image and getting similar images

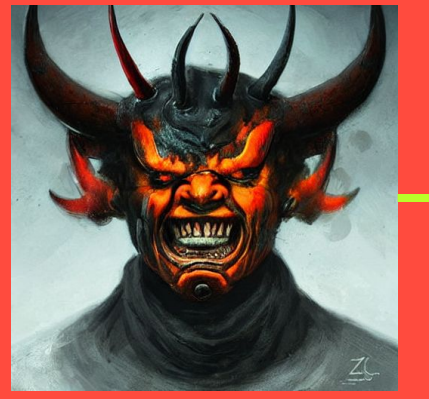

**First image**

Digital art headshot of Gordon Ramsey as a demon, orange, horns, black armor, evil smile, nonhuman, By Greg Rutkowski, by Zdzisław Beksiński

At times the image at the start will be correct but not the face you want so if you use Img2Img with a low strength you can recreate the image until you get a face you like.

With This you can see that it changed the face to Gordon. The issue is that this image was the most creative but it failed to give it the right face.

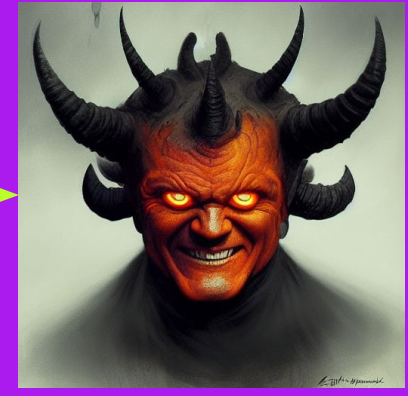

#### **Second image**

Digital art headshot of Gordon Ramsey as a demon, orange, horns, black armor, evil smile, nonhuman, By Greg Rutkowski, by Zdzisław Beksiński

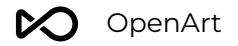

## **Inpainting**

This technique can be used to fix a part of an image, by completely removing or changing the subject in an image, or just fixing a small detail

Remove

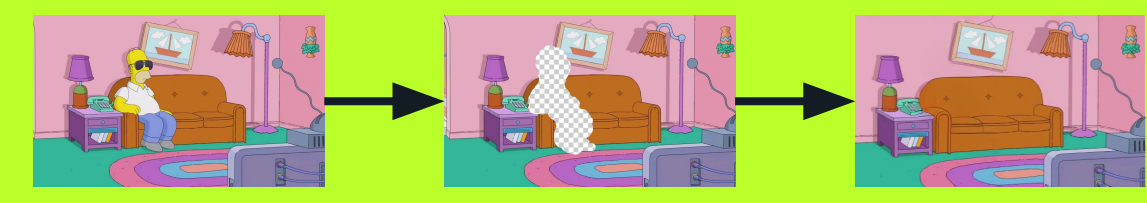

Mask + Prompt: orange couch in living room, cartoon show

Change

Fix

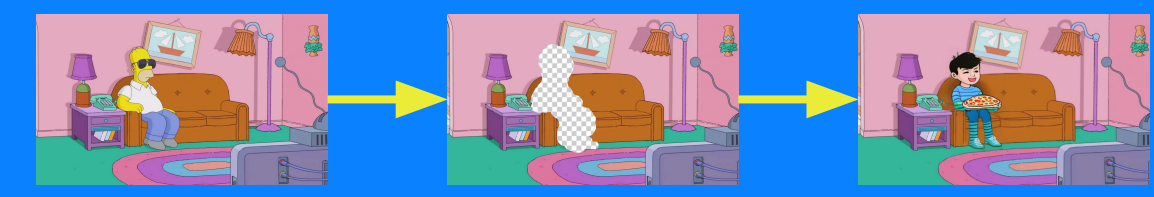

Mask + Prompt: cartoon boy eating pizza on a couch

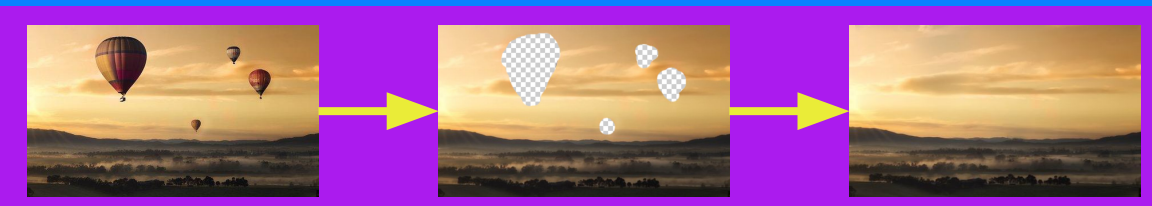

Mask + Prompt: Photo of sunset

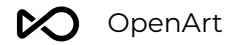

## **Outpainting/uncropping**

You can use this technique to expand real/generated images, can be very useful since Stable Diffusion likes to create a lot of cropped images

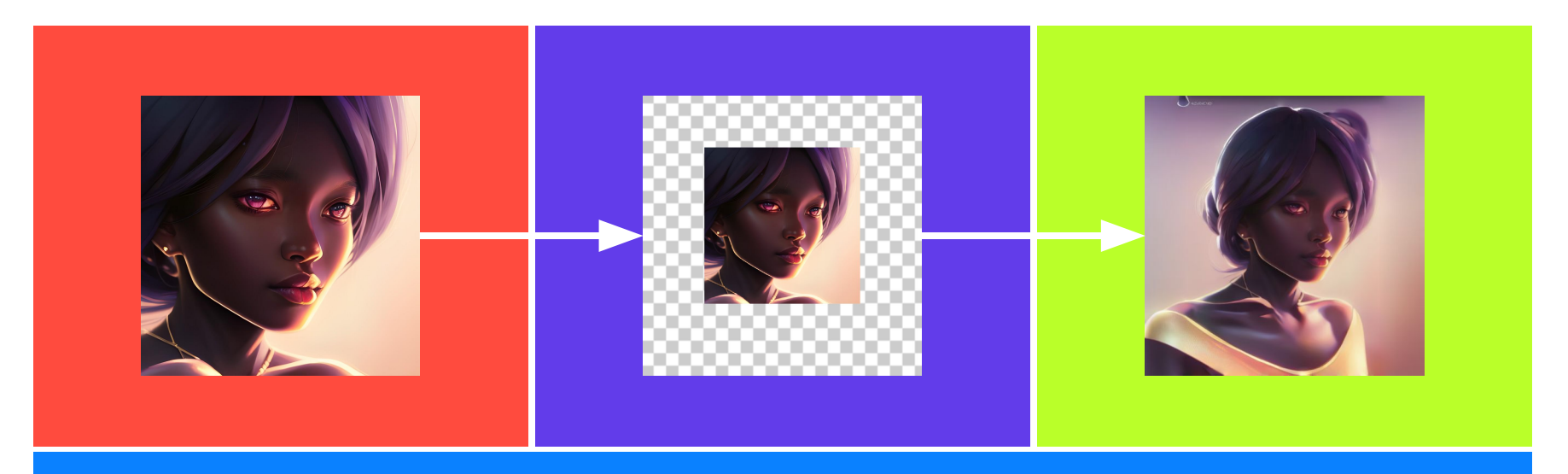

Beautiful 3D rendered female

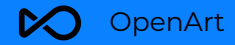

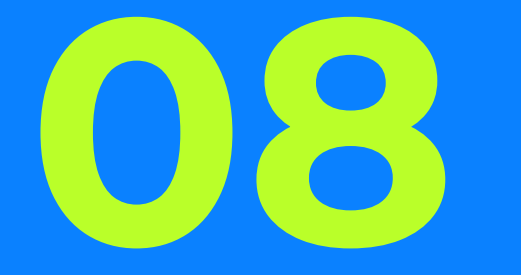

## **OpenArt Showcase**

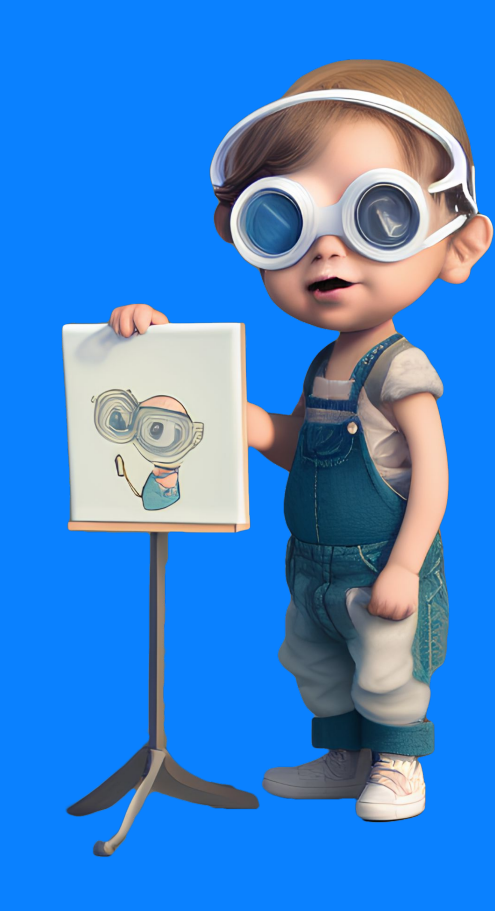

#### **Prompt**

Tiny cute boy painting himself toy, standing character, soft smooth lighting, soft pastel colors, skottie young, 3d blender render, polycount, modular constructivism, pop surrealism, physically based rendering, square image.

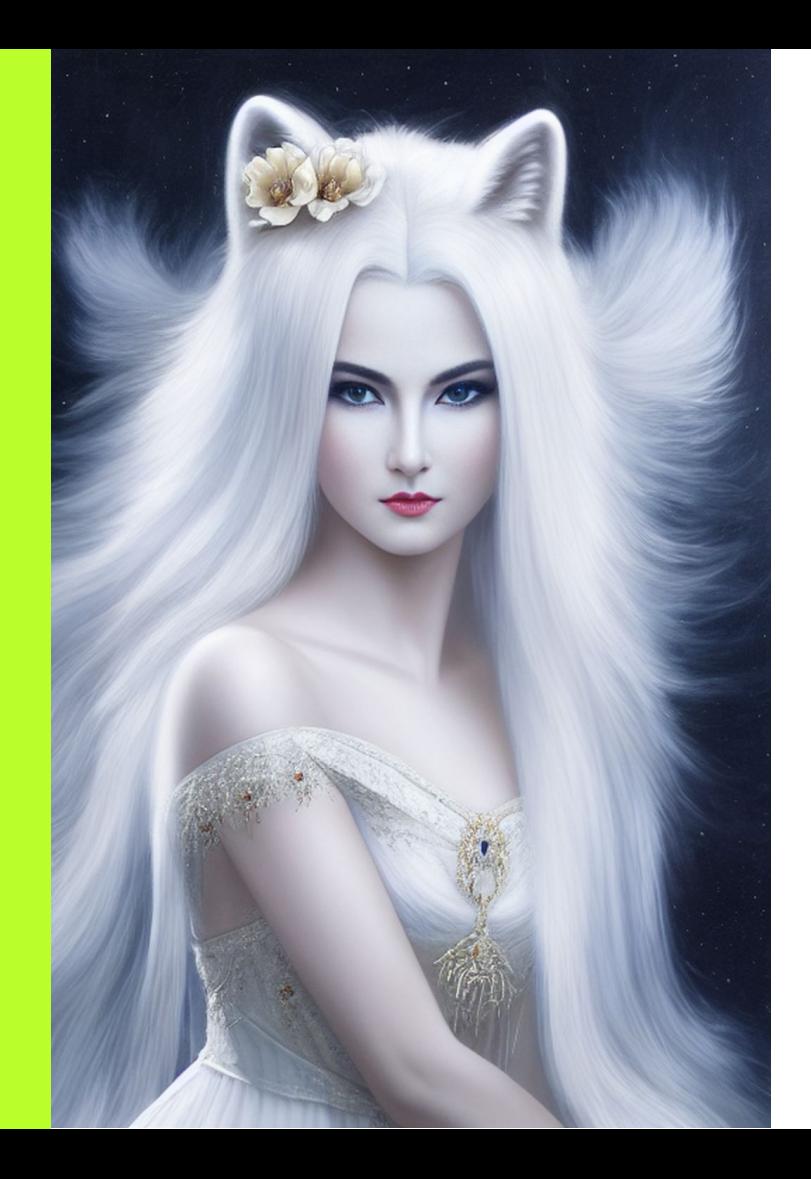

#### OpenArt

#### **Prompt**

Full length oil painting of gorgeous woman as a translucent arctic fox spirit| detailed face| wearing white dress| straight white hair| mythical| elegant| hyperrealism| highly detailed| intricate detailed| volumetric lighting| Ukiyo-E| by Anne Stokes and Noriyoshi Ohrai

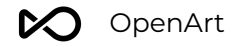

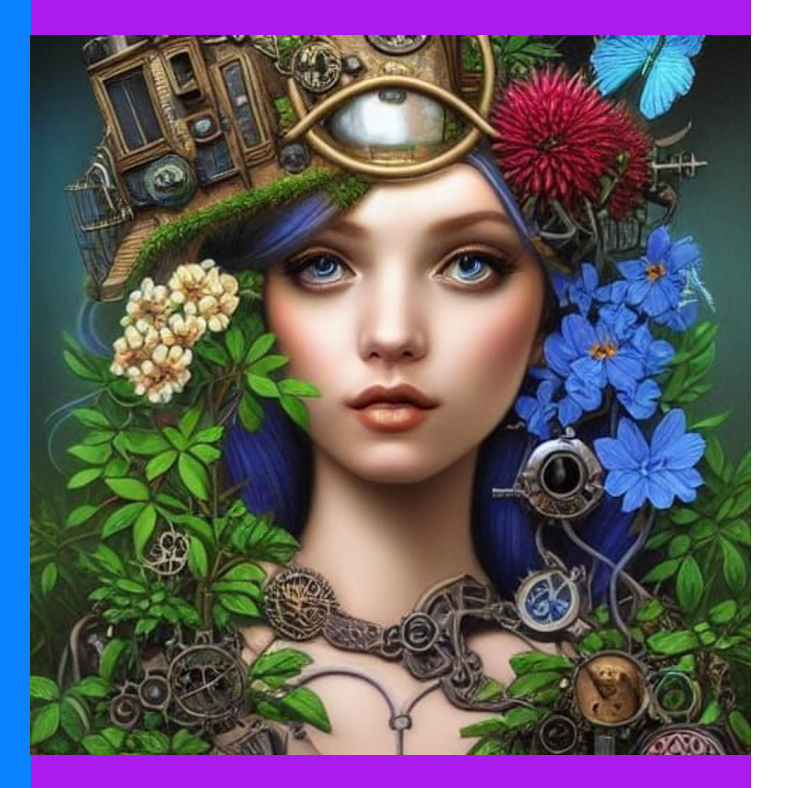

Very detailed female, steampunk city taken over by plants in the background, d & d, fantasy, with blue flowers, beautiful face, hyperrealism delicate detailed complex, sophisticated, vibrant colors, volumetric lighting, pop surrealism art by Mark Ryden and Anna Dittmann

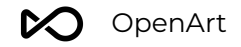

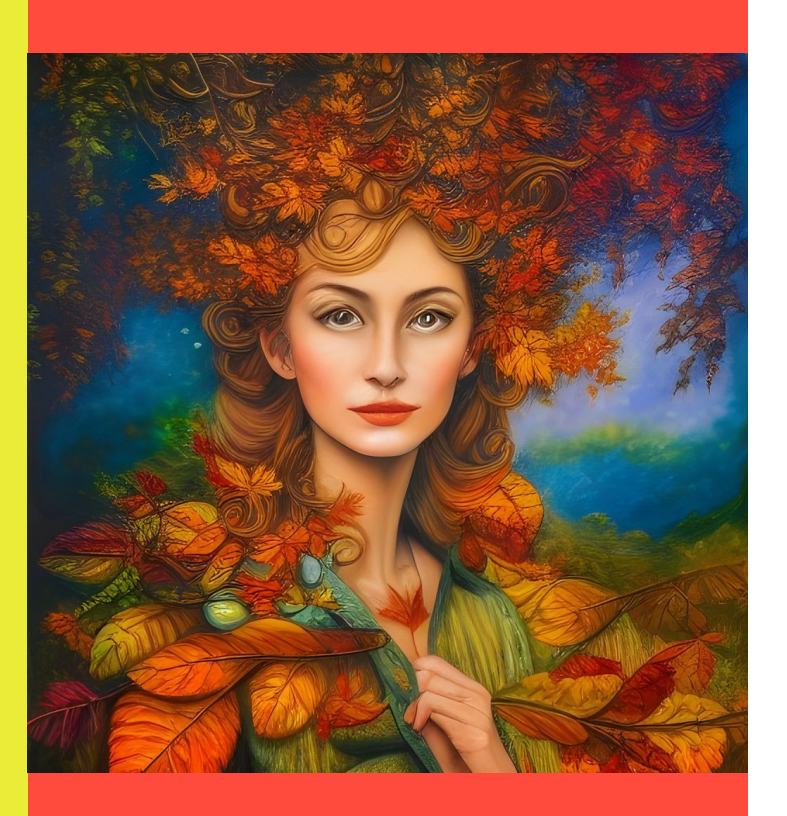

An oil painting of the autumnal equinox,a woman surrounded by autumn leaves, an airbrush painting by Josephine Wall, deviantart, psychedelic art, airbrush art, detailed painting, pre-raphaelite, 3d render, rococo art

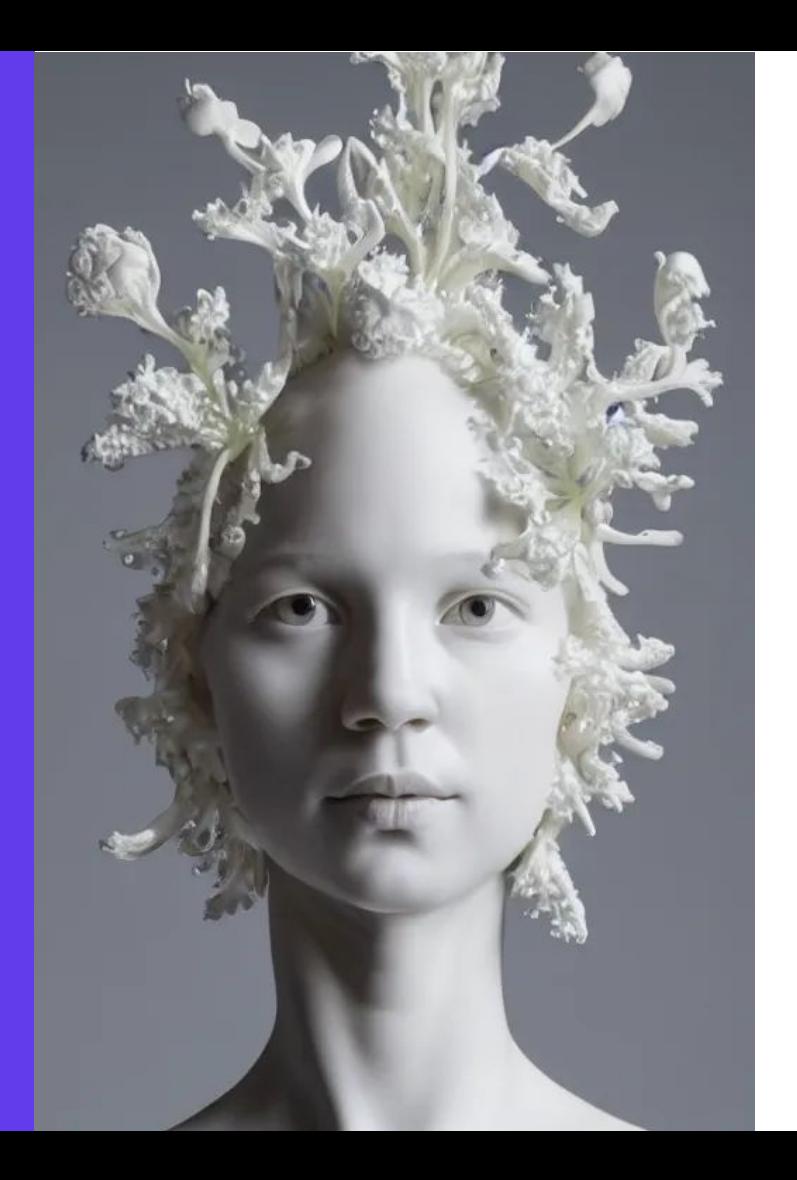

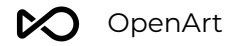

Full head and shoulders, beautiful female porcelain sculpture by daniel arsham and james jean, smooth, all white features on a white background, delicate facial features, white eyes, white lashes, detailed tangled white lillies and lillie leaves on the head, volumetric lighting

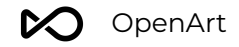

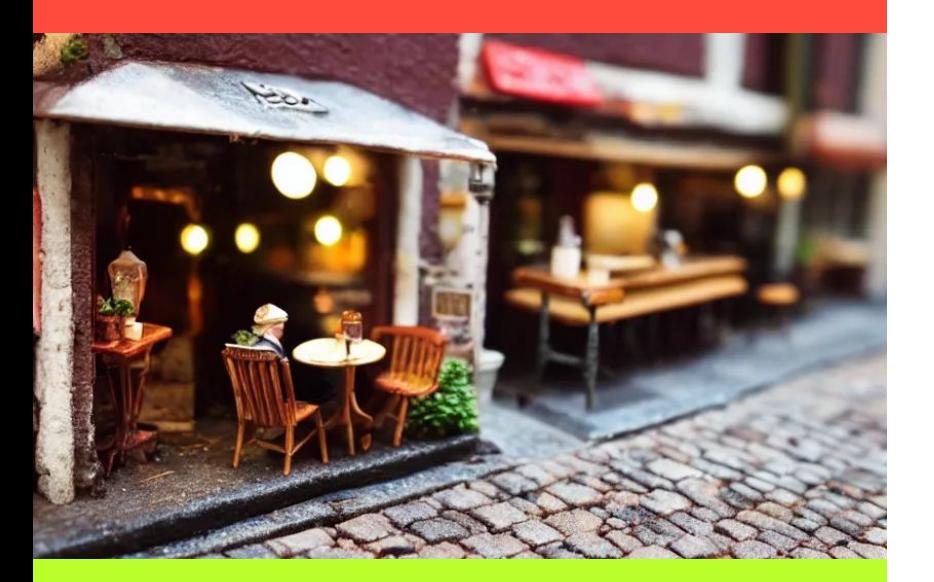

Miniature cafe diorama macro photography, cafe for mice, alleyway, ambient, atmospheric, british, bokeh, romantic

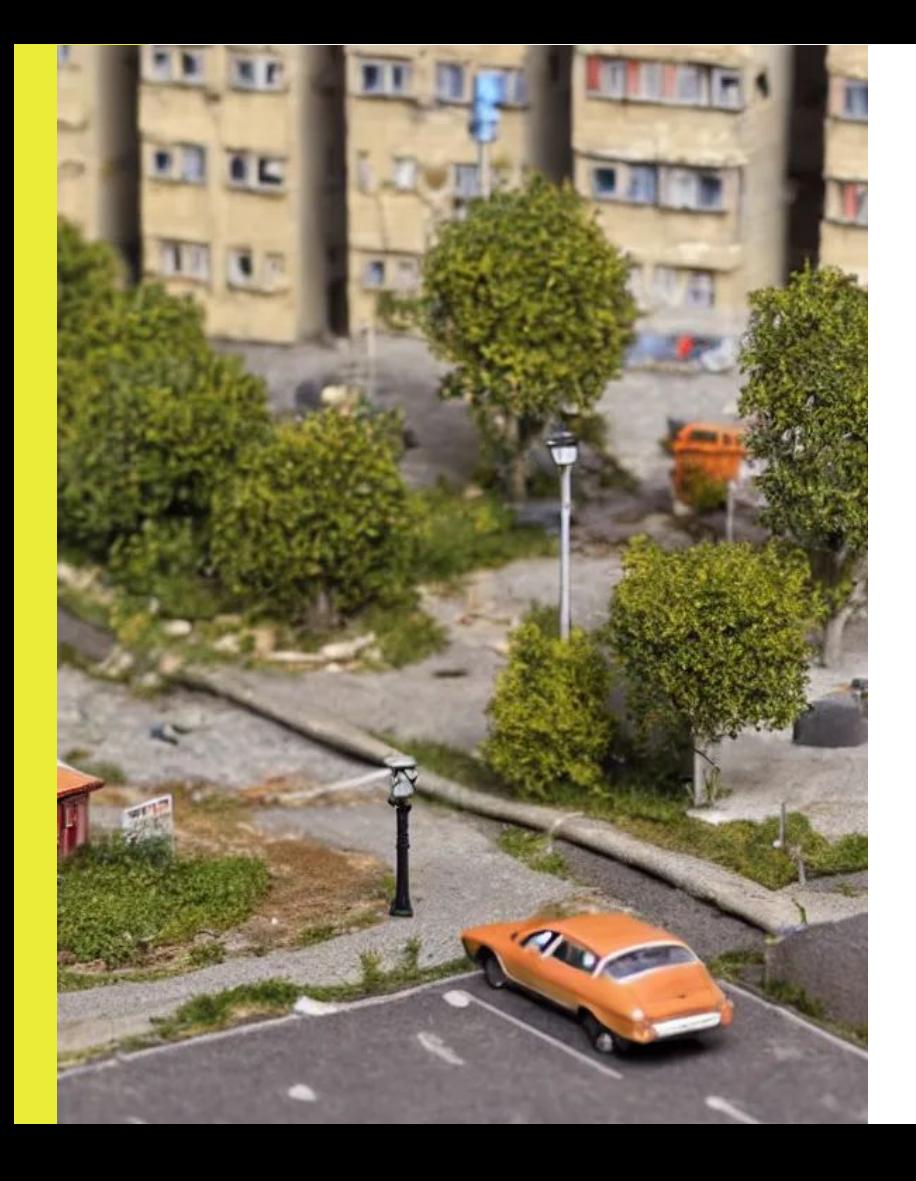

#### OpenArt **DO**

#### **Prompt**

detailed miniature diorama a soviet residential building, brutalism architecture, car parking nearby, elderly man passing by, sunny day, warm and joyful atmosphere, summer, streetlamps, several birches nearby

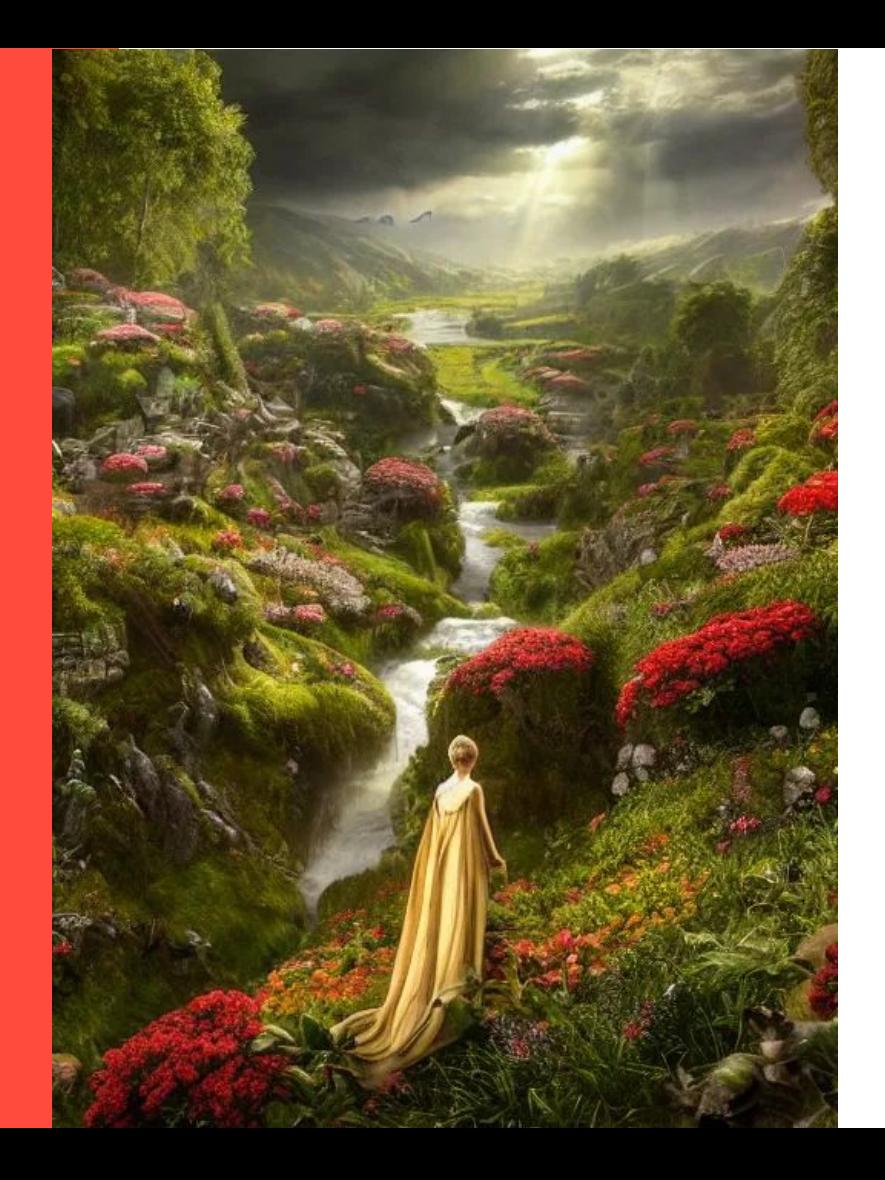

#### OpenArt

#### **Prompt**

An elegant winged fairy in the lord of the rings scenery landscape, looking out at a vast lush valley flowers and homes made of mushrooms, stream, sunrise, god's rays highly detailed, vivid color, cinematic lighting, perfect composition, 8 k, gustave dore, derek zabrocki, greg rutkowski, belsinski, octane render.

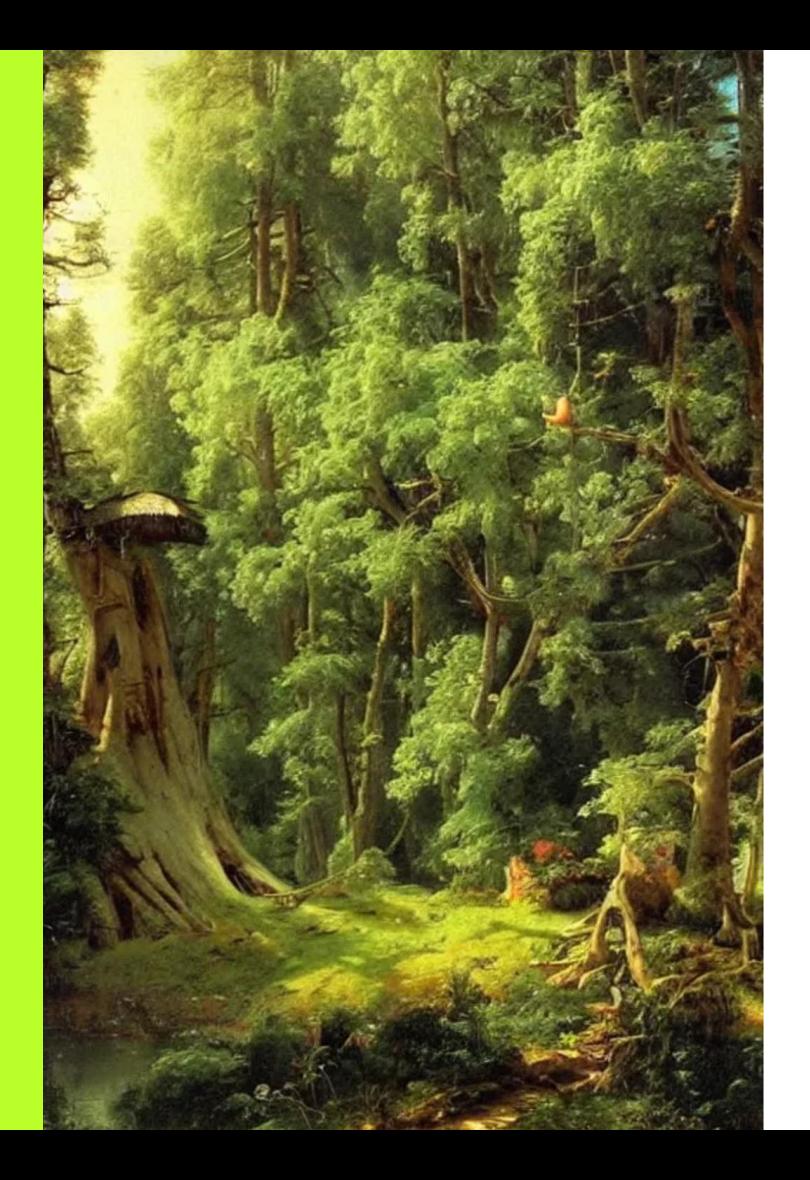

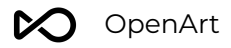

Oil painting of a fantasy treehouse by ivan shishkin and aivazovsky, highly detailed, masterpiece

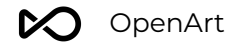

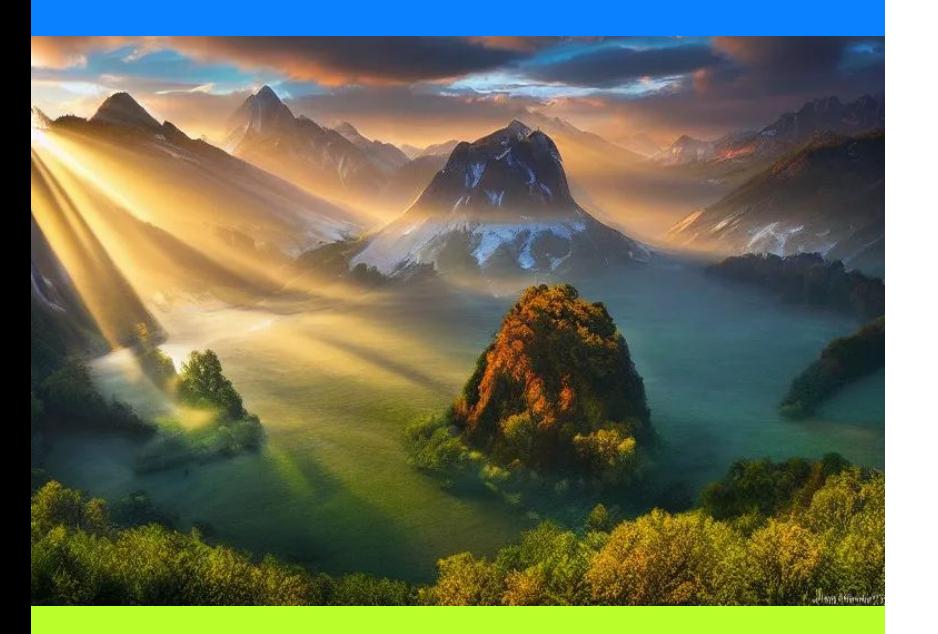

Landscape photography of fundatura ponorului by marc adamus, morning, mist, rays of light, beautiful

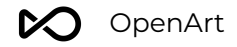

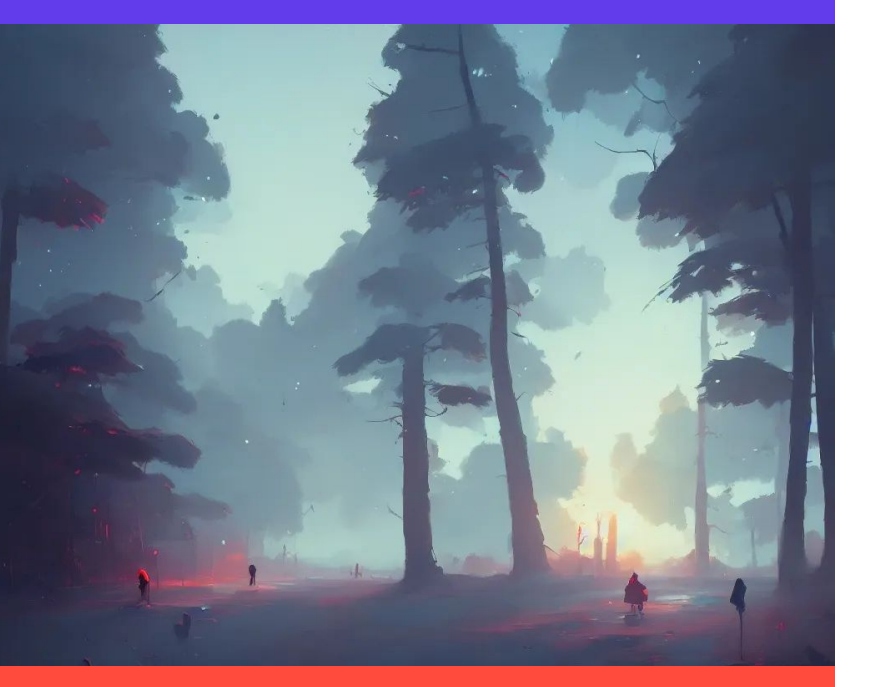

A beautiful landscape at dawn by atey ghailan, ismail inceoglu, michal lisowski, artstation, volumetric light, high detail, perfect

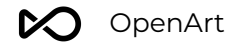

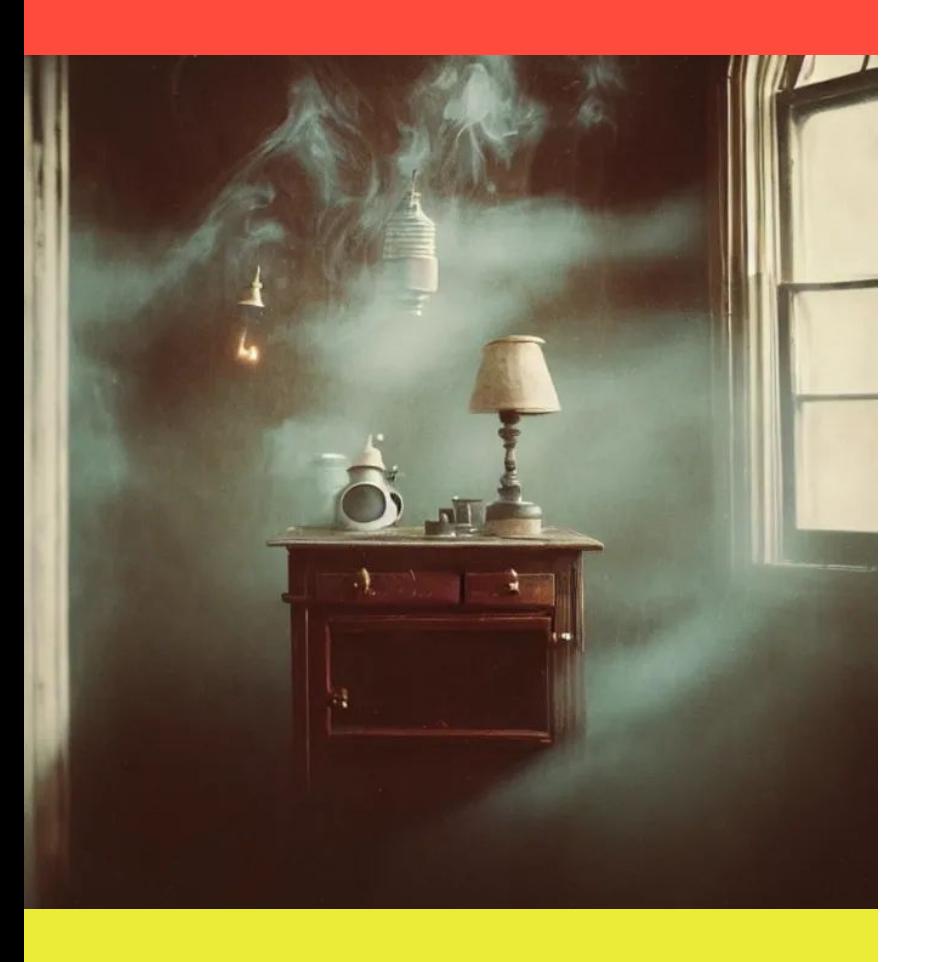

Kodak portra 4 0 0, wetplate, fisheye, award - winning portrait by britt marling, 1 8 8 0 s kitchen, ghost, picture frames, shining lamps, dust, smoke, 1 8 8 0 s furniture, wallpaper, carpet, books, muted colours, wood, fog, plants, flowers

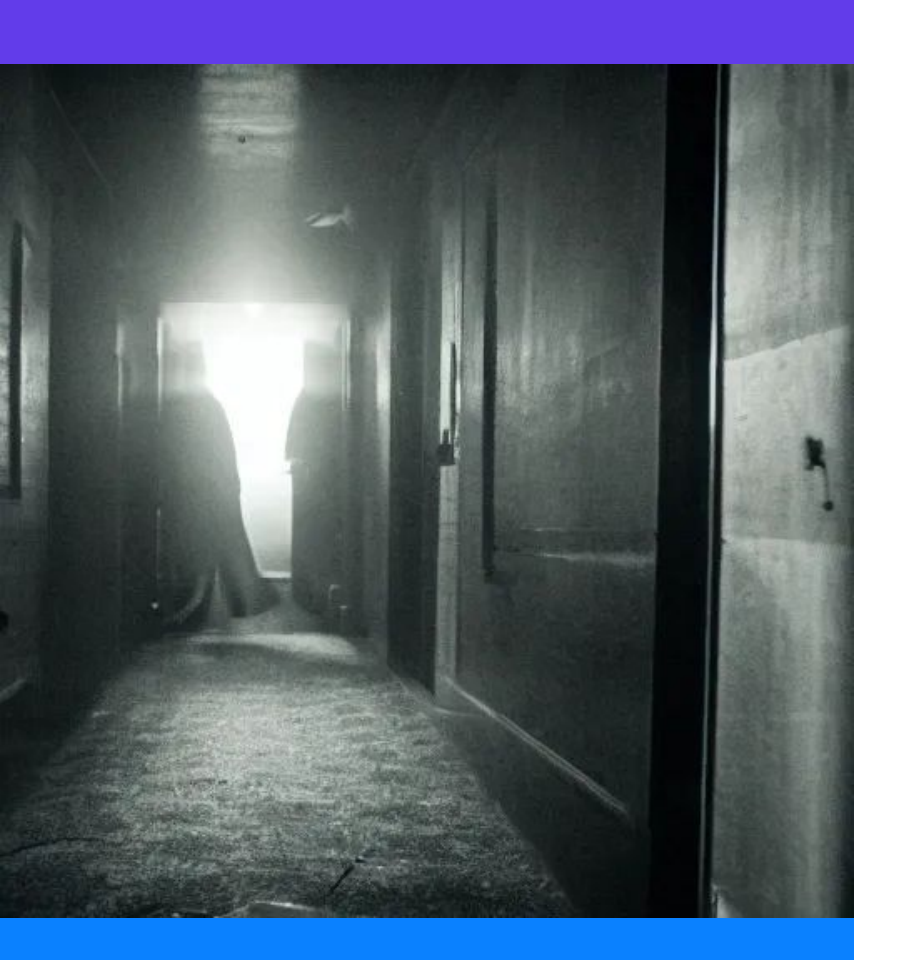

#### OpenArt  $\infty$

#### **Prompt**

A monster is standing in a dimly lit hallway, terrifying visuals, horror elements, dark ambiance.

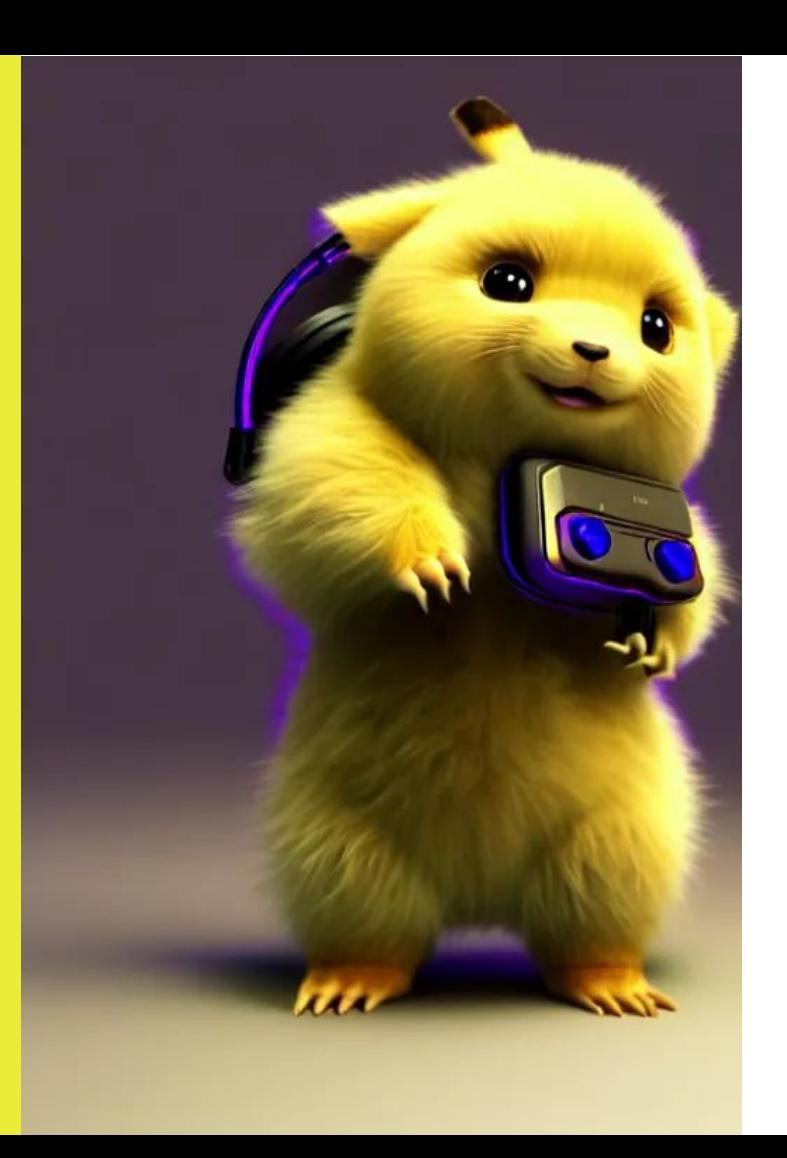

#### OpenArt

#### **Prompt**

High quality 3D render neo - cyberpunk very cute half fluffy! wombat!! half cyborg with headphones, mechanical paw, highly detailed, unreal engine cinematic smooth, in the style of detective pikachu, hannah yata charlie immer, neon purple light, low angle, uhd 8k, sharp focus

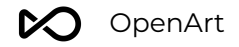

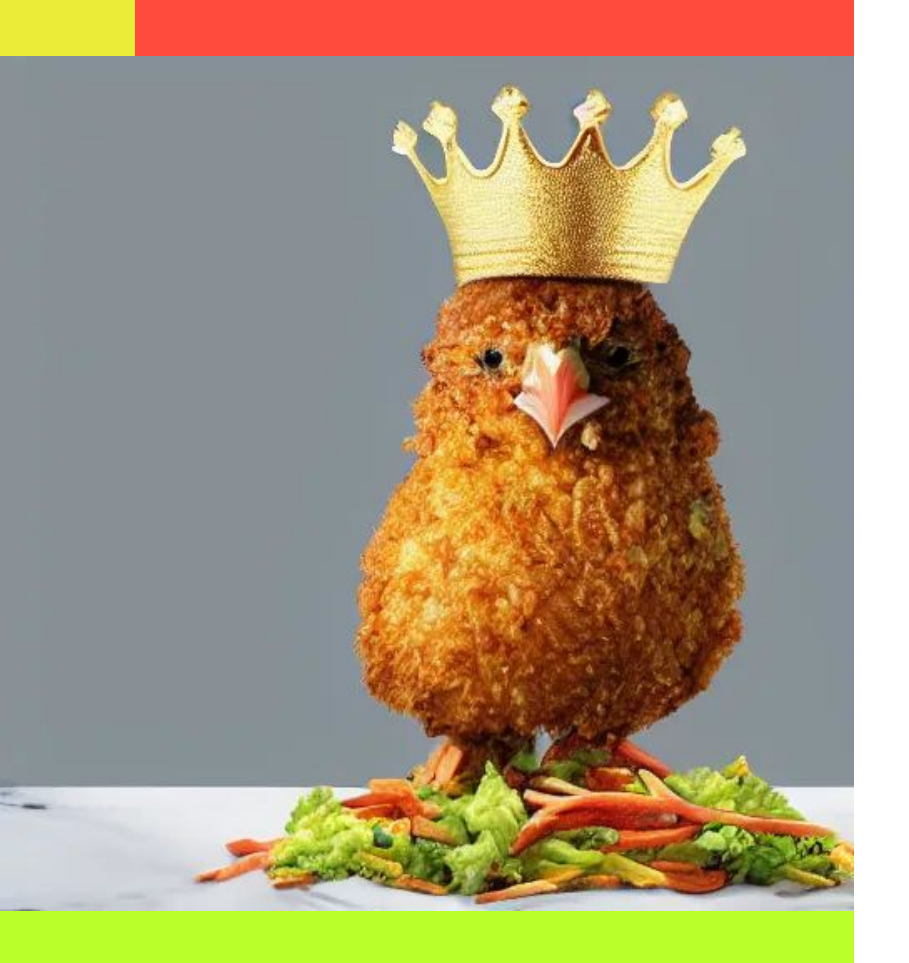

Standing breaded chicken with a crown of a king in top of it, hyper realistic, 4k

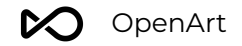

## **End**

Thanks for reading the prompt book. Please remember to share with others.

Visit <https://openart.ai>for more resources and tools. Build your portfolio on OpenArt.

Join [our Discord server](https://discord.com/invite/yTMNvk5z97) to give any feedback.